# **ERSTER CESTERR ITSKARTEI** gegründet 198

# METEOR NACHRICHTEN

 $3/2000$ 

für Mitglieder und Freunde des größten AK- und TWK-Sammlerverein Österreichs

# **20 Juhre TWK in Öslerreith A** mir [LANDIS & GYR] -SJOry - Greil

### Reisebericht: Jordunien

Prof. Contrieu Kumpi - ein Porträt

Die Jugendsfil-Posikulie-2 reil

Termine und Tubschtage

**Heimalges Michien - 3. und letzter Teil**<br>**Jogland of Contract of Contract of Contract of Contract of Contract of Contract of Contract of Contract of Contract of Contract of Contract of Contract of Contract of Contract of** 

**100 Juhre Aufglus-Linienverkehr** 

**TWK aus aller Welt** 

OMAN DE RUANDA

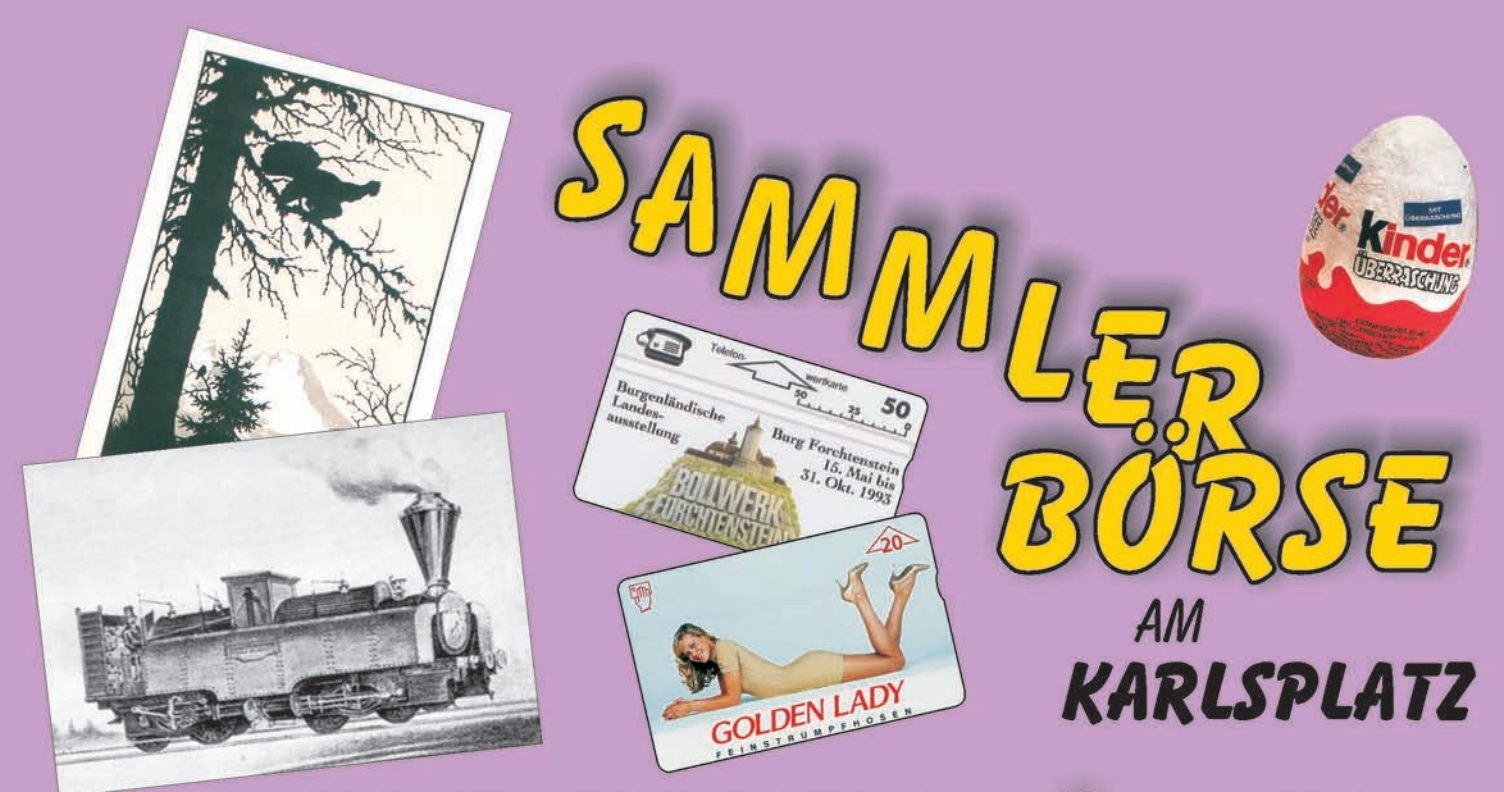

ANSIGHTSKARTEN - Ü-EIER

TELEFONWERTKARTEN

## **Techn. Uni Wien**

in der Mensa im "Freihaus"

1040 Wien, Wiedner Hauptstraße 8-10

(das große, grüne Gebäude)

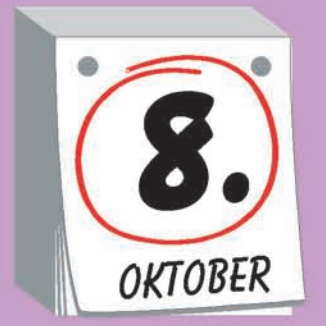

### Sonntag, **8. Oktober 2000** von 9.00 bis 14.00

Der Veranstaltungsort ist leicht erreichbar mit

**U-BAHN: U1, U2, U4 STRASSENBAHN: 62, 65, BADNER BAHN AUTOBUS: 4A, 59A** 

Für PKW sind Parkmöglichkeiten in der Umgebung und eine **PARKGARAGE IM HAUS (ZUFAHRT OPERNGASSE)** 

Tel. Tischbestellungen: 0 22 45 / 52 13 oder 0664 / 214 40 28 Veranstalter: TWK Kreuzer, 2120 Wolkersdorf, Ziegelofengasse 25

# **EINLETTING**

im Mai wurde der Versuch gestartet das Platzangebot auf drei Säle zu erweitern. Ganz offen gesagt, es hat sich nicht bewährt, aber hohe Kosten verursacht. Deshalb wurde im Vorstand der Beschluss gefasst, wie bisher bei zwei Sälen zu bleiben, auch wenn vielleicht der eine oder andere Interessent keinen Tisch mehr bekommt.

Im Jahr 2001 werden wir dafür erstmals am Samstag Nachmittag und Sonntag Vormittag für Sie und alle anderen Interessierten da sein. Wir glauben damit den Ausstellern aus dem Ausland die Fahrt nach Wien interessanter zu machen und den Besuchern, die manchmal in Terminschwierigkeiten kommen, die Möglichkeit eines Besuches zu erleichtern. Die Termine für 2001 finden Sie an anderer Stelle in diesem Heft.

Am 1. Oktober findet nach längerer Zeit wieder eine von uns organisierte Sammlerbörse in Innsbruck statt. Wir konnten direkt im Zentrum von Innsbruck, in der Universitäts-Mensa einen schönen hellen Raum für unsere Veranstaltung bekommen. Eine Tiefgarage steht zu einem sehr günstigen Preis zur Verfügung. Außerdem bieten wir wieder eine Autobusfahrt Wien-Innsbruck-Wien, inkl. Nächtigung zu einem guten Preis an. Näheres dazu finden Sie im inneren des Blattes. Bitte bestellen Sie rasch die Autobusfahrt und die Tische.

Die Teilnahme an der WIPA 2000 brachte für einige Herren vom Vorstand viel Arbeit, für den Verein METEOR jedoch einen sehr großen Erfolg. Die Organisatoren der WIPA 2000 hatten uns, bewusst oder unbewusst, einen sehr guten Platz zugeteilt. Dafür sei an dieser Stelle ein herzliches DANKESCHÖN ausgesprochen. Gleich neben der Rolltreppe in den ersten Stock mussten fast alle bei uns vorbei und so gelang es uns, sehr, sehr viele Besucher anzusprechen und unser Informationsmaterial zu verteilen. Außerdem stellte uns die Telekom Austria einen Stand im zweiten Stock zur Verfügung der aber von METEOR mitgestaltet und

Bei unserer letzten Sammlerbörse mitbetreut werden musste. Auch dafür ein ganz großes DANKESCHÖN an die TELEKOM.

> Die gemeinsam von der TELE-KOM, METEOR, ANK-Verlag (Fr. Steyrer), ATS (Hr. Hajek), TWK-Kreuzer und TWK-Hösselbarth aufgelegte private Sonder-Telefonwertkarte mit 5 EH, Auflage 6.000 Stück, Motiv "WIPA-Block 2000", war der große Renner. Knappe 4.000 Stück wurden an den Mann/Frau gebracht. Zu jeder Karte gab es noch einen Folder mit sechs verschiedenen Werbe-AK, die zum verbilligten Einkauf bei den oben angeführten Firmen einluden. Ca. 12.000 Stück wurden von unserer Sonderausgabe der METEOR NACHRICHTEN verteilt (Restexemplare gibt es bei unseren Zusammenkünften und Börsen) und ca. 1.500 Stück unserer METEOR-Ansichtskarte, Motiv "WIPA-Block 2000", auf deren Rückseite verbilligt ME-TEOR-TWK bestellt werden konnten, gingen unters Besuchervolk.

> Diese gross angelegte Werbeaktion, die unserem Verein METEOR keine Kosten verursachte, brachte den gewünschten Erfolg. Neue Mitglieder wurden geworben, unsere METE-OR-TWK wurden bestellt und verkauft und der Bekanntheitsgrad unseres Vereins hat sich schlagartig um einiges vervielfacht.

> Die auf der vorletzten Seite (Umschlag innen) gezeigte private TWK mit 5 EH kann zum Preis von ATS 65.-, inkl. Gutscheinheft, zzgl. Portospesen von ATS 42.- f. Österreich, bei unserem Kassier Hr. Josef Fuchs, Postfach 24, A-2483 Ebreichsdorf, bestellt werden oder bei den Vereinszusammenkünften persönlich abgeholt werden.

> Voraussichtlich wird ab Anfang September unser Verein METEOR im Internet vertreten sein. Unsere Homepage ist unter

*www.meteor-ak-twk.at* zu finden.

Ihr Dietfried Keplinger

# m eigener Sache

# **TARALIT**

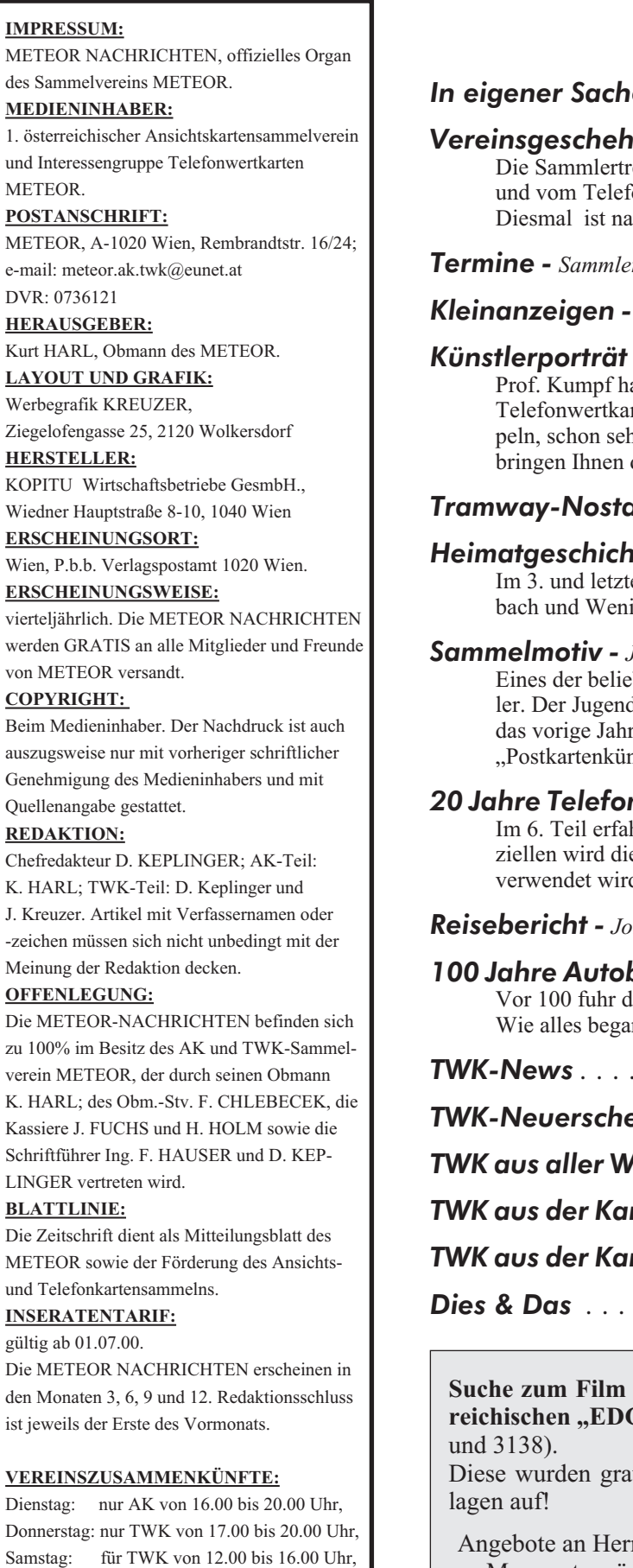

#### *Inhaltsverzeichnis:*

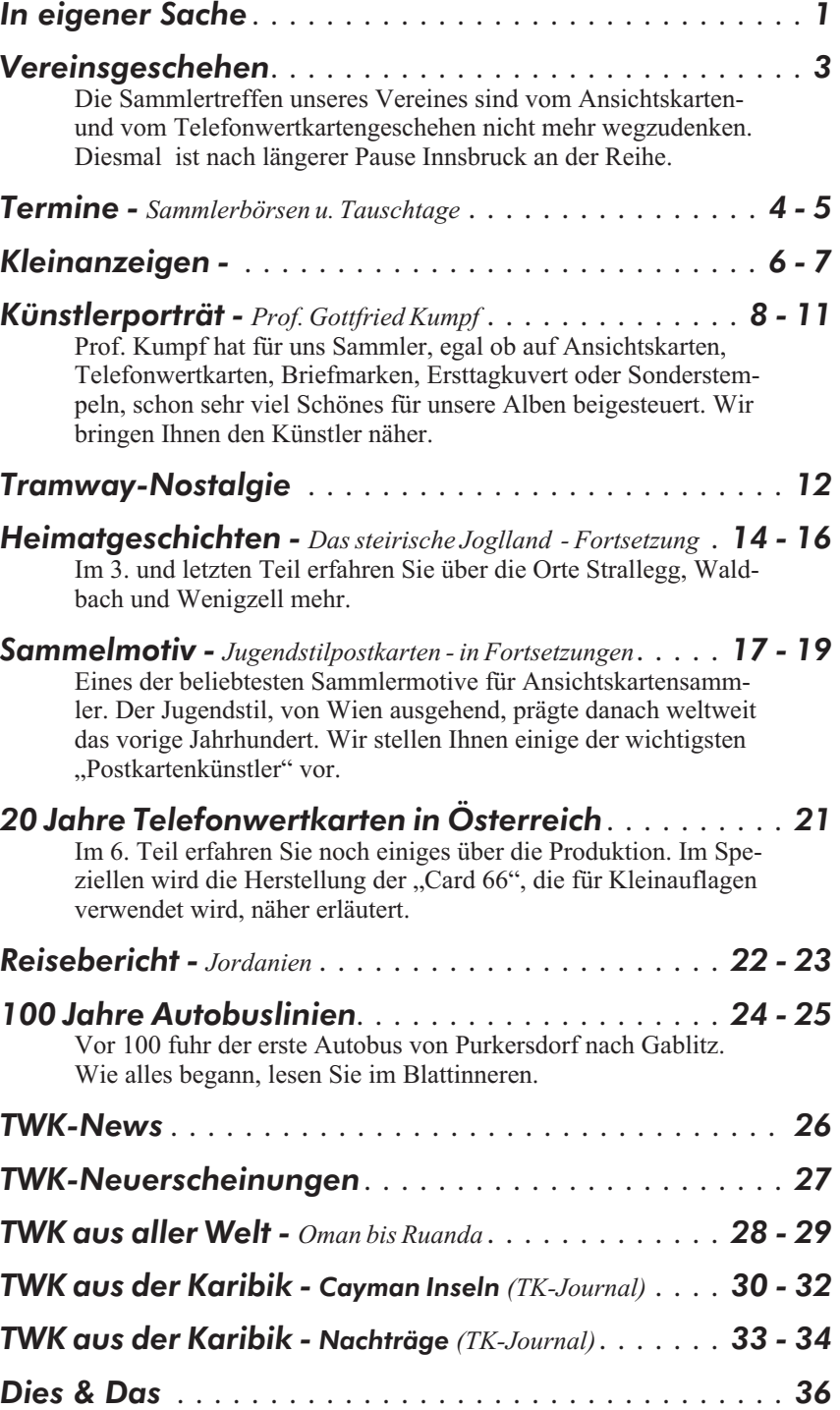

"STAR WARS" die zwei öster-GAR" free-Cards (Nummer 3137

ttis zur Eintrittskarte verteilt bzw.

Hermann RANNER, A-1050 Wien, Margaretengürtel 36/1/7. Tel. 01/548 46 08

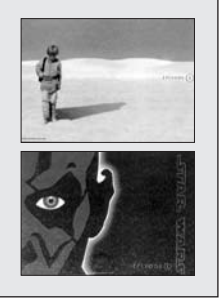

ausgenommen Feiertage und Monat August

# **VEREINSGESCHEHEN**

### METEOR-Sammlerbörse in INNSBRUCK

Leopold-Franzens-Universität, Universitätsstrasse 15, von 9.00 bis 14 Uhr 30, in der SoWi-Lounge (Mensa) unsere Sammlerbörse für AK, TWK usw. statt. Die Tischspende für Tische in der Größe 90x90cm beträgt ATS 190.-, Größe 120x80cm ATS 210.-

Am 1. Oktober 2000 findet in der und Größe 200x50cm ATS 220.-. Wenn Sie an einem Tisch interessiert sind, dann bezahlen Sie bitte rasch (kurzer Termin) auf unser METEOR PSK-Konto 93.011 910 (BLZ 60 000) unter Angabe der Tischgröße und der oben angeführten Tischspende den Betrag ein.

### Meteor-Sammlerbörse am 28. Mai 2000

Bei unserem Gewinnspiel wurden aus mehr als 700 Teilnehmern Hr. J. GASTEGGER aus St. Veit a. d. Gölsen und Hr. W. Fort aus Klosterneuburg-Weidling gezogen. Der Gewinn, je ein Digital-Druck von H. Margreiter mit der Marke und dem Ersttagund Sonderstempel "100 Jahre Gailtalbahn" und "100 Jahre Murtalbahn" wurde den beiden Herren per Post zugesandt. Wir gratulieren herzlichst.

Bei unserer Sammlerbörse am 3. Dezember 2000 werden weitere zwei Digitaldrucke von H. Margreiter mit den Motiven "100 Jahre österreichischer Tierschutzverein" und "Österreichische Fußballmeister – FC Tirol" verlost.

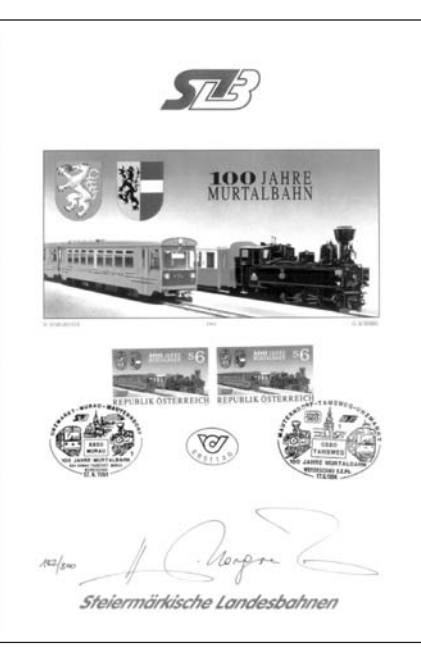

Der Betrag muss wegen der Tischeinteilung unbedingt vor dem 26.9.00 auf unserem Konto sein. Bitte bringen Sie Ihren Zahlscheinabschnitt mit. Infos dazu bei unserem Obmann Kurt Harl, Tel. 01 330 27 88.

Wir bieten wieder allen Interessierten eine Busfahrt Wien-Innsbruck-Wien, inkl. Nächtigung, an. Der Preis beträgt unheimliche günstige ATS 990.-, (EZ-Zimmerzuschlag ATS 80.-) pro Person.

Die Anmeldung für diese Busfahrt ist terminlich wegen der Zimmer und dem Bus noch knapper. Bitte rufen Sie für Ihre Reservierung 0676-503 48 91, Hrn. Keplinger an. Die Bezahlung erfolgt, wie oben, auf unser Konto, bitte Zahlschein mitnehmen. Abfahrt ist am Samstag den 30. September um 8.00 Uhr beim Interspar in der Jörgerstrasse.

Einstiegsmöglichkeiten gibt es in St. Pölten, Linz und Salzburg-Stadt. Zeit und Ort erfahren Sie nach der Buchung unter 0676-503 48 91 (Keplinger). Die Rückfahrt nach Wien erfolgt um 15.00 Uhr vor der Universität in Innsbruck.

**Suche TWK-ANK ungebraucht:** P12, P185, P301(508L), P359M, P369M, P370M, P435, P451(607L), P481(711L), P503, P506(604L), P571, P580, P581(607L), P596, P632, P639, P644, P651, ST1A (Martinek, Stütz), ST13 (Hubauer, Rauner), ST71 (auf GK 5), ST72, ST74. **Angebote an Gerhard Frischmann** Birkengasse 97, A-3100 St. Pölten Tel & Fax +43-02742/71366

> Spezialversand für thematische Philatelie. Heimat - und Motivbelege

> > **ANSICHTSKARTEN - BRIEFE GANZSACHEN**

Briefmarken Schinninger A-4600 Wels, Kalkofenstr. 8, 07242/44146 **KIINST** KÜNSTLED Ansichtskarten und Motivkarten

> besonders bei **HIIBED**

8020 Graz, Lendplatz 8 Tel: (0316)71 30 56

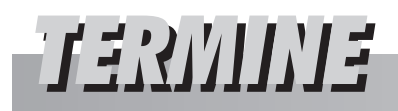

### Sammlerbörsen und sonst. Veranstaltungen

#### *Geben Sie uns bitte Ihre Termine rechtzeitig bekannt.*

Schreiben Sie an Josef Fuchs, A-2483 Ebreichsdorf, Postfach 24 oder senden Sie ein Fax an 02254/76045.

#### *10. September 2000*

Großtauschtag der Grazer Philatelistenvereine für BM, AK, TK von 9 - 14 Uhr, Grazer Messe International, Saal Wien, Messeplatz 1, A-8010 Graz. Info Herr Horst Suschnik Tel.u.Fax 0316/463641

#### *17. September 2000*

Tauschtag für BM, AK, TK von 7.30 - 13 Uhr im Messe-Restaurant, A-4910 Ried im Innkreis. Info Herr Josef Loidl Tel. 07752/912251 oder 07751/6913.

#### *22. bis 24. September 2000*

3. Internationale Messe für BM, Mü, TK u.a. im Messegelände Prag. Info Progres Partners Advertising, CZ-11121 Praha 1, Opletalova 55. Tel. 00420/2/2423 4274, Fax 00420/2/ 2421 8312

#### *23. September 2000*

Tauschtag für AK, BM, Mü, TK, Ü-Eier u.a. im Vereinshaus, A-3580 Horn, Hamerlingstraße 9 von 9 - 15 Uhr. Info Herr Horst WALTER, Tel. 02982/2721

#### *24. September 2000*

AK-Börse im Kolpinghaus St. Theresia München, D-80637 München, Hanebergstraße 8 von 9 - 15 Uhr. Info Herr Karl Ritschel Tel. u. Fax 0049/89/8106 4723

#### *24. September 2000*

TK-Sammler aus Hannover und Umgebung treffen sich von 10 - 16 Uhr im Freizeitheim Hannover-Döhren, Hildesheimerstraße 293 zur 17.TVH -Börse (auch Portocards, Postcards und Privatcards) Info Herr Franz Wilke Tel. 0049/5121/ 55208

#### *30. Sept. - 1. Okt. 2000*

7. Nordische/Skandinavische TK-Treff in Folkedansens Hus, Vetervang 42, 8000 Aahus C, Dänemark. Info Herr Oluf Kristensen, Gammelgardsvej 10, DK-Aabyhoj Tel. 0045/86150140, E-mail: ok\_topus@yahoo.com

#### *1. Oktober 2000*

Großtauschtag des BSV St.Pölten von 8 - 13 Uhr in der HTL-Mensa, A-3100 St.Pölten. Info Herr Mag. Kogler, Tel. 02742/75532

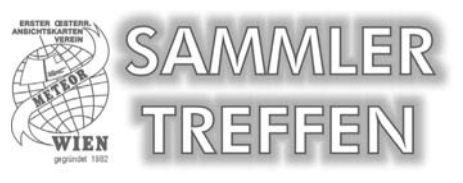

#### *1. Oktober 2000*

**METEOR-Internationales Sammlertreffen für AK, TK, Ü-Eier von 9 - 14.30 Uhr in der Leopold-Franzens-Universität, SoWi-Lounge (Mensa) A-6020 Innsbruck, Universitätsstraße 15. Info Herr Kurt Harl, Tel. 01/ 3302788**

#### *1. Oktober 2000*

Großtauschtag für BM, AK, TK und Mü von 7.30 - 13 Uhr in der Stadthalle A-4600 Wels, Messegelände. Info Herr Staudacher Tel. und Fax 07242/63781

#### *8. Oktober 2000*

**Sammlerbörse am Karlsplatz von 9 bis 14 Uhr, AK, TK, Ü-Eier in der TU-**Wien, Mensa im "Freihaus", A-1040 **Wien, Wiedner Hauptstraße 8-10. Info TWK Kreuzer, A-2120 Wolkersdorf, Ziegelofengasse 25 Tel. 02245/5213 oder 0664/2144028**

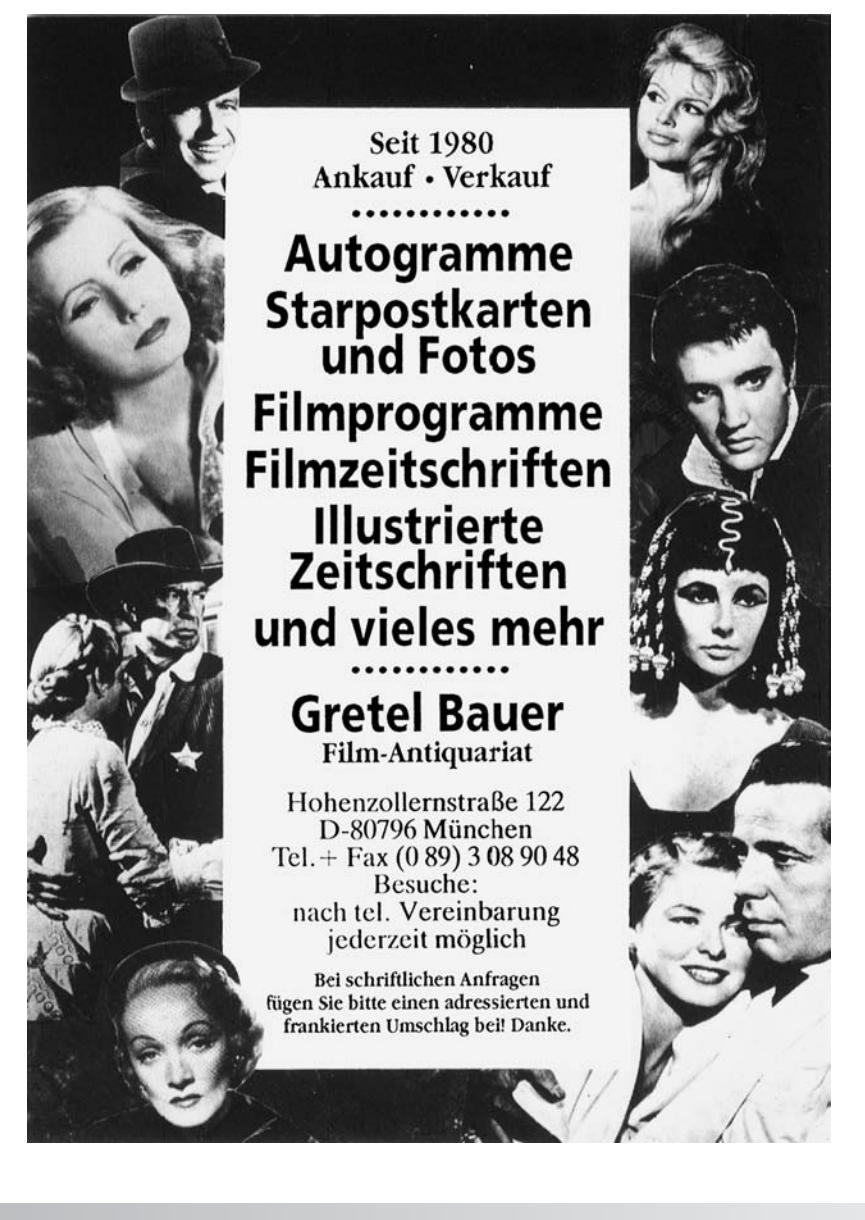

#### *8. Oktober 2000*

Großtauschtag für BM, AK u.a. von 8 - 14 Uhr im Sternbräu, Salzburg, Griesgasse 23. Info Herr Peter Kröll Tel. 0662/ 881381

#### *8. Oktober 2000*

Sammlertreffen für TK, AK, Ü-Eier, BM von 9 - 15 Uhr im Restaurant Tirolerhof in A-6361 Hopfgarten (gegenüber Hauptbahnhof) Info Herr Max Riedmann, Tel.u.Fax 05335/8333

#### *13. bis 15. Oktober 2000*

PHILA GRAZ 2000. Minoritensaal A-8020 Graz, Mariahilferplatz 3a. Info Herr Suschnik Tel. und Fax 0316/463641

#### *14. Oktober 2000*

Int. Sammlertreffen im Bandlkramerlandl für BM, AK, TK, Mü u.a. von 9 - 15 Uhr im Stadtsaal, A-3812 Groß-Siegharts. Info Tel. 02847/2236 16, Fax 02847/2236 90

#### *15. Oktober 2000*

Großtauschtag für AK im Wirtschaftskammersaal Kufstein von 8 - 15 Uhr. Info Herr Michael Hochstaffl, A-6330 Kufstein, Krankenhausgasse 3, Tel. 05372/ 64525

#### *22. Oktober 2000*

Großtauschtag für AK, BM, TK u.a. im Gasthof Zöchling, A-4400 Steyr-Münichholz, Schuhmeierstr.2a. Info Herr Bernd Prokop Tel.u.Fax 07252/54182

#### *22. Oktober 2000*

1. LANAPHIL Intern. Sammlertreffen für BM, AK, TK u.a. von 9 - 16 Uhr im Raiffeisenhaus in Lana/Südtirol. Info Herr Albert Innerhofer Tel. 0039/ 0473/562495 (von 13 - 14 Uhr) oder 0039/0473/561770

#### *4. November 2000*

Sammlertreffen und Flohmarkt für AK, BM, TK, Mü, Ü-Eier u.a. von 8 - 14 Uhr in der Stadthalle A-3730 Eggenburg. Info Herr Holl Tel. 02958/83386

#### *17. bis 19. November 2000*

VERONAFIL-Fachmesse für BM, Mü, TK und Zubehör im World Trade Center, Verona-Süd. Info Tel.u.Fax 0039/045/ 591086

#### *19. November 2000*

Großtauschtag im Volksheim Marchtrenk von 7,30 bis 13 Uhr für BM, AK, TK, Ü-Eier. Info Herr Brandstätter, A-4501 Neuhofen/Krems, Kremstalstraße 91 Tel. 07227/6925

#### *19. November 2000*

AK-Sammler-Börse im Kolpinghaus St. Theresia München, D-80637 München, Hanebergstraße 8 von 9 - 15 Uhr. Info Herr Karl Ritschel Tel. u. Fax 0049/89/ 8106 4723

#### *1. bis 3. Dezember 2000*

ÖJUBRIA 2000 BM-Ausstellung der österr. Jugend mit intern. Beteiligung, Rang II u. III offene Klasse täglich von 9 - 17 Uhr im Stadtsaal "Z" 2000 Stockerau mit AK und TK. Info Hr. Ing. Wolfgang Brunhuber oder Hr. Helmut Zodl Tel. 02266/62871.

1.Dez. 2000 Ersttag Weihnachten 2.Dez. 2000 SS Tag der Jugend 3.Dez. 2000 SS Tag der UNO

#### *3. Dezember 2000*

AK-Börse im Kolpinghaus Bozen, I-39100 Bozen, Spitalgasse 3 Info Tel. Herr Max Auer 0039/0471/279661

### Ständige Tauschtage

#### *Wien*

Meteor AK-Sammler jeden Dienstag von 16 - 20 Uhr im Plus Bowling Konferenzsaal, A-1170 Wien, Beheimgasse 5-7, (außer Feiertage und im Monat August).

#### *Wien*

Meteor TWK-Sammler jeden Donnerstag von 17 - 20 Uhr und jeden Samstag von 12 - 16 Uhr im Plus Bowling Konferenzsaal, A-1170 Wien, Beheimgasse 5-7 (ausser Feiertage und im Monat August).

#### *Feldbach*

TWK-Tauschtag jeden 2. Freitag im Monat ab 19 Uhr im Gasthaus "Zur Post" gegenüber dem Postamt, A-8330 Feldbach. Info Tel. 03157/2472.

#### *Graz*

TWK Sammlertreffen jeden 1. Samstag im Monat ab 17 Uhr in Graz-GKB Sportvereinsheim, Graz, Friedhofgasse 8. Info Tel. 0664/3744686.

#### *Hirtenberg*

Sammlertreffen jeden 2. Sonntag im Monat von 8 bis 11,30 Uhr im Kulturhaus, A-2552 Hirtenberg.

#### *Höchst*

Ephemeristen-Treffs jeden 1. Mittwoch im Monat ab 18,30 Uhr im Pfarrheim, A-6973 Höchst.

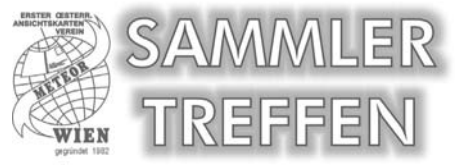

#### *3. Dezember 2000*

**Internationales METEOR-Sammlertreffen im Messe Congress Center für AK, TK, Ü-Eier von 9 - 15 Uhr, A-1020 Wien, Südportalstraße 1. Info Herr Harl, Tel. 01/3302788**

#### *10. Dezember 2000*

7. Niederösterreichisch-Wiener AK-Sammlertag mit TK in der Babenbergerhalle, A-3400 Klosterneuburg, Rathausplatz 26 von 8,30 bis 15 Uhr. Info Dir. Friedrich Chlebecek, A-3412 Kierling, Neugasse 21 Tel.u.Fax 02243/83882

#### *Horn*

Tauschtage jeden 3. Freitag im Monat um 19 Uhr im Gasthaus Fröhlich, A-3580 Horn, Thurnhofgasse 2.

#### *Klagenfurt*

TWK Tauschabend, jeden 3. Dienstag im Monat ab 17 Uhr im Espresso Mary Ann in der Durchlaßstraße (nähe Bauhaus und Interspar).

#### *Linz*

Telefonkarten-Tausch jeden 1. Donnerstag im Monat ab 18 Uhr im Volkshaus Keferfeld, Linz, Landwiedstraße 65. Info Tel. 0732/681723.

#### *Villach*

Telefonkarten Tauschabend jeden 1. Montag im Monat ab 17 Uhr im Gasthof Krapfenbacher, A-9600 Villach, Peraustraße 39. Info Tel. 04274/3366.

#### *Mostviertel*

AK-Sammler-Stammtisch ab September 2000 jeden ersten Sonntag im Monat von 9 - 12 Uhr im Gasthaus Oismühle bei Rosenau am Sonntagberg. Info Tel. 07448/5031

#### *Hannover (Deutschland)*

Telefonkartensammler treffen sich an jedem zweiten Mittwoch des Monats ab 18 Uhr im Freizeitheim Hannover-Döhren, Hildesheimerstraße 293. Info. Herr Franz Wilke Tel. 0049/5121/55208

# KLEINLINLZEIGEN

### GRATISINSERATE - *Nur für METEOR-Mitglieder*

**Sie haben die Möglichkeit Ihre Such- oder Anbotsanzeigen in den METEOR NACH-RICHTEN gratis als Kleinanzeige zu veröffentlichen. Bitte beachten Sie, dass nur 136 Zeichen (incl. Satzzeichen und Zwischenräumen) gratis sind. Für jede weitere Zeile sind ATS 25.- in Form von gültigen österr. Briefmarken beizulegen.**

**Der Verein METEOR übernimmt für eventuelle Unregelmäßigkeiten keine Verantwortung.**

**Ihren Text für Gratisinserate senden Sie an "Red. Meteor-Nachrichten", A-1100 Wien, Wendstattgasse 15/85/17 oder Fax (+43) 01-689 31 72 oder E-Mail** *meteor.ak.twk@eunet.at*

### SUCHE/KAUFE

**AK**, kaufe qualitätsvolle Österreichmotiv-Künstlersteinzeichnung-Karten mit dem LKH-Sonnensymbol auf der Rückseite. Tel. +43-01/6415327 (abends).

AK, Gruß aus...." und andere von Klagenfurt. Keine Massenware. Angebote an Josef Wutte, Fischlstrasse 31, A-9020 Klagenfurt.

**AK-Bahnhöfe** Bosnien-Herzegowina, Bukowina, Galizien, Böhmen und Mähren. Angebote an A. Zopf, Lindenthalerstrasse 7, A-5310 Mondsee. Tel. 06232/6060.

**AK/Fotos** aus den Berchtesgadener/Salzburger Kalkalpen (Landschaftsmotive, Almen, Hütten, Gipfel usw.). Doris Huber, Marktstrasse 102, A-5431 Kuchl.

**AK** von Hermagor, Weissbriach und Weissensee. Angebote an Hermann Strömpfl, A-1200 Wien, Engerthstrasse 103/21/13. Tel. 01-334 20 13

**AK** aus dem Gebiet NÖ West, Bezirke Melk, Scheibbs und Amstetten, so wie AK-Totalansichten von der Basilika Sonntagsberg und dem Stift Seitenstetten. Erwin Wimmer, Nömayrstraße 2, A-3331 Hilm-Kematen. Tel. 07448/5031

**Postbelege, AK und Kartonfotos** aus dem inneren Salzkammergut (Ischl, Goisern, Hallstatt und Seengebiete) A. Gollner, Herndl 2, 4822 Bad Goisern

**TWK/TK** mit Schachmotiven aus aller Welt. Frank Helm, Beckerhof 10a, D06618 Seidewitz.

**AK** von Wolfsgraben/NÖ (PLZ 3012). Bitte um Anruf unter Tel. 01-260026086

**AK-Fotos** und Heimatbelege aus Admont – Hall – Wenig – Frauenberg, aber auch Karten und Fotos aus dem Gesäuse und deren Orte Gstatterboden, Johnsbach, Hieflau. Angebote an Franz Gassner, Wenig 149/2, A-8911 Admont. Tel. 03613/3764

**AK und Heimatbelege** von St. Johann/Tirol und Umgebung sowie Feldpost vom I. WK (Doberdoplateau-Isonzo-Boroevic) gesucht. Angebote an Bert Brandauer, Lacknerweg 5, A-6380 St. Johann/T.

**AK** suche nach: Atzelsdorf, Obersulz, Niedersulz, Erdpress, Nexing, Ronthal, Grübern, Gaindorf, Radlbrunn, Parisdorf, Baierdorf und Kleinwiesendorf, alle NÖ. Angebote unter Tel. 01-493 68 29.

**TWK** suche ANK-Nr. 2 (AO317-321 000), ANK-Nr. 9 (802A), ANK-Nr. 126 (505A). Tel. 01-493 68 29.

**AK-Südtirol** (keine Städte, Dolomiten) nur kleine Orte werden gesucht. Albert Innerhofer, Treibgasse 7, I-39011 Lana/Südtirol. Tel. +39-0473-56 24 95

**Hummel-Postkarten**, Bildchen und Kalender von Berta Hummel. Angebote an Christine Pekert, Alleegasse 16, A-2273 Hohenau. Tel & Fax (++43) 02535/3820.

**AK** von: Maissau, Ravelsbach, Gaindorf, Radlbrunn, Rontal, Grübern, Parisdorf und Baierdorf. Tel. 01-493 68 29.

**TWK** Schalterkarten gebraucht. ANK Nr. 2-AO 317.000- 321.000, 9-802A, 12K-809D, 36-268E, 126-505A. Tel. 01-688 35 54

**Werbekarten**. Tauschkontakt gesucht für "moderne" Werbekarten, insbesondere "Boomrang-College-Cards" aus Wien bzw. Ungarn und anderen Ländern, österreichische Schalter-TWK sauber gebraucht sowie Portocards. Biete gleiches aus Deutschland. Konrad Ott, Braunfeldsmühle 14, D-50129 Bergheim.

#### VERKAUF

**TWK** – O.W. Fischer, ANK-P215, Katalogpreis ATS 750.-, um nur ATS 350.-, excl. ATS 40.- Versand oder Abholung im METE-OR-Vereinslokal. Bei einem Händler um 500.-, im Internet um 595.- angeboten. Bei Interesse rufen Sie 0663/89 68 05 oder egon.schmatzer@khm.at

**TWK** – O.W. Fischer, ANK-P215, ORIGI-NALSIGNIERT, weltweit nur 50 Stück. Nummeriert, Preis nach Anfrage. Bei Interesse rufen Sie 0663/89 68 05 oder egon.schmatzer@khm.at

**TWK** – Südamerika günstig abzugeben, Liste anfordern bei Andreas Hofer, Postfach 162, 1072 Wien.

**TWK** postfrisch: Shell, Coca Cola, Steweag, 500 J. Sängerknaben, je ATS 60.-, Palmers 5, 6, 7 und 8, je ATS 120.-, u.v.a. Liste anfordern. Tel.+Fax 0732/30 99 10.

**TWK** von Libyen und Sao Thome & Principe zu verkaufen. Tel. 01-260026086.

**TWK** Schalterkarten 500 Stück (über 100 versch.) um ATS 990.-. Tel. 0676-503 48 91

**TWK** Löse F-Serie auf. Bis auf eine Karte komplett vorhanden. Anfragen mit Rückporto an: M. Kopp, Am Dominikanerfeld 19, A-9360 Friesach

**TWK** von Österreich günstig zu verkaufen. Schalterkarten, Privat- und Stickerkarten. **Kaffeerahmdeckel** komplette Serien in großen Mengen abzugeben. Listen gegen Rückporto bei B. Brandauer, Lacknerweg 5, A-6380 St. Johann/T.

**TWK** 100 Stk. gebr. Telefonkarten ganze Welt nur ATS 200.-, 100 Stk. versch. gebr. Telefonkarten ganze Welt nur ATS 400.-. Tel. oder Fax 06415/6511.

**Ü-Eier** umfangreicher Posten komplett oder einzeln nach Fehlliste zu vernünftigen Preisen abzugeben, dt. und Ausland, Figuren, Puzzle, Papier und Plastik, Steckfiguren, Metall usw. H. Kurgan, Falkenseer Chaussee 210A, D-13589 Berlin. Tel oder Fax ++49-030- 3738363.

**AK** Totalabverkauf. Österreich und andere Länder, Briefe, Belege, Motiv-AK, Schiffspost, Zubehör, ca. 15 Bananenkarton sortiert u. foliert. Fax ++43-07612/62179.

**AK** für Heimat und Motiv-Sammler, Österreich und Ausland. Postzusendung. Infos: Karlheinz Kurz, Traunsteinstrasse 56, A-4810 Gmunden, Fax ++43-07612-62179.

**AK** Spezialsammlung STEYR (ca. 300 Stück) sowie ZISTERSDORF (ca. 250 Stück). Tel. 01-493 68 29

### Tauschpartner suchen

Hr. Stanislaw RUTKOWSKI, P.O.Box 50, PL-77-310 Debrzno/Polen, Tel. ++48-598- 335-628 sucht Tauschpartner in Österreich, auch größere Mengen erwünscht. Er bietet TK von Polen, Ukraine, Russland, China, Peru, Kuba, Bolivien, Lettland, Estland, Litauen und andere Länder. Schriftverkehr in Deutsch möglich.

#### **TELEFONWERTKARTEN**

Verkaufe meine Telefonwertkarten-Sammlung ca. 2.500 Stück ÖSTERREICH UND WELTWEIT **GEBRAUCHTE UND UNGEBRAUCHTE** Telefon: 0676/33 81 969

Suche alte AK vom Bezirk VOITSBERG/Stmk. PLZ: 8152 8593

> **Angebote an G. BINDER** 8570 Voitsberg, Moosgasse 3A 0664-49 33 739 o. 03142-21 444 (abends)

Biete Übersee Telefonkarten von AUSTRALIEN, SÜDAMERIKA, KARIBIK, PAZIFIK, **AFRIKA und USA.** Bebilderte Douplettenliste anfordern von W. KONRATH, Lützowstrasse 38, D-10785 Berlin/Deutschland

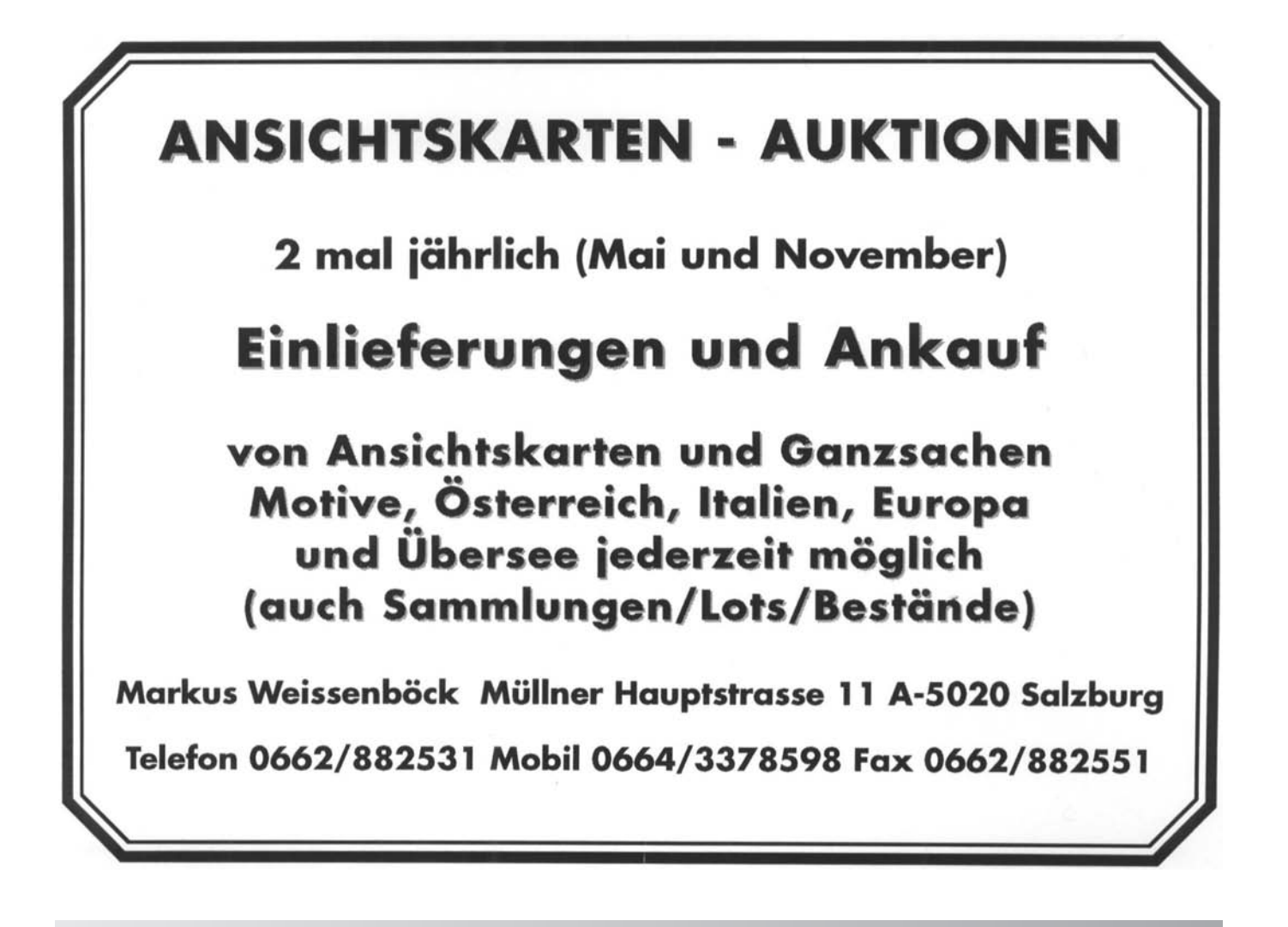

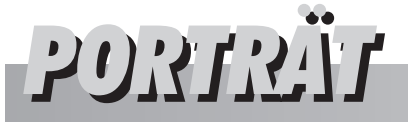

**Prof. Kumpf hat für uns Sammler, egal ob auf Ansichtskarten oder Telefonwertkarten, auf Briefmarken, Ersttagkuvert oder Sonderstempeln, schon sehr viel Schönes für unsere Alben beigesteuert. Nicht zuletzt wurde die von ihm gestaltete Telefonwertkarte "Weihnachten 1999" von uns Sammlern zur schönsten TWK von 1999 auserkoren. All das ist für mich, als ein seit Jahren eingefleischter "Kumpf-Fan", der Grund ihm diesen**

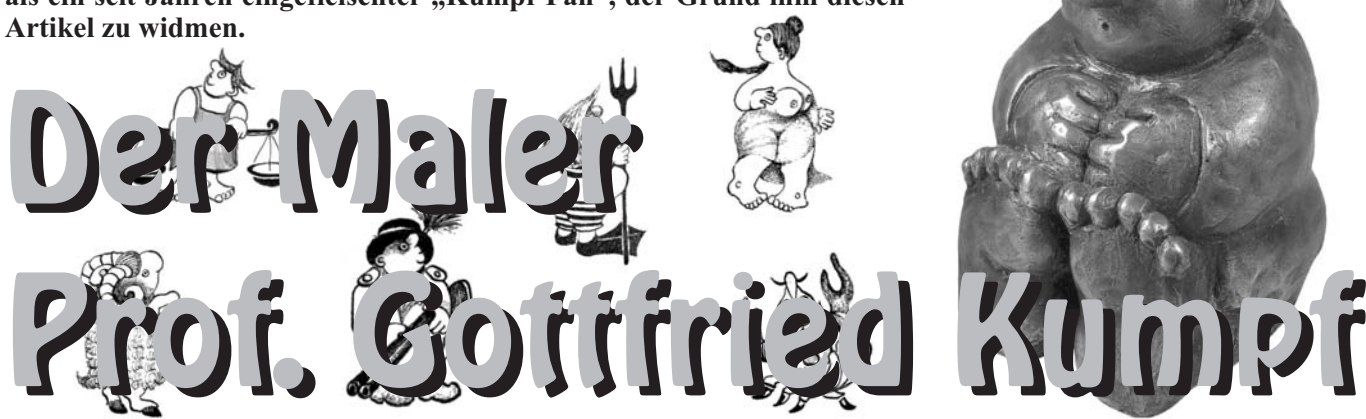

lich dazu ein Kumpf-Fan zu werden. schau hielt. Immer mehr fand ich Ge-Preis sehr nach oben entwickelt, da-Es war eigentlich ein Zufall. Ein von mir sehr geschätzter Kollege, ein Freund des Burgenlandes, wo auch Kumpf zuhause ist, war mit mir beruflich unterwegs und beim Betrachten der Bilder in einer Galerie, nahe dem Burg-Kino am Opernring, zeigte er mir erstmals die Bilder von Kumpf und sein Markenzeichen, das auf fast keinem seiner Bilder fehlt, den Asozialen. Dieses kleine Manderl, das irgendwo versteckt in einer Ecke sitzt, habe ich mir so eingeprägt, dass ich in

Zuvor noch, wie kam ich eigent-vorbeikam, nach diesen Bildern Aus-Folge bei jeder Galerie, bei der ich dritten wird immer größer. Doch hafallen an den Bildern von Prof. Kumpf, der damals noch kein Professor war, und schließlich wurde der Wunsch, eine solche Lithografie zu besitzen so groß, dass ich mir zu meinem Firmenjubiläum von meinen Kollegen ein solches Bild zum Geschenk wünschte und auch erhielt. Es ist das Bild "Frühlingserwachen" von 1983. Anlässlich eines runden Geburtstages erhielt ich ein zweites Bild, "Wien – Der liebe Augustin" von 1982, und der Wunsch nach einem

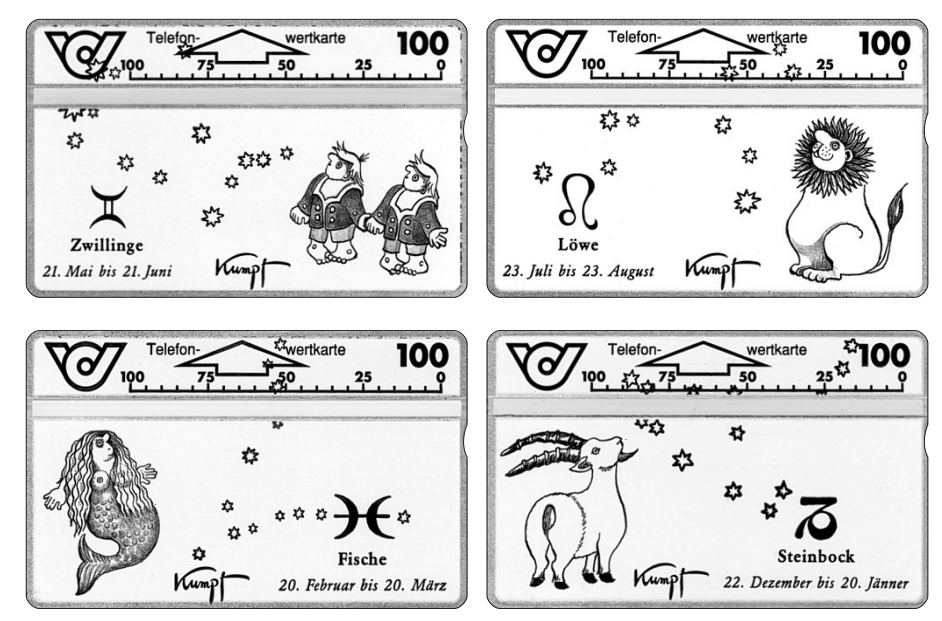

*ANK-Nr.: 56 und 59 (oben), 78 und 103 (unten)*

ben sich die Bilder des Professors im mals waren sie noch um etwa ATS 4.000.- erhältlich, heute ist unter ATS 10.000.- nichts mehr zu machen. Doch gebe ich die Hoffnung nicht auf, es wird schon werden.

Doch zurück zu beruferenen Personen, die über Prof. Kumpf sicherlich gescheiteres Schreiben wie ich.

Alfred Komarek schrieb in dem Buch "Gottfried Kumpf" von 1983 folgendes:

Der Kumpf wohnt auf dem Land, weil hier die Welt noch nicht begradigt ist.

Er selbst ist ja auch keiner, den man mit dem Maß der Konvention vermessen könnte, nach schöpferischer Länge, künstlerischer Breite und seelischer Tiefe.

Er gibt sich nicht, er ist.

Da sitzt er, hört zu, was ihm sein altes, krummes Haus zu sagen hat, schweigt mit den Bäumen, lächelt der Unkrautwiese zu.

Beruhigend runde Hunde und Katzen teilen friedlich und selbstbewusst sein Leben, spüren sie doch, dass er sie braucht, wie sie ihn brauchen.

Sorgsam kramt er in seinem geräumigen Inneren nach Formen und Farben, lässt Bilder wachsen. Ein Eigenbrötler, das wohl, aber ein geselliger, weithin offen für Eindrücke.

Ein Mensch, im runden, vollem Sinn des Wortes. Freundlich ohne

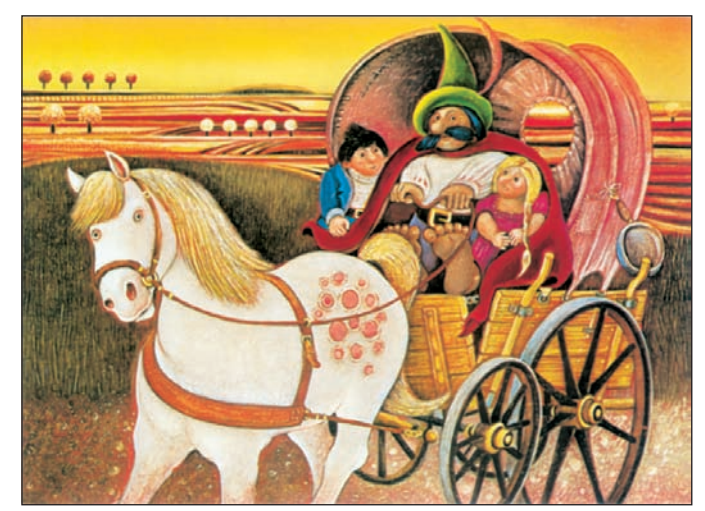

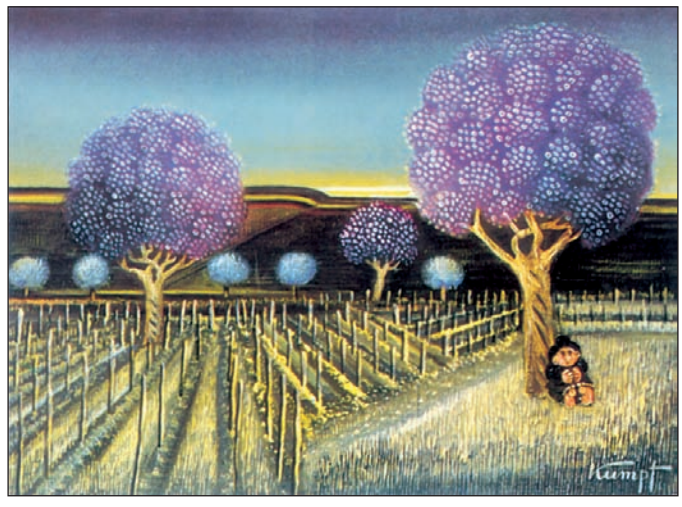

*Postkarte: ohne Titel Postkarte: "Der Asoziale unter dem violetten Baum"*

harmlos zu sein, friedlich, aber nicht hilflos. Bedächtig, aber nicht träge.

Ein fleißiger Mensch, zielstrebig und verlässlich. Einer, der nie Dinge so lange betrachtend, abwägend, prü-

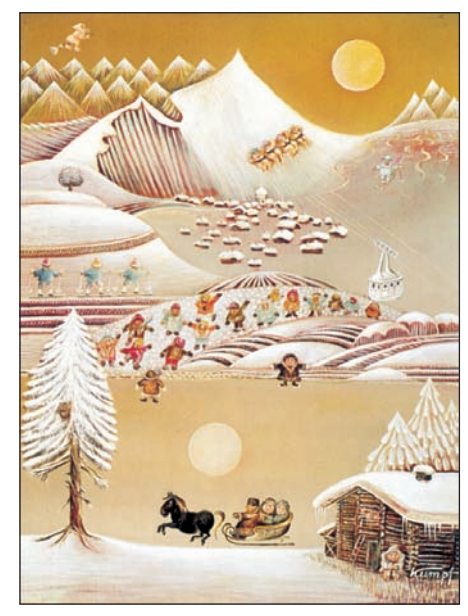

*Postkarte: "Urlaub im Schnee"*

fend und sinnierend in den Händen dreht, bis alle Ecken und Kanten verloren haben. Freilich lässt das heitere, urtümliche Zärtlichkeit erahnen, einer Welt gegenüber, die derlei Zuwendung weder zu brauchen noch zu verstehen scheint.

Gleichviel – die runde Welt des Gottfried Kumpf kommt nicht von ungefähr. Er hat nach ihr gesucht, lange, fromm und heiter. Er hat sie gleich zweimal gefunden: In sich und in der Landschaft Pannoniens mit ihren

Menschen. Er gibt dieser Welt Far-so weit. Darum schaut euch beizeiten ben, die sich einen bunten Deubel darum scheren, was man heute so trägt in der Kunst. Die geschlossenen Formen, die er findet, sind nicht nur sanft, sie sind auch trotziges Beharren, listige Abwehr, treffender Spott.

Kumpfs Geschöpf, der Asoziale, ist so sehr Kumpf, dass eine langsame, aber stete Metamorphose des Künstlers zu erwarten ist. Eines Tages hockt er dann da, rund wie der Erdenball, ruht in sich mit heimlichen Behagen und hat Zeit: Die Welt kann warten.

Dann trägt er die Bilder nur noch in sich und keiner kann sie haben.

Immerhin, sagt uns der Meister nicht ohne Schläue, ist es noch nicht

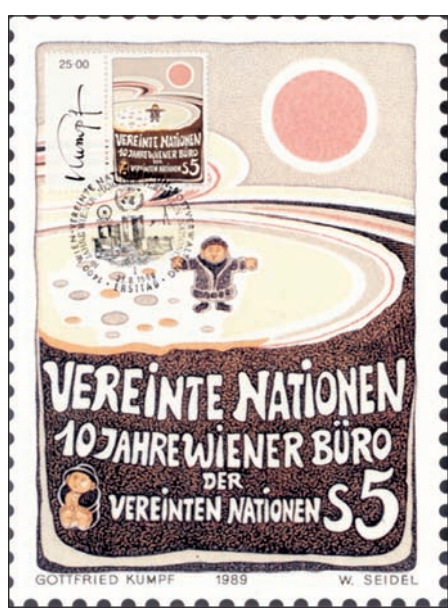

*Postkarte: "Vereinte Nationen - Briefmarke"*

die Augen satt und tragt nachhause, was euch gefällt und was ihr euch leisten könnt.

Der Kumpf meint nämlich nicht, man müsse mehrmals täglich hungern und dazu noch dürsten, der holden Kunst zur höheren Ehre. Er hat Freude am Leben, pralle, sinnenhafte Freude. Und er kann lachen. Auch über den Kumpf: Ein guter Grund, ihn ernst zu nehmen.

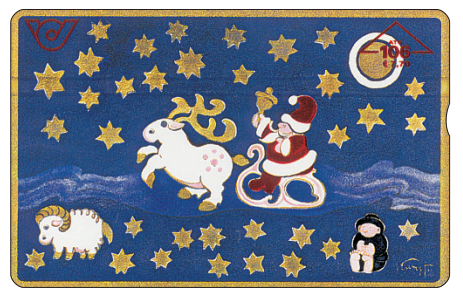

*ANK-Nr.: 238*

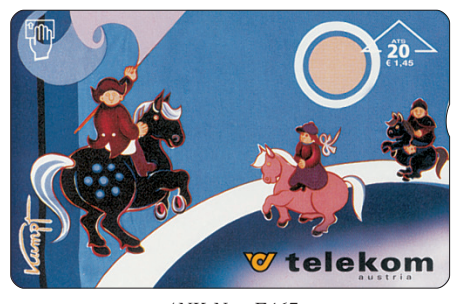

*ANK-Nr.: F467*

Wir wollen gleich damit anfangen und ein wenig Ordnung in die Zeilen bringen. Gottfried Kumpf: der Mensch, der Könner, der Künstler.

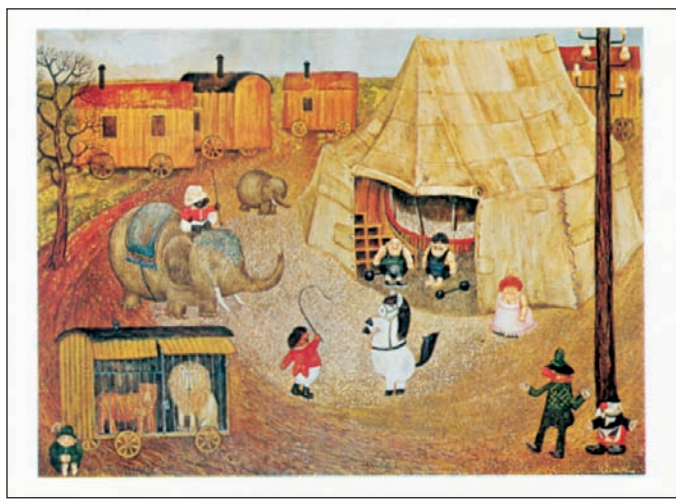

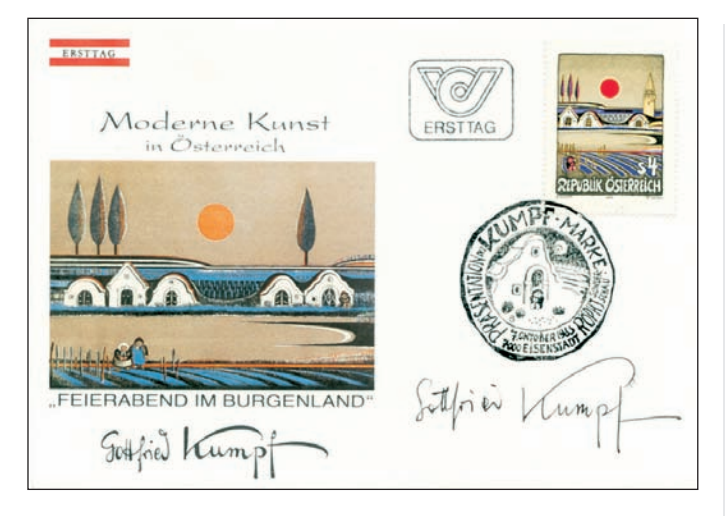

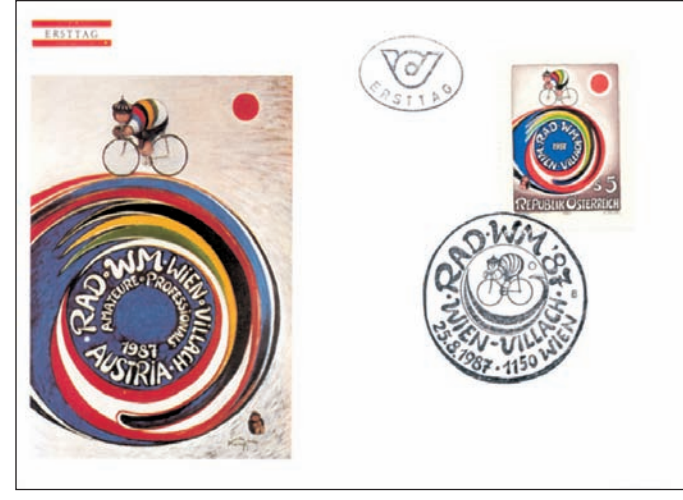

*Ersttagsbriefe*

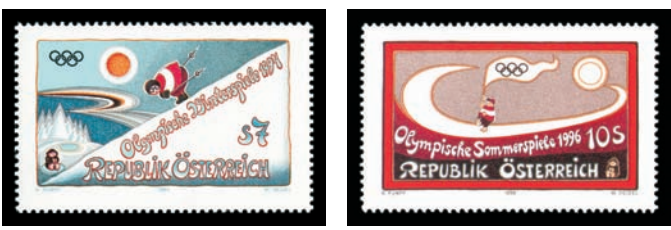

*Briefmarken der Österreichischen Post*

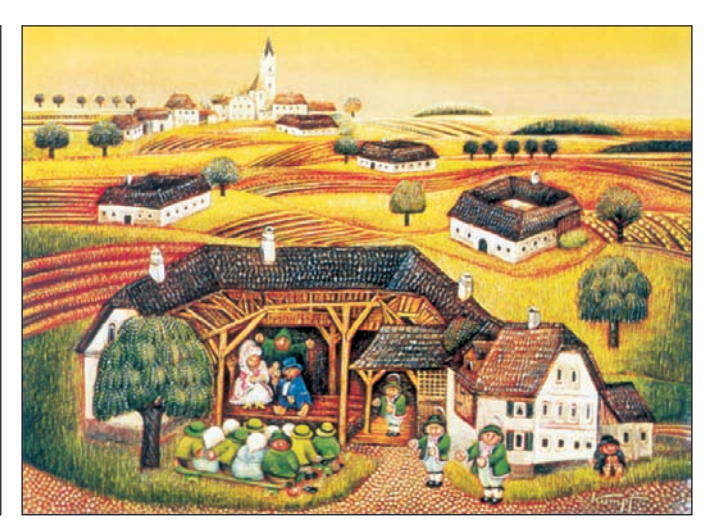

*Postkarte: "Armer Zirkus" Postkarte: "Meggenhofen, Theater am Bauernhof"*

#### KURZBIOGRAFIE

29. November 1930 geboren in Annaberg am Fuße des Dachsteins als Sohn eines Landarztes.

Medizinstudium. Seit 1956 freischaffender Maler. Seine Werke umfassen Ölbilder, Plastiken, Grafiken, Buchillustrationen, Plakat- und Bühnenbildentwürfe.

1964 die erste große Ausstellung in der Residenzgalerie, Salzburg. Viele große Ausstellungen im In- und Ausland folgen.

1971 Erstmals als Filmschauspieler in dem Film "Das falsche Gewicht" zu sehen.

1972-82 Es entstehen zahlreiche Bücher über und von Kumpf.

1982 die ersten Sonderstempel für die Österr. Post zum "Joseph Haydn Jahr". Prinz Philip von GB, Präsident des WWF, verleiht im den "Award for Conservation Merit".

1983 Die erste Kumpf-Briefmarke "Abendsonne über den Burgenland" zur Serie "Moderne Kunst in Österreich" entsteht. Dafür erhält er den Internationalen Preis von Asiago für künstlerisches Briefmarkenschaffen.

Und so ging es weiter. Galerien und Museen der ganzen Welt bemühten sich um die Bilder von Prof. Kumpf.

Grosse Projekte wie die Autobahnraststation Göttlesbrunn (A4), die Therme Stegersbach (Bgld.) oder der Wasserbehälter am Bisamberg (Wien) folgten.

Das Bühnenbild für "Der Zigeunerbaron" wurde geschaffen.

Die vielfältigen Arbeiten des Künstlers hier aufzuzählen würde den Rahmen dieses Artikels sprengen. Sie kann aber im Internet unter *http: //www.kumpf.at/bio-*

Die Suche des Malers nach der reinen, der inneren Form hat Wegbegleiter. Nennen wir nur einige von vielen: die visionären, lichtdurchfluteten Landschaften Rousseaus, Max Ernsts Entwicklung von Dadaismus zum Surrealismus und natürlich Picassos kompromisslose, revolutionäre Suche nach Ausdrucksform für das eigene Ich.

Kumpf hat es sich nie leicht gemacht, nicht, was das Handwerk betrifft und schon gar nicht in seiner die derbe Schlichtheit ganz bestimmt Entwicklung zur eigenständigen Künstlerpersönlichkeit.

Doch er hat`s nicht mit den großen Tönen und den großen Gebärden, die überlässt er gerne denen, die`s nötig haben .

zu machen, beweist er den Mut, sei-Heim dekoriert. nen eigenen Weg zu gehen.

Das es kein himmelstürmender Pfad ist, wird keinen wundern, kein ungestümes Drängen auf Biegen und Brechen.

Wüste, kein hohlwangiger Prophet, schon eher ein wortkarger Erzähler, immer dort, wo`s ihm behagt.

Doch die Idylle ist doppelbödig, nicht naiv. Wer nur die Oberfläche sieht, Formen, Farben, Motive, der wird vom Künstler freundlich, aber nachdrücklich hinter`s Licht geführt, *Europa-Verlag, "Gottfried Kumpf",* was nicht ausschließt, dass der unver-*Kunstverlag Wolfrum, Internet, s.o.* ständige Betrachter die Bilder mag

Aber, ohne viel Aufhebens darum und damit blindlings sein trautes

Der Kumpf ist kein Rufer in der freude, die sich selbst genügt, sorg-Wer aber zweimal hinschaut, nicht nur geradeaus denkt, der wird mit Entdeckungen belohnt. Da ist dann plötzlich so etwas wie schöne, kompakte Traurigkeit, trotzige Lebenssam von der Welt verborgen, aber auch die Selbstverständlichkeit des Skurrilen, die Alltäglichkeit der Unvernunft.

> Wer diese Bilder versteht ist Gast bei Kumpf.

**Quellenangabe:** "Der Maler Kumpf",

DK

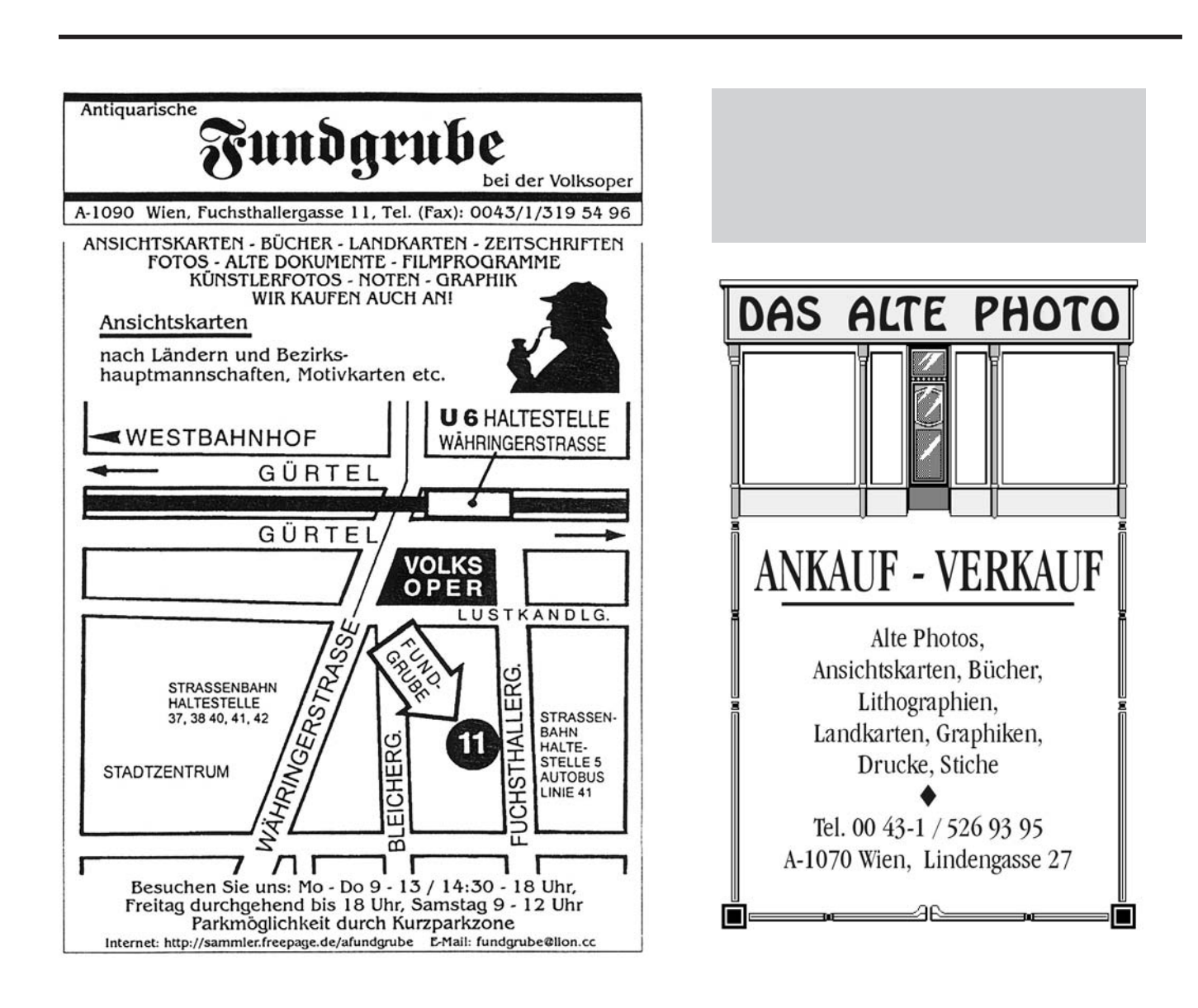

# TRAMWAY-NOSTALGIE

**Die alten AK sind von unserem Mitglied Josef Hlavac, die Historische- und Tramway-Geschichte von Klemens Kudrna.**

Wo in Wien einstmals die Tramway fuhr

### **ASPERNBRÜCKE/ASPERNPLATZ/JULIUS-RAAB-PLATZ**

#### Historische Information

Die erste Aspernbrücke wurde im Jahre 1863/64 erbaut. Zwischen 1913 und 1920 wurde erstmals eine neue Brücke errichtet. Nach Bombenschäden im 2. Weltkrieg gab es von Ende 1945 bis 1948 eine Ersatzbrücke, von 1949 bis 1951 wurde dann abermals eine neue Brücke erbaut, die noch heute besteht. Benannt wurde die Brücke nach der berühmten Schlacht bei Aspern (1809), bei der das Heer unter Erzherzog Karl die Truppen Napoleons besiegte.

Der Platz vor der Aspernbrücke, direkt am Beginn der Ringstraße gelegen, erhielt 1903 den Namen Aspernplatz. Erst 1976 wurde er im Andenken an den Politiker und ehemaligen Bundeskanzler zum Julius-Raab-Platz umbenannt.

#### **Tramwaygeschichte**

Bis 1911 bewegte sich der gesamte Strassenbahnverkehr Richtung Praterstrasse über die Aspernbrücke. Bis 1920 fuhren die Tramwaylinien wegen dem Neubau der Aspernbrücke über die Schwedenbrücke. Ab 1920

wurde sowohl die Aspernbrücke als auch die Schwedenbrücke wechselweise in diversen Fahrtrichtungen benutzt. Ab 1972 wurde bis zur Einstellung des Tramwayverkehrs über die Aspernbrücke im Jahr 1981, nur mehr diese Brücke benutzt.

**In der Zeit von 1920 bis 1940 befuhren folgende Linien (nicht regelmäßig) die Aspernbrücke:**

A, Ak, B, Bk, P (Bäder-, Messeund Stadionverkehr) 21, 121 (S/F nach Bedarf und Messeverkehr), 22 (Frühverkehr an Werktagen und Bäder an S/F), 24 (S/F Bäder), 24k u. 24R (Bäder), 25 (Frühverkehr an Werktagen), 43 (Messe und Stadionverkehr).

Seit 1981 kein Strassenbahnverkehr mehr auf der Aspernbrücke.

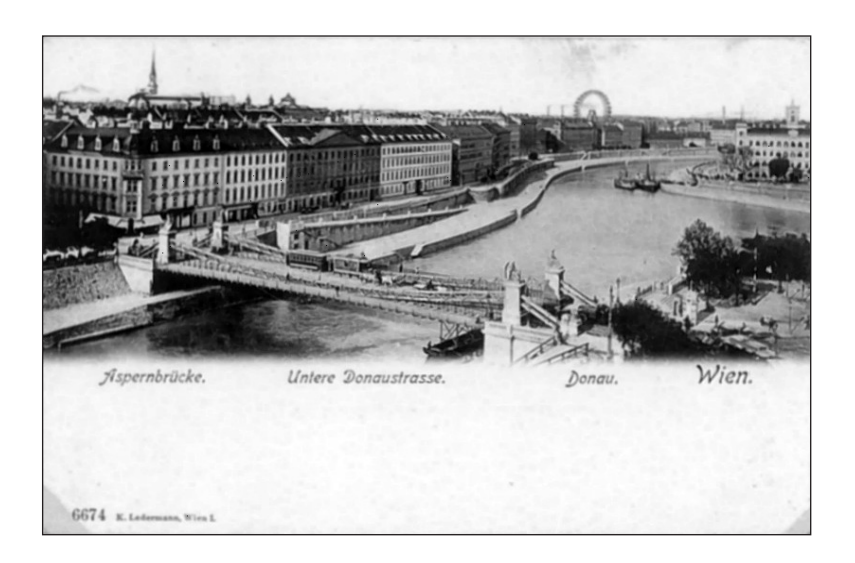

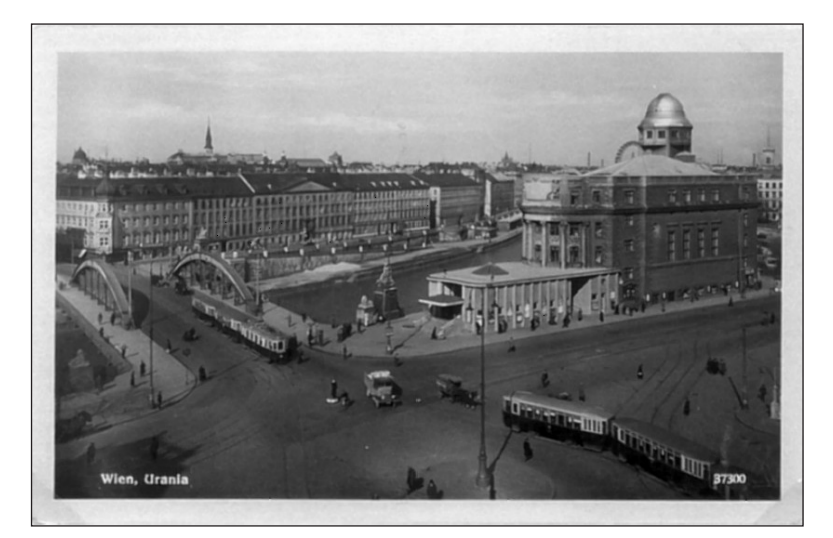

#### **In der Zeit von 1915 bis 1940 fuhren folgende (nicht regelmäßig) Linien über den Aspernplatz**:

E u. Ek (S/F), H, L, M (Werktags), N u. Nk, O, T u. Tk (S/F n. Bed.), 2 u. 2k, 231 (HVZ), 78, 81 (an Renntagen).

Heute fahren die Linien D (fallweise Umleitung bei Demonstrationen usw. am Ring) N, 1 u. 2 über den Julius-Raab-Platz.

#### *Abkürzungen: S/F = Sonn- und Feiertage*

*Quellen: "Liniengeschichte" von Hans Lehnhart und Egbert Leister. "Lexikon der Wiener Straßennamen" von Peter Autengruber.*

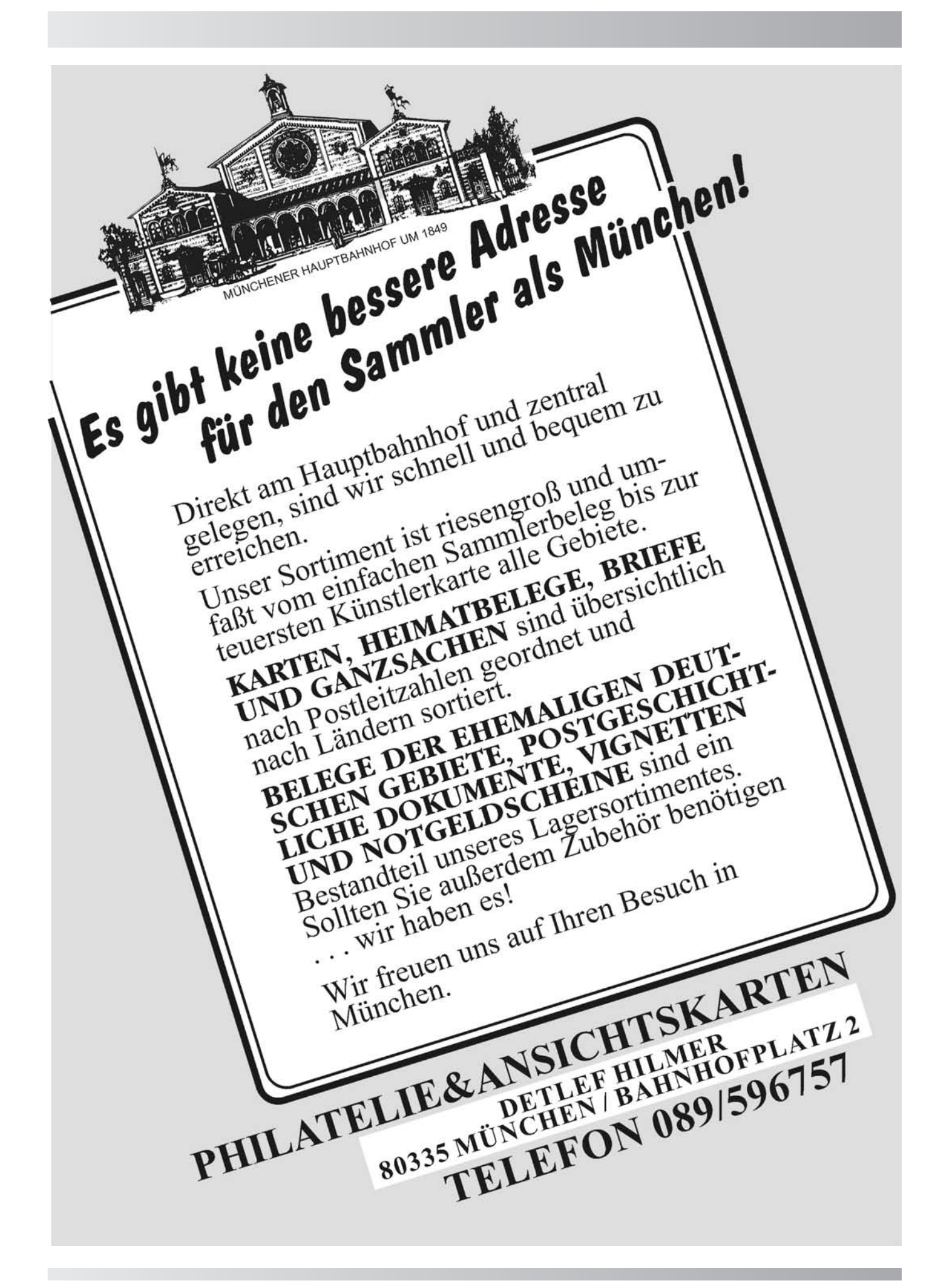

# *UEINLIYEESSIIISIITEN*

**In dieser Ausgabe schließen wir, mit der Vorstellung der Orte Strallegg, Waldbach und Wenigzell, den Bericht über das steirische Joglland.**

### Strallegg, die Geheimnisvolle

In der Nähe von Peter Roseggers Waldheimat hat Strallegg die besten Voraussetzungen für Wanderungen zu Fuß oder mit dem Rad. Aber passen Sie auf, Sie könnten durchaus einer Fee, einem Gnom oder einem Waldgeist begegnen. Sagen und Märchen begleiten die Wanderer. Altes Kulturgut mythischer Erzählungen wurde hier zusammengetragen und daraus ein Themenweg gestaltet. Unheimlich braucht dabei keinem zu werden, waren diese Sagengestalten doch meist Helfer und Freunde der Menschen. Auch wenn sie manchmal ihren Spott mit ihnen trieben.

Durchaus nichts mit der Vergangenheit hat der Wintersport in Strallegg zu tun. Im Gegenteil, hier finden Sie den neuesten Stand der Technik. Voll im Trend liegen die Strallegger mit einer eigenen Carvingpiste und mit einem der modernsten Liftkartensysteme Österreichs.

#### Strallegg-Chronik

erstmals im Jahre 1295 genannt. Über die Entstehung des Ortsnamen Stral-reicht und mit ihr begann der Auflegg sind keine genauen Aufzeich-schwung der Landwirtschaft. Der 2.

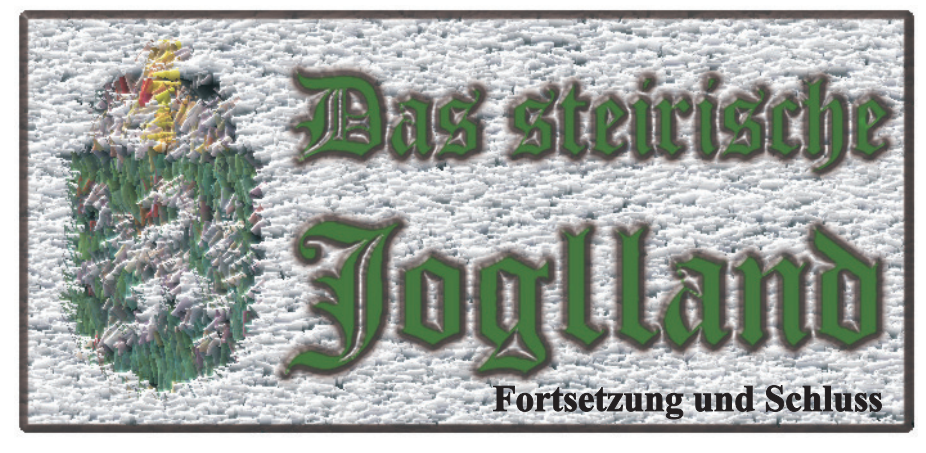

Schreibweise abgeändert. Im Jahre 1295 schrieb man Stralekke, 1354 Strolegg, 1384 Strallek, 1400 Strallekke, 1406 Stralekg und 1475 modernes Urlaubsziel für Familien schließlich Strallegg.

Man nimmt an, dass die verschiedenen Schreibweisen in alten Urkunden auf Abschreibfehler zurückzuführen sind. Das Wappen von Strallegg, verliehen am 11.12.1989, hat in der linken oberen Ecke einen Pfeil und in der mittelhochdeutschen Sprache hieß der Pfeil auch "Strahl" und ist somit ein redender Wappenteil. Strallegg bestand schon vor einigen hundert Jahren aus vier Vierteln: Dorfviertel, Feistritzviertel, Pacherund Außereggerviertel.

Strallegg wird als Dorf und Pfarre das Leben. Im Jahre 1848 wurde die nungen vorhanden. Er wurde im Weltkrieg hinterließ auch in Strallegg 1713 herrschte auch in Strallegg die Pest, diese kostete 14 Personen vollständige Bauernbefreiung er-

Laufe der Zeit des öfteren in seiner seine schweren Spuren und ein Großteil der Häuser wurde in Schutt und Asche gelegt.

Heute ist Strallegg ein beliebtes, mit Kindern, denn neben einer ausgezeichneten Gastronomie bietet der Ort sehr schöne Wanderwege und viel Ruhe zum Relaxen.

#### Waldbach, der Urwüchsige

Echte Naturgewalt spüren Sie in Form des einzigartigen Wasserfalls der Region, und in der "Romei" kehren Sie zurück zu den Ursprüngen der Menschheit. Ob Sie Ihre Kondition testen wollen, oder Höhenflüge am Hochwechsel (1700 m) erleben wollen, ein Rundblick über das Joglland von oben wird für Sie unvergesslich bleiben. Ein Spaziergang entlang der Lafnitz, einem der schönsten und weitgehend naturbelassenen Flüsse Österreichs, oder durch die ausge-

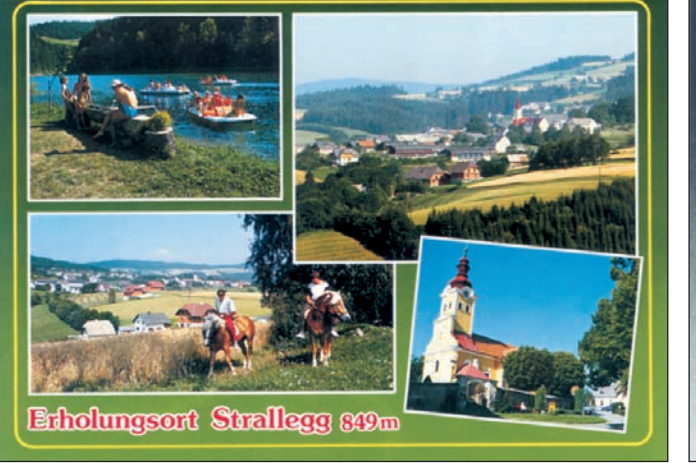

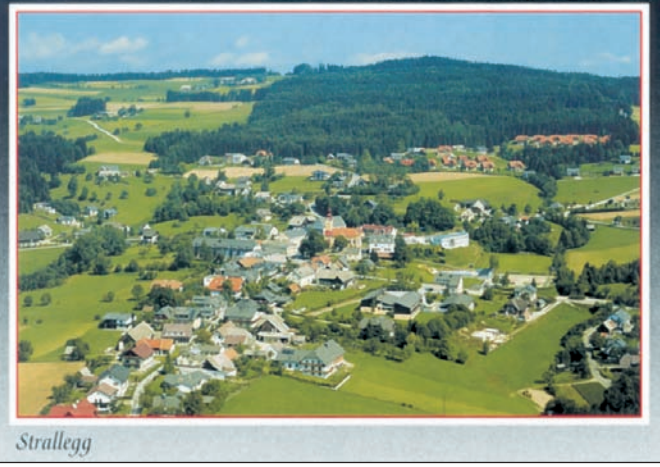

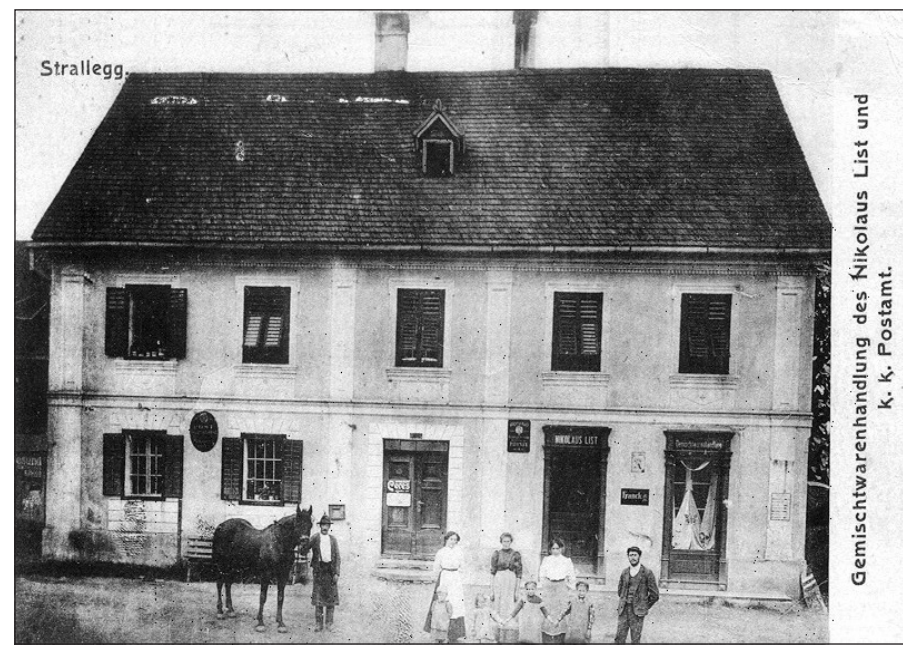

*Die Gemischtwarenhandlung des Nikolaus List und das k.k. Postamt in Stralleg*

dehnten Wälder hat nicht nur einen Waldbach-Chronik hohen Erholungswert, sondern tut vor allem Ihrer Lunge gute Dienste.

Für Besucher aller Altersgruppen sind die Waldbacher Wasserspiele immer wieder eine Attraktion. Viele geschnitzte Figuren sowie eine große Anzahl verschiedener Alpenblumen sind im "Minimundus der Oststeiermark" zu bestaunen. Hunderte Wasserräder betreiben Objekte, wie Kraftwerk Kaprun, Erzberg, Dachstein bachs konnte dank der Überlieferung Seilbahn u.v.m.

Natur bietet ein großer Badeteich, der mit dem Natur- und Umweltschutzpreis ausgezeichnet wurde. Im Winter bieten 25 km bestens präparierte Loipen am Hochwechsel dem Wintersportler viel Schneevergnügen.

750 Jahre ist her, dass mit Sicherheit die Existenz des Dorfes bekannt ist. Aquilin Julius Cäsar, Vorauer Chorherr und "Vater der steirischen Geschichtsschreibung" berichtete in seiner Chronik, dass "Waldpach" als Dorf bereits 1246 genannt wurde. Die Pfarre wird 1403 als "Walchpekher pfarr" erstmals erwähnt.

Die bewegte Geschichte Walddes geschlossenen Quellbestandes im Waldbach Pfarrarchiv sehr umfangreich aufgezeigt werden. Angefangen von der Geschichte des Geschlechtes der Hertenfelser, über den Bergbau und Erzgewinnung am Arzberg, die Pfarrerrichtung bis herauf zur harten Zeit des Nationalsozialismus und des

2. Weltkrieges. Wirklich gewachsen ist der Ort Waldbach erst nach dem 2. Weltkrieg.

Waldbach ist durch seine vielen Möglichkeiten zum Wandern und Erholen ein beliebter Urlaubsort für Jung und Alt.

#### Wenigzell, der Barfußer

Kaum zu glauben, aber Wenigzell ist tatsächlich das ganze Jahr über nebelfrei. Ein "Kraftpfad" bildet hier einen Wanderweg der besonderen Art. Von Kraftzone zu Kraftzone erfahren Sie, wie sich die Kräfte der Natur auf Ihren Körper übertragen. Die Steigerungsstufe bildet da nur mehr das Barfußgehen. Wenigzell ist das Mekka all jener, die dieser Leidenschaft frönen. Raus aus den Schuhen, rein in die Natur. Für viele eine völlig neue Sinnesempfindung, die man im Wenigzeller Barfußpark voll auskosten kann. Weicher Waldboden, runde Kieselsteine, warmes Pflaster oder frischgemähte Wiesen – alle fühlt sich plötzlich wundervoll an.

Ganz auf Familie ausgerichtet ist Wenigzell im Winter. Das Familienskigebiet bietet Pisten und andere Wintersportmöglichkeiten für groß und klein.

#### Wenigzell-Chronik

Wie auch bei den anderen Orten des Jogllandes hatten auch hier die Römer bereits vor der Zeitrechnung schon von diesem Teil der Steiermark besitz ergriffen.

Die Entstehungsgeschichte des Dorfes Wenigzell ist gleichfalls be-

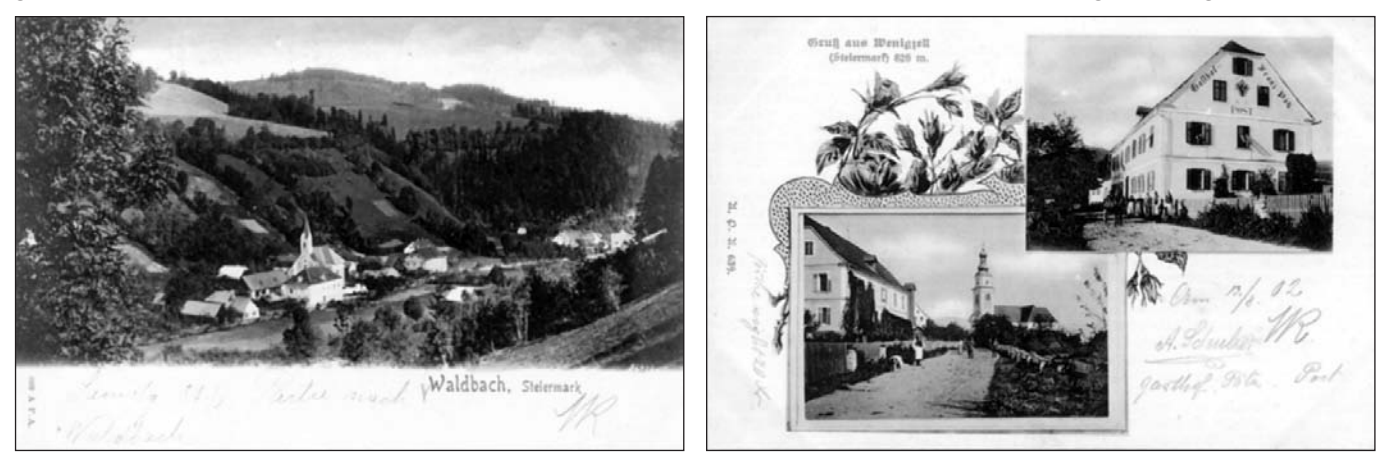

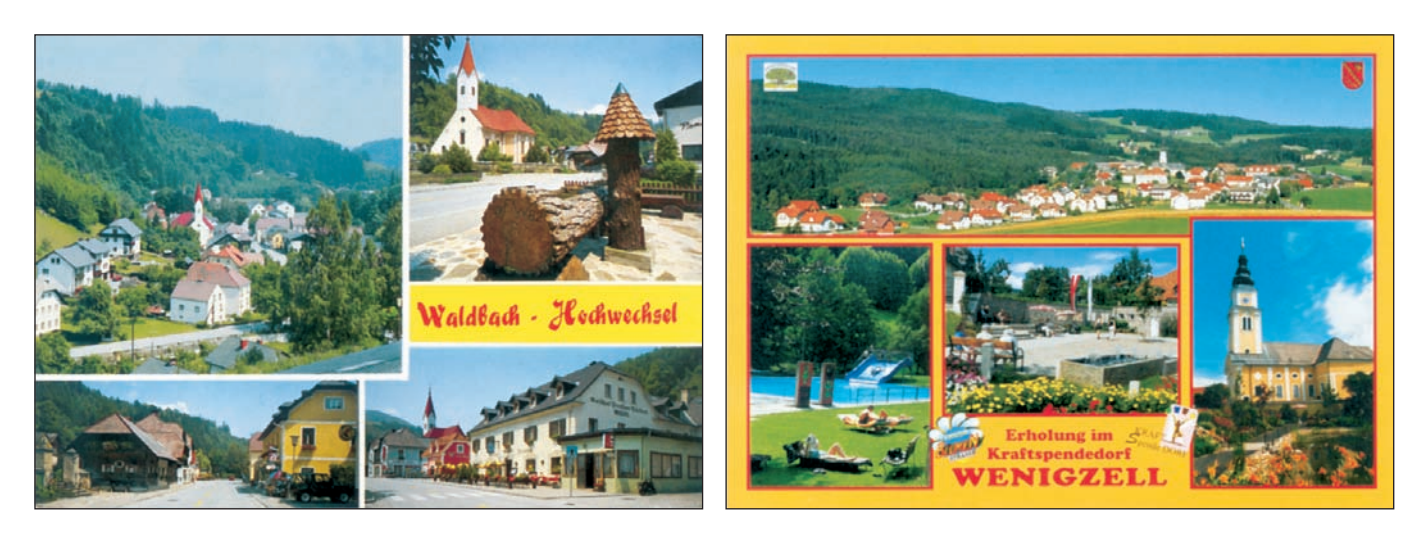

kannt und zum Teil urkundlich nachgewiesen. Das im Jahr 1163 gegründete Stift Vorau hat bald nach seiner Gründung einen Waldhügel zur Gründung eines Dorfes erworben. Auf diesem Waldhügel steht heute das Dorf Wenigzell, damals jedoch stand dort eine kleine Kapelle der hl. Margaretha, neben dieser Kapelle befand sich der Wirtschaftshof des Stiftes, der damals Cella (Zelle) im Sinne eines Vorratsraumes genannt wurde. Auch die um den stiftischen Meierhof herumstehenden Bauernhöfe wurden "parbae cellae" (kleine Zellen) genannt. Nachdem das Wort Parvus mit Titel "Schönstes Blumendorf Euro-"klein" oder "wenig" übersetzt werden konnte, nannte man den entstehenden Ort "Zell" oder "Wenigzellen". Im Jahre 1200 wurde Wenigzell in einer Urkunde bereits erstmals Wanderwegen ermüdeten Wanderer als Dorf Cell angeführt. 1368 erschien zum Rasten angeboten. erstmals der Name Wenigzell.

Der 2. Weltkrieg brachte für Wenigzell furchtbare Folgen, der Ort war bis Kriegsende Kriegsschauplatz und bis auf drei kleine Gebäude am Ortsrand wurde alles dem Erdboden gleich gemacht. Wenigzell wurde damals sicher nicht zu Unrecht als das am schwersten betroffene Dorf von Österreich bezeichnet.

Nach dem Krieg entwickelte sich der Fremdenverkehr nur langsam, doch bereits 1952 konnten wieder 5000 Fremdennächtigungen gezählt werden.

1982 wurde Wenigzell mit dem pas" ausgezeichnet. Wenigzell wird auch das "Bankerlparadies" genannt, denn ca. 500 Sitzbankerl werden dem vom Wandern auf 90 km markierten

Neben einer Anzahl von guten Gastronomiebetrieben ist im besonderen die "Wuchtelbar" hervorzuheben. Riesige, frische und duftende Wuchteln werden dem Gast mit oder ohne Vanillesoße angeboten, man muss sie einfach versuchen.

Einen Ausflug wert ist, von allen Gemeinden des Jogllandes leicht erreichbar, die Festenburg, siehe Bild.

DK

*Die alten AK für diesen Bericht stellte uns das Antiquariat – Informatio, 1010 Wien, Seilergasse und der AK-Shop aus Großmutters Zeiten, 1120 Wien, Steinbauergasse 24 zur Verfügung. Die modernen AK wurden mir von den Gemeinden zur Verfügung gestellt.*

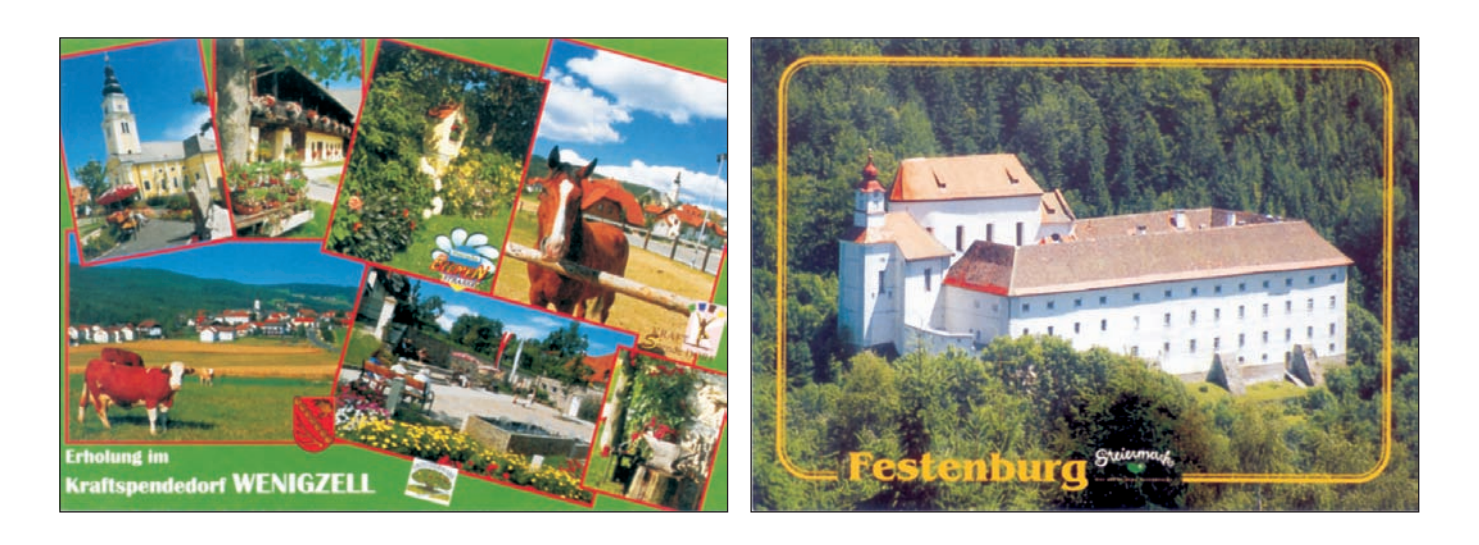

# *SAMMELMOTIV*

Fortsetzung von 2/00

#### RAPHAEL KIRCHNER (1878-1917)

Raphael Kirchner, Illustrator und Mitarbeiter von Kunstzeitschriften, war einer der produktivsten Postkartenzeichner seiner Zeit. Zusätzlich zu dem von ihm signierten Serien werden ihm zahlreiche anonyme Karten zugeschrieben (obwohl einige davon wahrscheinlich von seiner Frau stammen, die ihm auch als Modell diente). Hier sind je vier Karten aus drei Serien reproduziert, die unseres Erachtens das Gesamtwerk Kirchners repräsentieren.

»Alte Zeiten« sind ein Beispiel für seine Inspiritation aus der Mythologie, die er in zahlreichen Sätzen von zehn oder zwölf Karten wie z.B. Leda, griechische Mädchen, Rom oder im Serail entwickelte. Die Serie "Frauen in der Sonne", vorbildlich im Aufbau, Anmut und Harmonie, ist eine der zahlreichen Variationen die wir ihm über das Thema Frau verdanken, genau wie "süße Frucht", "Halbjungfrauen", "Parfüme" und wie auch fast alle seine Schöpfungen im Jugendstil. Die letzte Serie aus seiner späten Schaffensperiode ist eine entzückende Darstellung des Wiener Gesellschaftslebens in den verschiedenen Jahreszeiten. In seinem gesamten Werk hat sich sein Genie für die Komposition, stets von einer wachen Imagination genährt. In dem ihm auferlegten beschränkten Rahmen ist es ihm dank tausend Kniffen und Erfindungen gelungen, sich nie zu wiederholen. Er teilt die Karte in allen Richtungen auf, spannt seinen eigenen Rahmen oder bewegt sich vom weißen Bluse der Frau. Auf seiner oder 1904 gezeichnet wurden.

Mittelpunkt nach außen. Darüber hin-Darstellung der Radrennbahn bedienaus sind seine Entwürfe stets ge-te er sich der japanischen Technik schickt gemacht, seien es farbige oder schwarzweiße Zeichnungen. Bei einem Vergleich seines Werkes mit dem anderer großer Kartenschöpfer (wie Mucha) muss man ihn als den Künstler preisen, der die durch das Format scheinbar begrenzten Möglichkeiten überschritten hat.

#### Leal de Camara (1877-1948)

Am Ende des letzten Jahrhunderts war das Fahrrad die große Mode. Hunderte von Fabriken schossen aus dem Boden. In Frankreich blühten Zeitschriften wie Le Velo oder Aperitif- Marken, auf "Le Velo" oder "Bécane getauft (für die Vuillard sein einziges Plakat zeichnete). Zu diesem Zeitpunkt besuchte auch Lautrec häufig seinen Freund Tristan Bernard, der Leiter der Radrennbahn Buffalo war. Zahlreiche Künstler verewigten die "kleine Königin", wie der Spitzname eines Fahrrades hieß. Leal de Camara, Mitarbeiter bei L´Assiette au beurre und verschiedener anderer Zeitschriften, befasste sich ebenfalls mit diesem Thema (bevor er nach Spanien und Portugal zurück kehrte). Sein Stil ist von den Lehren der japanischen Kunst und dem Geist der Nabi-Schule geprägt. Aus einem flächigen Hintergrund lässt er die lebhaften Farbkonturen seiner Personen hervortreten. Auf einer Szene wie dieser von dem Paar auf dem Tandem entspringt das Licht, entsprechend den puristischen impressionistischen Prinzipien, der zu stammen, obwohl sie bereits 1903

(die Menschenmenge ist im oberen Teil des Bildes sichtbar). Das ganze umschließt ein Humor, der nie vulgär, aber immer voller Zärtlichkeit ist.

Leal de Camara zeichnete auch sehr gerne Autos. Sein Beitrag in L´Assiette au beurre über Verkehrssünder ist mitreißend in seiner Bewegung. In dieser Postkartenserie greift er das Thema in einem leichten schwarzen Humor auf.

#### Fernand Fernel

Fernel, regelmäßiger Mitarbeiter des Rire von 1898 bis 1908, schuf einige Plakate (Cycles Georges Richard 1896, Belle Jardinière 1897, Chicorèe Bonne Cafetière 1897, usw.) und mehrere Postkartenserien über den Sport, eine launige Erinnerung an den Cakewalk und zehn Karten mit dem Titel "Autorennen". Auf dem Umschlag steht der Titel in drei Sprachen (Französisch, Englisch und Deutsch), was beweißt, dass diese Ansichtskartenserien sich internationaler Beliebtheit erfreuten.

Der schwarze Hintergrund, den Fernel bevorzugt verwendet, hob die Wagen um so deutlicher hervor und verstärkte den Eindruck von Geschwindigkeit. Er stellt die Rennwagen aus verschiedenen Winkeln dar, die man schon als der Filmtechnik verwandt bezeichnen kann. Die abgebildete Karte ist ein Beispiel für diese Technik und scheint aus einem Film

#### Paul Berthon (1848-1909)

Berthon, ein Schüler von Grasset, schuf seine Plakate im Geist seines Meisters (Salon des Cent 1895, L´Ermitage 1897, Liane de Pougy et le livre de Megda 98). Auch er zeichnete eine Frau mit langem Haar, eingerahmt von Blumen. Seine Herbstfarben, in denen sich Ocker, Gelb, Grün und Braun harmonisch einen, verdankt er seine Originalität. Diese gleichen Farben finden sich ebenfalls in seinen dekorativen Stichen wieder: Landschaften und die Serie zeitgenössischer Berühmtheiten, die vor allem Sarah Bernhardt, den Prinzen von Wales und Königin Wilhemine (die in mindestens zwei Farbskalen existiert) zeigen. Diese Lithografie auf Postkartengröße verkleinert, wurde nachgedruckt. Die Rechte wurden nachweislich von dem holländischen Verleger Van de Ven erworben. In den USA beschwerte sich die "Wilhemine Chocolate Company" nicht mit derartigen Vorsichtsmaßnahmen und verwendete die gleiche Zeichnung für ihre 1903 bis 1904 verwendeten Werbekarten.

*Quellenangabe: "Die Jugendstilpostkarte" von Alain Weill, Prisma Verlag*

KH

*Fortsetzung folgt*

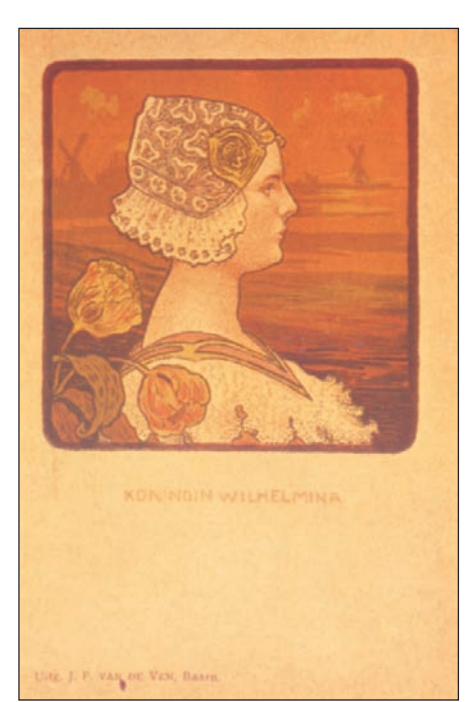

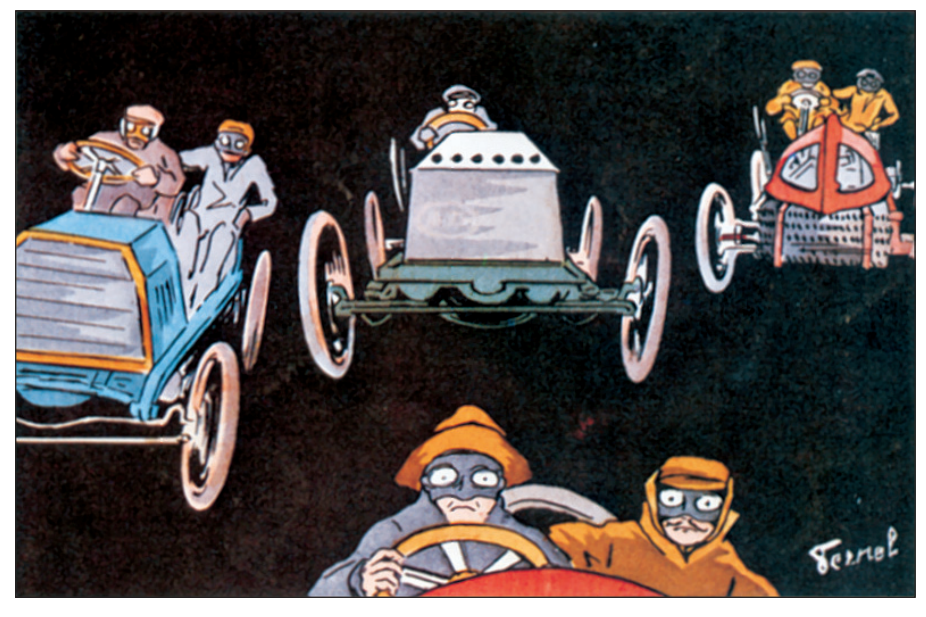

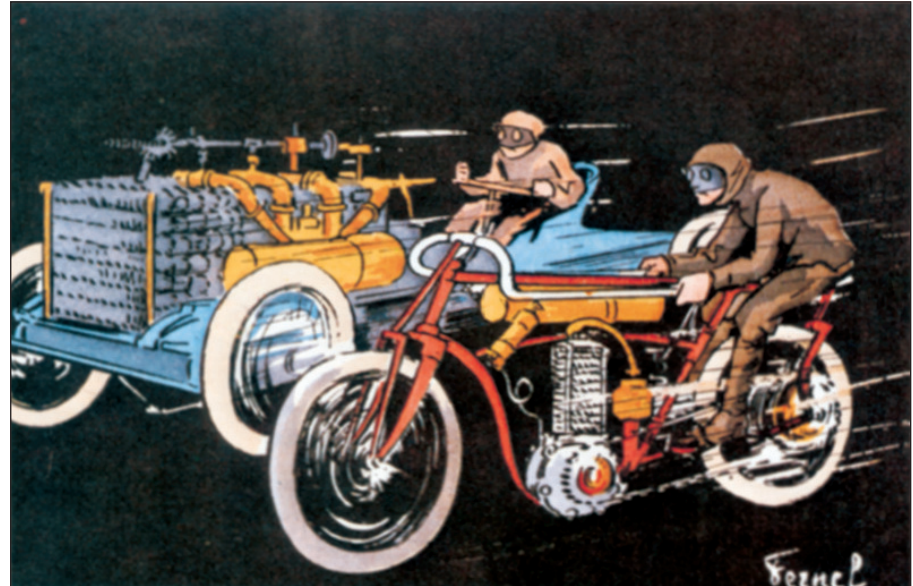

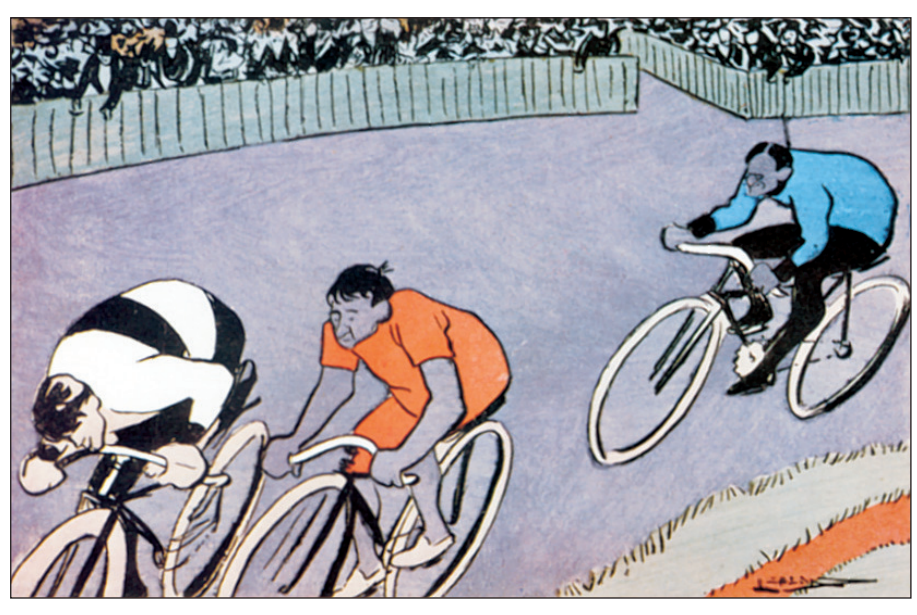

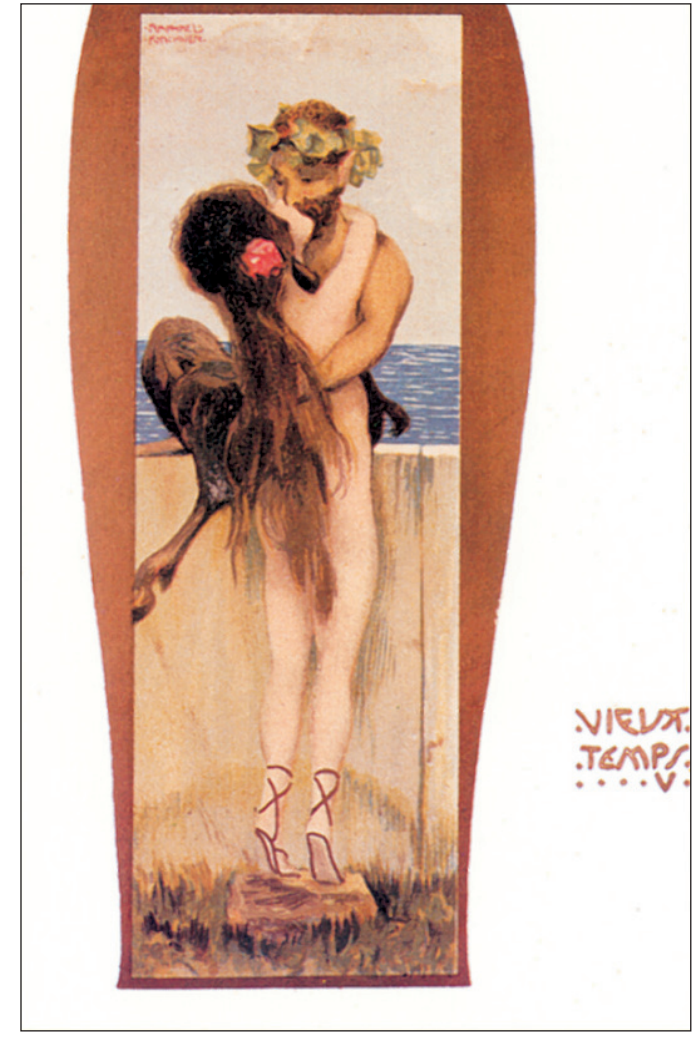

*Abbildungen vorhergehende Seite: oben und Mitte: Fernand FERNEL links unten: Paul BERTHON rechts unten: Leal de CAMARA*

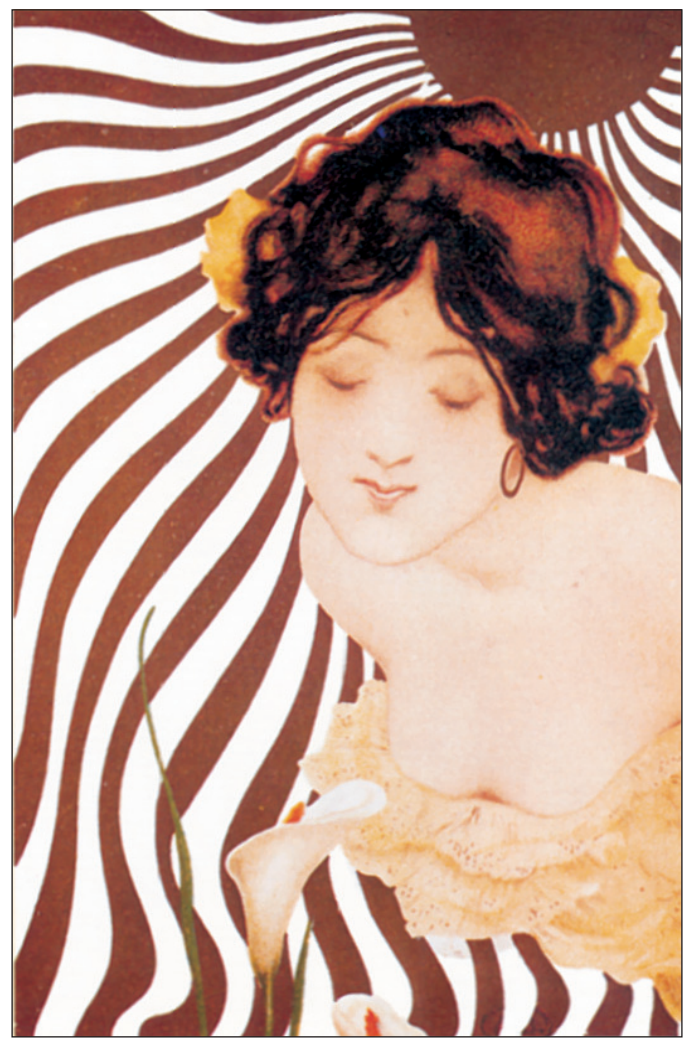

*Abbildungen diese Seite: oben: Raphael KIRCHNER links unten: Leal de CAMARA rechts unten: Raphael KIRCHNER*

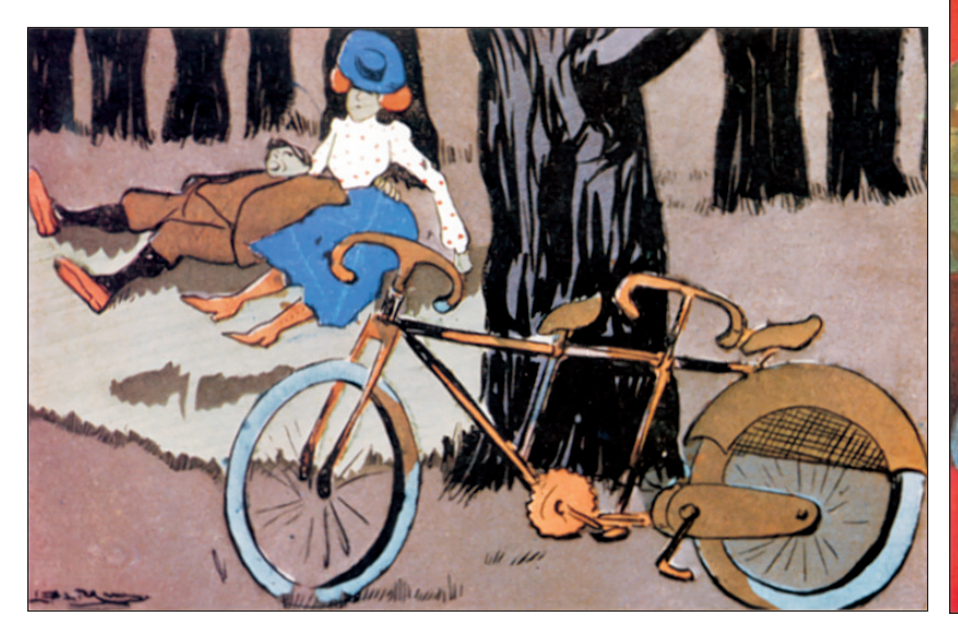

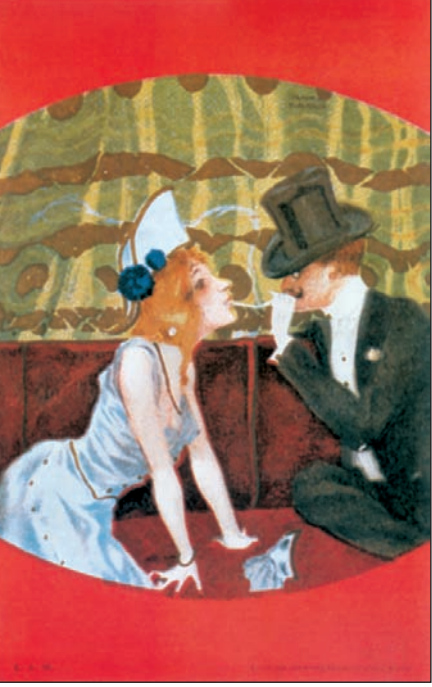

# **Erstes Frankfurter** Postkartenantiquariat

**Inhaber: Ingrid Lorenz** 

Schäfergasse 20 (in der City, Nähe Konstablerwache)

D-60313 Frankfurt am Main/Deutschland

Telefon: 0049 - 69 530 584 88 Telefax: 0049 69 52 51 47

(Ihr Ansprechpartner ist Herr Stephan Geis)

Wir sind spezialisiert auf Motivkarten aller Art. Wir besitzen allerdings auch topographische Karten aus der ganzen Welt.

Wir erwarten die Zusendung Ihrer gedruckten Suchliste. Wir freuen uns auch, Sie in unserem Ladengeschäft, am besten nach vorheriger telefonischer Ankündigung, begrüßen zu dürfen.

> Die Öffnungszeiten sind: Mittwoch, Donnerstag, Freitag von 15.00 bis 19 Uhr 30, Samstag von 12.00 bis 16.00 Uhr. Montag und Dienstag geschlossen.

# **ETILDILLDEED-PINAL**

**Dankenswerterweise haben wir von Landis & Gyr noch weitere Unterlagen von der Produktion der "Card 66" erhalten, die wir Ihnen nachstehend in Wort und Bild vorstellen möchten.**

#### Die "Card 66"

Wie aus dem Namen schon hervorgeht ist die Karte 0,66mm stark. Es gibt zwei verschiedene Arten von "C66", die Standardkarte, die heute nur mehr selten produziert wird. Es ist diese mit der weißen Wertspur auf der Vorderseite, oder "FFP-Card" (full face printing).

Beginnen wir mit der Standardkarte. Die Platten aus denen die TWK ausgestanzt werden sind schwarz, da-

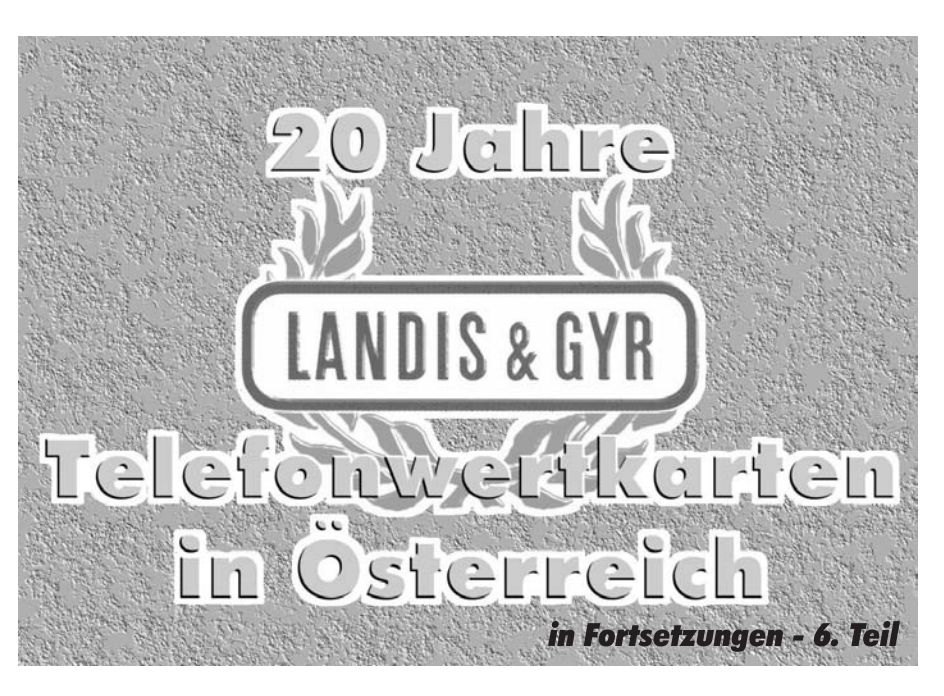

#### Die einzelnen Produktionsschritte:

- 1) Basismaterial wird vorbehandelt
- 2) Wertspurprägung auf der Rückseite
- 3) Weißgrundierung auf der Vorderseite erfolgt
- 4) Druckdurchgang "Gelb", auch "Yellow" genannt (siehe Abb. 1) erfolgt
- 5) Druckdurchgang "Magenta" (siehe Abb. 2)
- 6) Das Ergebnis "gelb + magenta" (siehe Abb. 3)
- 7) Druckdurchgang "Cyan" (siehe Abb. 4)
- 8) Ergebnis "cyan + gelb + magenta" (siehe Abb. 5)
- 9) Druckdurchgang "schwarz", auch "Kontur" genannt (siehe Abb. 6)
- 10) Das Endergebnis der Farben ..cvan + magenta + **y**ellow + **k**ontur", auch "CMYK" - wie "Smük" ausgesprochen - genannt (siehe Abb. 7)
- 11) Die Stanzung wird durchgeführt
- 12) Fertige TWK werden geprüft und nummeriert

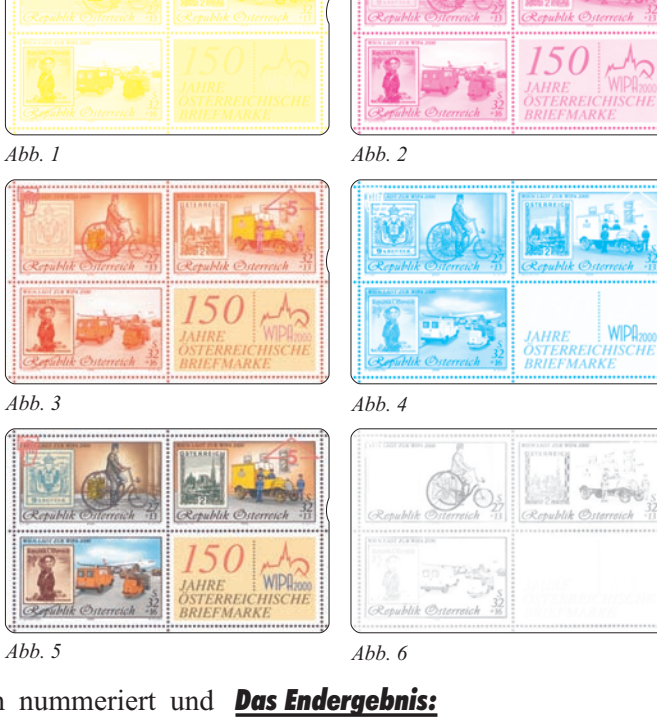

raus können entweder 3 x 10 oder 3 x ten Karten werden nummeriert und **Das Endergebnis:** 11 Karten gefertigt werden, je nach Größe der Platte.

erledigt und der weiße Spurlack Einzelkontrolle der Wertspur, die gu-Es wird ein Haftvermittler aufgetragen, dann werden die Platten gewaschen, die Karten in der Platte bedruckt und dann ausgestanzt. In weiterer Folge wird die Spurprägung (Thermolack) im Siebdruckverfahren aufgetragen. Bei jeder Karte wird einzeln die Spur geprüft, und nur die gu-

verpackt.

Bei den "FFP"-Karten werden die Platten in transparent angeliefert. Die Karten werden ausgestanzt, die Spur wird geprägt und die Karten einzeln mit dem Haftvermittler versehen, gewaschen und bedruckt. Es erfolgt die ten Karten werden nummeriert und verpackt.

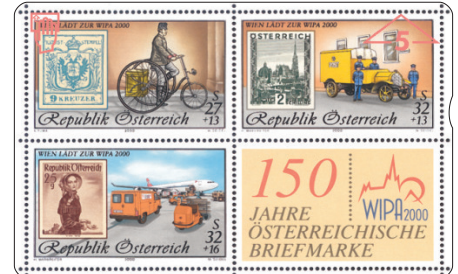

*Abb. 7*

## **REPERENCILL**

**Der Osterurlaub stand zur Frage, wohin soll es im Jahr 2000 gehen? Die Gattin meines Freundes, von Beruf Religionslehrerin, wollte unbedingt ins gelobte Land, nach Jordanien**.

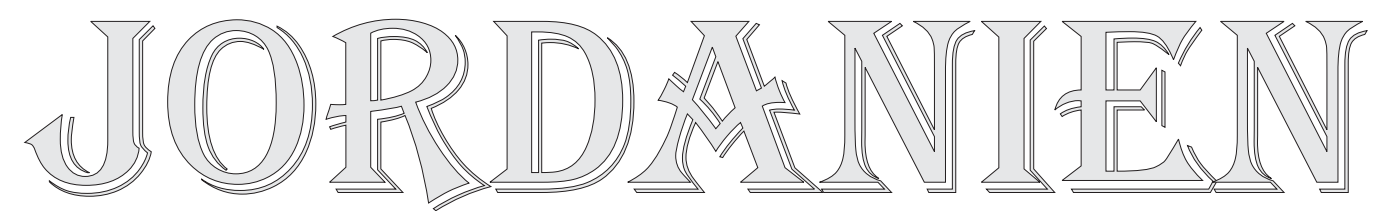

Willen durchsetzen kann, alle verheirateten Männer werden das wissen, wurde also abgestimmt und 2 gegen 2 "einstimmig" beschlossen, wir buchen für Jordanien. Von Anfang an stand schon alles unter einem ungünstigen Stern. Die Flugtage und Zeiten wurden verschoben und einiges mehr war nicht in Ordnung. Doch das soll nicht der Inhalt dieses Artikels sein. Um 7 Uhr früh im Hotel in Amman angekommen, begann um 8 Uhr 15 bereits die gebuchte Rundreise. Eine Stadtwar wenigstens außer Steinwüste noch fallweise Grün zu sehen. In der Stadt Jerash gab es großartige Ausgrabungen aus der Römerzeit, wir waren mehr als zwei Stunden in der Ausgrabungsstätte unterwegs, wobei laut unserem Reisleiter erst ca. 15 bis 20% ausgegraben sind. Das Staunen war groß, der Durst aber in der stechenden Sonne noch viel größer. Ein junger Wasserverkäufer bot uns bereitwillig Mineralwasser in 0.5 Liter Flaschen an. Gut gekühlt zwischen Eiswür-

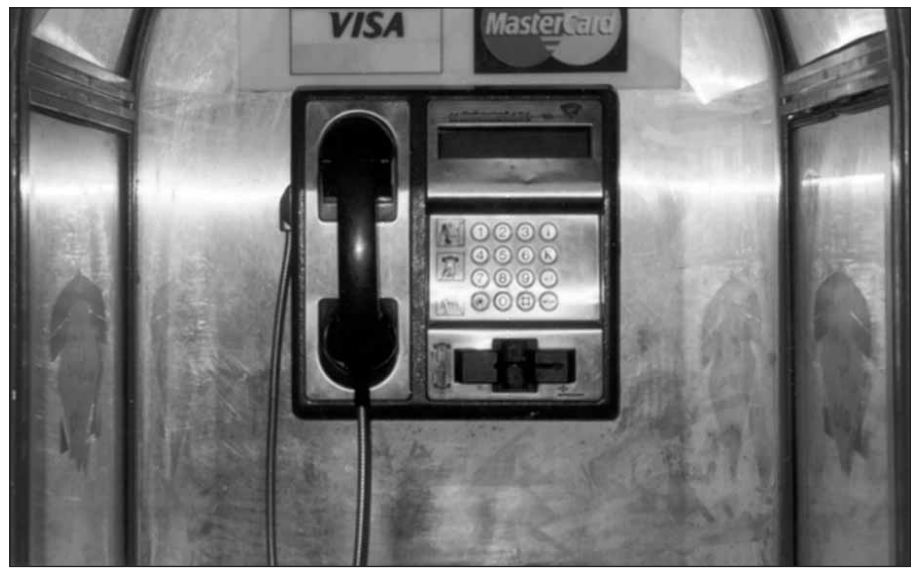

*"gli alo" - Telefonapparat*

rundfahrt durch Amman, mit einem Besuch einer wirklich sehr schönen Moschee und dann bereits die ersten römischen Ausgrabungen in Amman. Viel mehr gibt Amman nicht her an Sehenswürdigkeiten. Im Reiseführer stand, Amman ist die langweiligste Stadt der Welt. Wir wollten es nicht glauben und versuchten auf eigene Faust das Nachtleben zu erforschen. Kurz ausgedrückt, die Angaben im Reiseführer stimmen, denn außer einigen Wertkarten-Telefonzellen, die übrigens alle leer waren, war nicht viel zu erforschen. Am nächsten Tag eine feln, gab es enormen Absatz für ihn. Der Preis für eine solche Flasche brachte jedoch die Volksseele wieder zum Kochen. 2 Dinar, etwas mehr wie ATS 40.- kostete diese lächerliche Menge Wasser. Und so ging die Rundreise weiter. Eine römische Ausgrabung jagte die andere, dafür Essen und Trinken sehr teuer. War es bei der ersten Ausgrabung noch ein "Ahhh und Ohhh", bei der Zweiten noch ein "sehr schön", so war es bei der fünften Ausgrabung nur noch, "schon wieder alte Steine". Zusammengefasst und kurz gesagt: Es ist wirklich gigantisch was die Römer

### Ein Reisebericht von D. Keplinger

Nachdem man nicht immer den eigenen Fahrt in den Norden von Jordanien, hier vor knapp 2000 Jahren schon auf die Beine stellten, doch in solch einer großen Anhäufung ist es schon wieder fad anzusehen. Das Schwimmen im Toten Meer ist lustig, doch ein Tropfen von dem mit 30% Salz angereicherten Wasser im Auge, lässt dich leicht auf das Tote Meer verzichten. Außerdem ist das Wasser durch den Heilschlamm (gegen Rheuma und Schuppenflechte) nicht klar und man übersieht die großen, kantigen Steine im Wasser, was wiederum zu Verletzungen führt. Etwas, das wir alle nicht wussten, trotz steter Sonnenbestrahlung kann man am Toten Meer, ca. 400 m unter dem Meeresspiegel, keinen Sonnenbrand bekommen. Interessant waren noch der "Berg Nebo" von dem es einige religiöse Dinge zu berichten gäbe, Kerak, hier gibt es noch eine sehr gut erhaltene Kreuzritterfestung, und Wadi Rum, wo sehr schöne, verschiedenfärbige Gesteinsformationen mitten in der Wüste zu bewundern sind. Der Höhepunkt dieser Rundreise war die Felsenstadt Petra, errichtet von dem Urvolk Jordaniens, den Nabataeern. Die Stadt, vor über 2000 Jahren aus dem Sandstein gemeißelt wird auch "rosarotes Kleinod" genannt. Es ist nicht übertrieben wenn man den Ausdruck "gigantisch" dafür gebraucht, denn was die Menschen

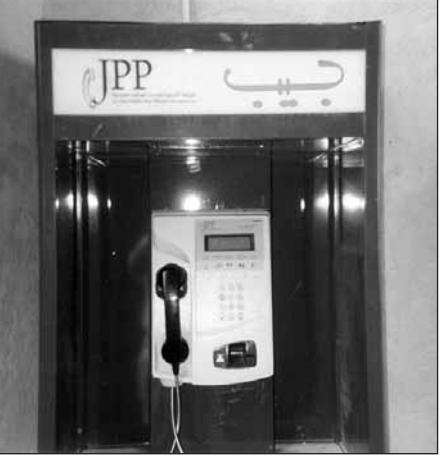

*"JPP" - Telefonapparat*

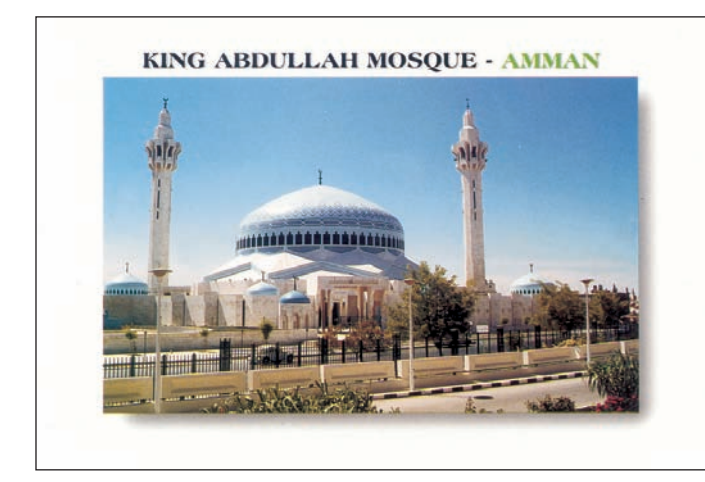

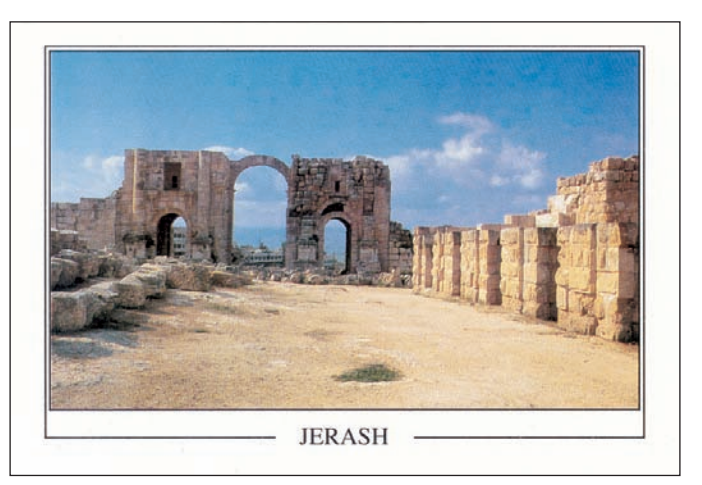

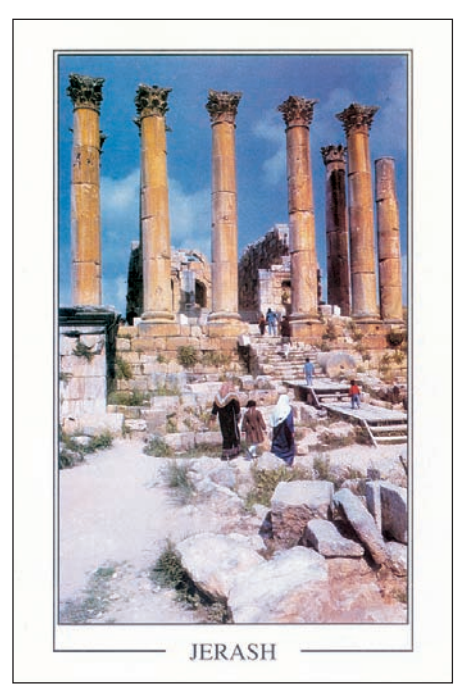

damals mit den einfachsten Hilfsmitteln in einer enormen Größe aus dem Stein gehauen haben, kann man, wenn man es nicht gesehen hat, kaum glauben.

Der anschließende Badeaufenthalt am Roten Meer, in Aqaba, diente der Erholung und dem Erwerb von Telefonkarten. In Jordanien gibt es zwei verschiedene Telefongesellschaften, die beide Chip verwenden. Eine ist die "JPP-Jordan Public Pay Phones Services Co.", die zweite nennt sich "gli alo-Trans Jordan for Communication Services Co. Ldt.". Münzautomaten haben wir nirgendwo bei unserer

Rundreise entdeckt, es gibt nur Kartentelefone. Zu finden ist nichts, in 14 Tagen 3 Stück war die Ausbeute, allerdings rettete der letzte Tag am Flughafen in Amman etwas die Bilanz. Der Transferaufenthalt betrug gute fünf Stunden, diese haben wir vor einer Reihe Telefonzellen verbracht und alle Menschen die telefonierten, nach Karten angesprochen. In Aqaba selbst gab es jede Menge gebrauchte TK zu kaufen, jedes Geschäft das TK verkauft hat gebrauchte TK vorrätig, das reicht von großen Stapeln bis zu einigen wenigen Karten. Wir wollten versuchen zu tauschen, das ist fast nicht möglich, alle wollen nur verkaufen. Der Einheitspreis beträgt Dinar  $1 = ATS$  20 für ein Stück. Wobei schon ungebrauchte Karten um einen Dinar zu bekommen sind.

Ein Händler, bei dem ich tauschen wollte, hat vor uns einen Karton mit TK ausgeleert, darin waren Karten von Österreich, sogar noch Gelbe und Grüne, TK von Deutschland, Italien (zwei davon hatte ich noch nicht in meiner Sammlung), Holland usw. Durch geschicktes Verhandeln war es dann doch da und dort möglich den Preis zu drücken und günstiger zu Karten zu kommen.

Das Resümee dieser Reise ist, Jordanien ist ein sehr interessantes aber sehr teures Reiseland (1 Bier 0.66lt ATS 60.- bis 80.-). Handeln, außer in Restaurants und Lebensmittelgeschäften, ist Pflicht, sonst wird man ausgenommen wie eine Weihnachtsgans. Es reicht für den normal Interessierten eine Woche in Aqaba, von

hier lässt sich mit Tagesausflügen fast alles Sehenswerte erreichen. Die Tage dazwischen sollten für Schwimmen oder Schnorcheln verwendet werden, wobei besonders das "diving center", ca. 20 Km südlich Richtung Saudi Arabien, zu empfehlen ist. Hier gibt es noch schöne Korallenbänke und viele schöne bunte Fische, wie man sie sonst nur aus dem Aquarium kennt, zu sehen.

Aqaba ist von Wien aus mit dem Flugzeug direkt zu erreichen.

DK

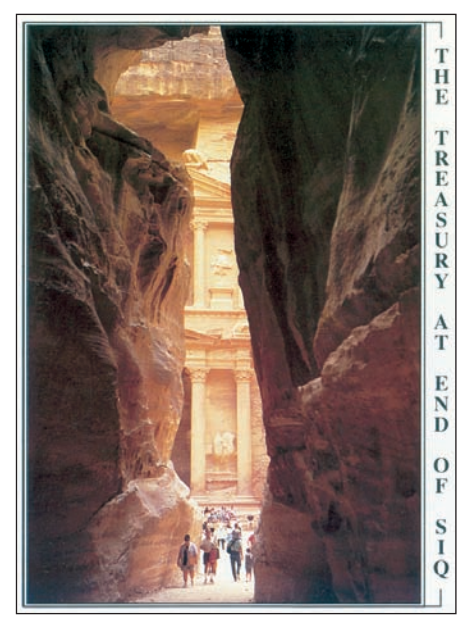

*Petra*

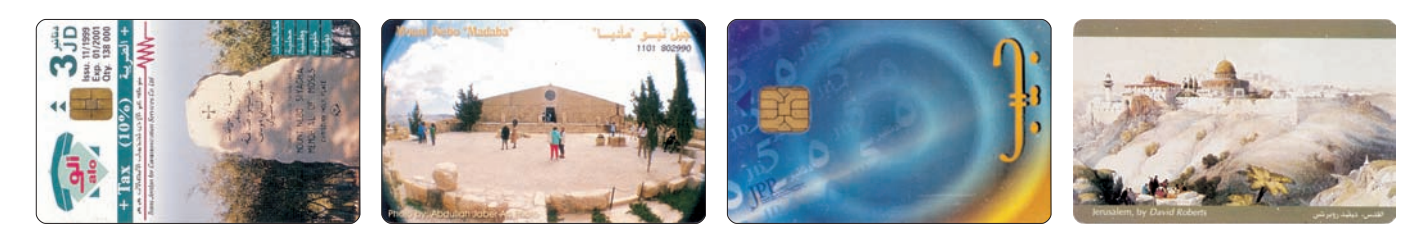

# **AUTOINSBELLECTRITE**

# 1. Autobuslinie in Österreich

Mit der Einführung der ersten inaugurierten Automobil-Linie, wie es damals so schön hieß, von Gablitz zur Haltestelle Kellerwiese, der damaligen Kaiserin-Elisabeth Westbahn, heute Purkersdorf-Bahnhof am 16. Juni 1900, begann auf einem bescheidenen Stück der Aufstieg des Autobuslinienverkehrs.

Die "Erste österr. ungar. Automobil Betriebs Gesellschaft für Personen und Frachtenverkehr Commanditgesellschaft A. Hermann & Co." (Originaltitel) verwendete für diese Linie einen Cannstatter Daimler-Omnibus "Break" mit Sommerdach, 8 PS-Zwillingmotor und 6 Zoll breiten Holzrädern mit Eisenbereifung.

Die Fahrtstrecke hatte eine Länge von 4,5 Kilometer, die Fahrzeit betrug 15 Minuten, der Fahrpreis 15 Heller, die Höchstgeschwindigkeit war mit 6 Km/h festgesetzt.

Der Eröffnung der Linie wohnten am 16. Juni 1900 der Bezirkshaupt-

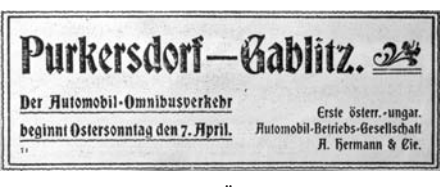

*Anzeige in der "Österreichischen Automobil-Zeitung" von 1901 hinweisend auf die 2. Eröffnung in Purkersdorf*

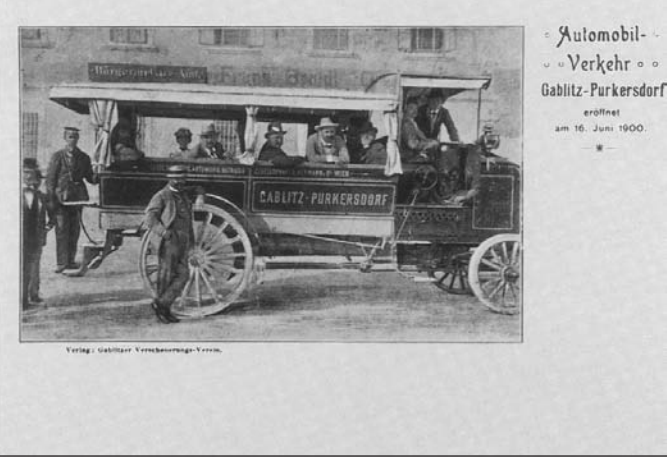

*Ansichtskarte des "Gablitzer Verschönerungsvereins": Bus vor dem Gasthaus Franz Proidl. Am Rad stehend Dr. Julius Singer, Gemeinderat in Gablitz und Initiator der Buslinie.*

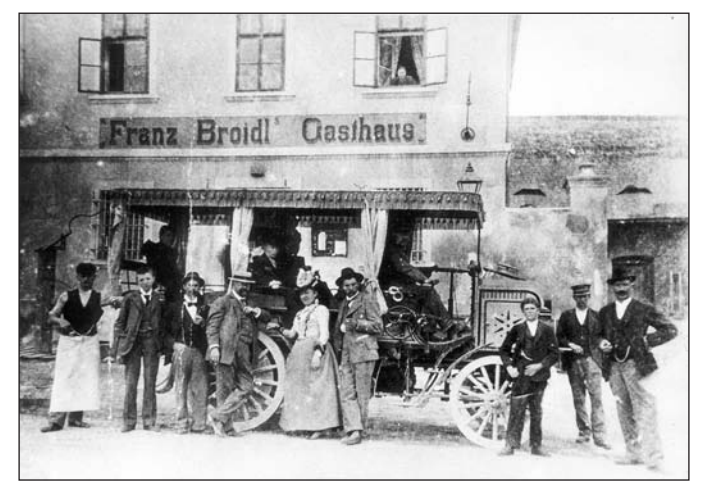

*7. April 1901. Empfang des Busses in Gablitz nach der 2. Eröffnung der Linie von Purkersdorf aus. Rechts von der Frau stehend: Adalbert Herrmann, Chef der Betriebsgesellschaft*

### Sie suchen alte Ansichtskarten, Briefe - Ganzsachen?? **WIR HABEN SIE !!!**

Besuchen Sie den ANSICHTSKARTEN-SHOP aus GROSSMUTTERS ZEITEN

#### **MONIKA BAZANT**

in Wien 1120, Steinbauergasse 24, Tel. u. Fax 813 47 63, Mobil 0676/50 22 782 u. 783

ÖFFNUNGSZEITEN:

JUNI - SEPTEMBER: Montag, Dienstag und Donnerstag von 15.00 bis 18.00 Uhr Privat-Tel. 02230-8027 OKTOBER - MAI: Dienstag bis Freitag 10.00 bis 12.00 u. 15.00 bis 18.00 Uhr

Privat-Tel. 01-893 57 54

Ständig Ankauf von alten Postkarten, Briefen und Ganzsachen.

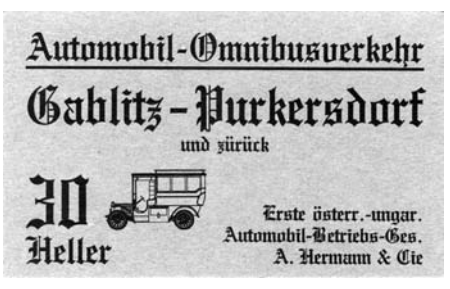

mann so wie viele offizielle Persönlichkeiten von Gablitz und Purkersdorf bei.

Ein Unfall – es wurden statt der zugelassenen Höchstgeschwindigkeit von 6 Kilometer pro Stunde 7 Kilometer gefahren – brachte der Autobuslinie nach wenigen Monaten ein jähes Ende: Der Wagen war in den Straßengraben gestürzt. Doch der Betreiber der Autobuslinie, Adalbert Hermann, ließ nicht locker. Am 7. April 1901, es war dies der Ostersonntag, nahm er abermals auf der

Strecke Purkersdorf – Gablitz den Betrieb auf. Leider stand die Autobuslinie auch diesmal unter keinem guten Stern. Die erwartete Rentabilität blieb aus. Wahrscheinlich trug der unbefriedigende Fahrkomfort – Holzräder mit Eisenreifen auf unbefestigten Straßen – zum Scheitern bei.

1903 verschwand der Geschäftsführer der Fa. A. Hermann & Co. mit dem gesamten Firmenvermögen nach Südamerika. *Nachdruck der Fahrkarte anlässlich des Jubiläums ANK-Nr.: 188*

> Diese Linie wurde 33 Jahre lang von privaten Autobuslinienunternehmen geführt und anschließend vom Kraftwagenbetrieb der österreichischen Bundesbahnen übernommen.

> Heute wird die Strecke Purkersdorf - Gablitz in 5 bis 6 Minuten befahren und gehört zum VOR, Verkehrsverbund Ost-Region Ges.m.b.H.

Fortsetzung folgt.

DK

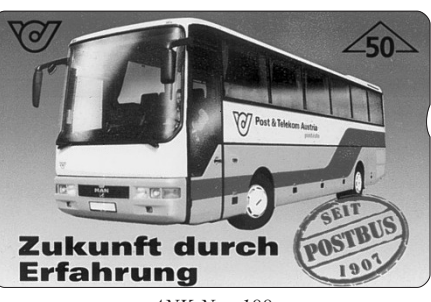

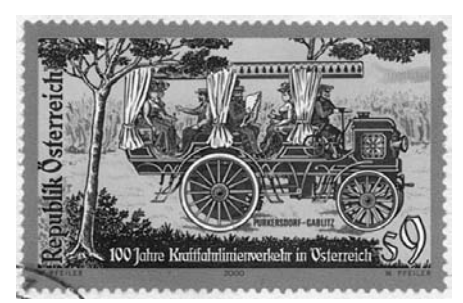

*Die Sondermarke anläßlich dieses Jubiläums*

*Quellenangabe: Festschrift "90 Jahre erste Autobuslinie in Österreich", Fotos und AK von Hr. F.*

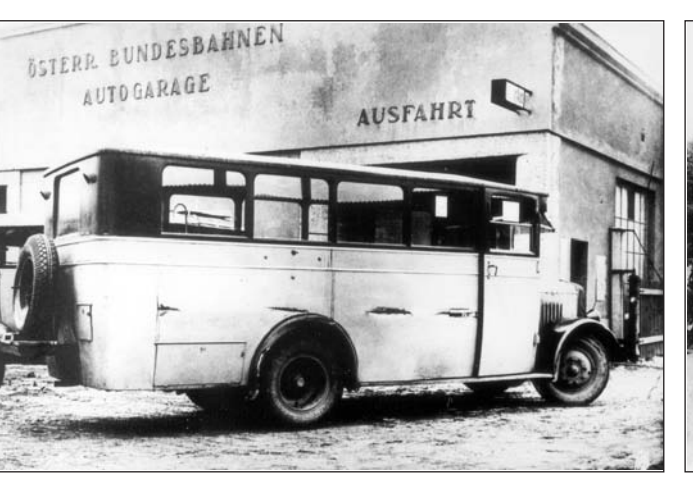

*Bus der Gablitzer Linie um etwa 1930 vor der Garage in Hütteldorf*

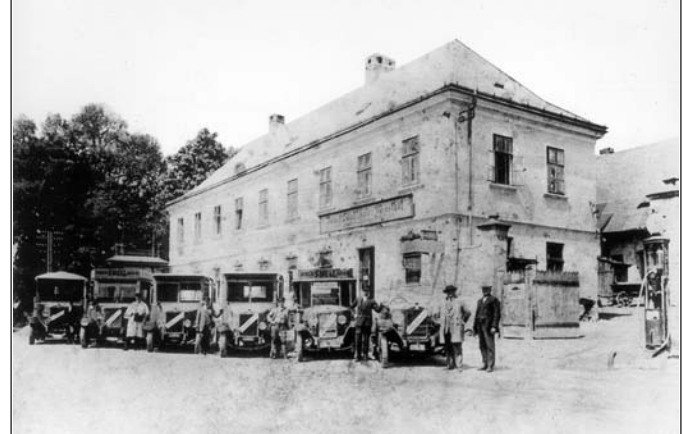

*Vormaurer.*

*Eröffnung der privaten Buslinie von Gablitz nach Hütteldorf am Ostersonntag 1926 durch August Heinzelmann und Leopold Ring.*

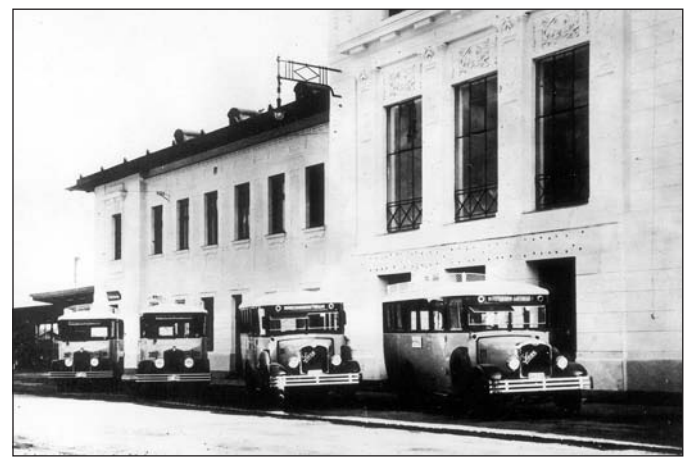

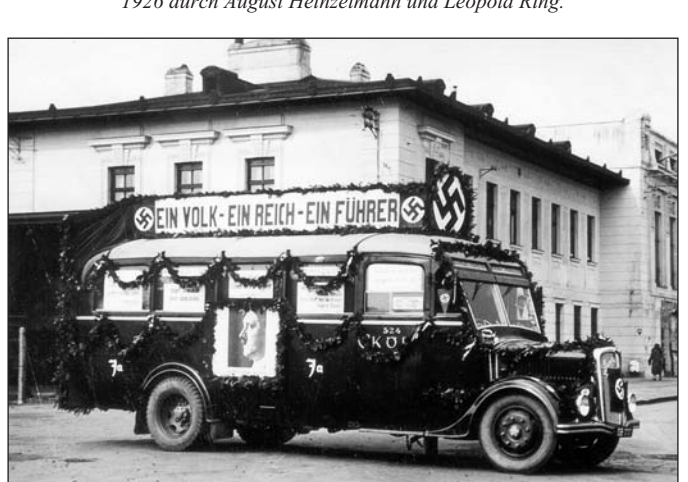

*Vor dem Bahnhof in Hütteldorf um 1933 Autobus der Gablitzer Linie 1938 vor dem Bahnhof in Hütteldorf. Fahrer Alois Hofmann*

# **FITARE MENTS**

### ANK-Katalog

Nach Redaktionsschluss unserer letzten Ausgabe kam der neue ANK-Telefonwertkarten-Katalog heraus. Viele werden ihn schon ihr eigen nennen, dennoch sei kurz darauf hingewiesen. Der Preis musste auf ATS 420.- angehoben werden, für unsere Mitglieder gibt es wieder einen Vorzugspreis. Die Preise im Katalog sehr gefragt sind. selbst haben sich kaum verändert.

Die privaten Karten der "C-Serie" sind nun bis zur Nr. 11 abgebildet, die Ing. P. Ströbl herausgegebenen Tele-GSM-Karten von allen drei Betreibern und die diversen Karten für die Servic- und Testkarten. Wie immer in Kartentelefone sind ebenfalls teilweise abgebildet. Wobei die GSM-Karund One unter den Sammlern schon lich.

### Ströbl-Katalog *DK*

Ebenfalls neu gibt es den von Hr. fonwertkarten-Katalog für Schalter-, s/w und in gewohnter Qualität.

ten und Rubbelkarten von A1, Max ren Vereinszusammenkünften erhält-Auch dieser Katalog ist bei unse-

### Neues aus den Niederlanden und Deutschland *DK*

1994 wurde sie als Errungenschaft der Zukunft propagiert, die Telefon-Mit 1. April 2000 wurde das gemein-ler-Magazin und im TKJ.karte die sowohl in Deutschland wie same Bündnis aufgelöst und jedes auch in den Niederlanden verwendet Land hat wieder Karten die nur zuwerden konnte. Mehrere Länder sollten folgen, nichts ist daraus gewor-jetzt voll auf die international verden, es blieb bei den beiden Ländern.

Jetzt ist auch diese Liaison vorbei. hause zu verwenden sind. Man setzt wendbaren Calling-Cards.

Für Sie gelesen im TeleSamm-

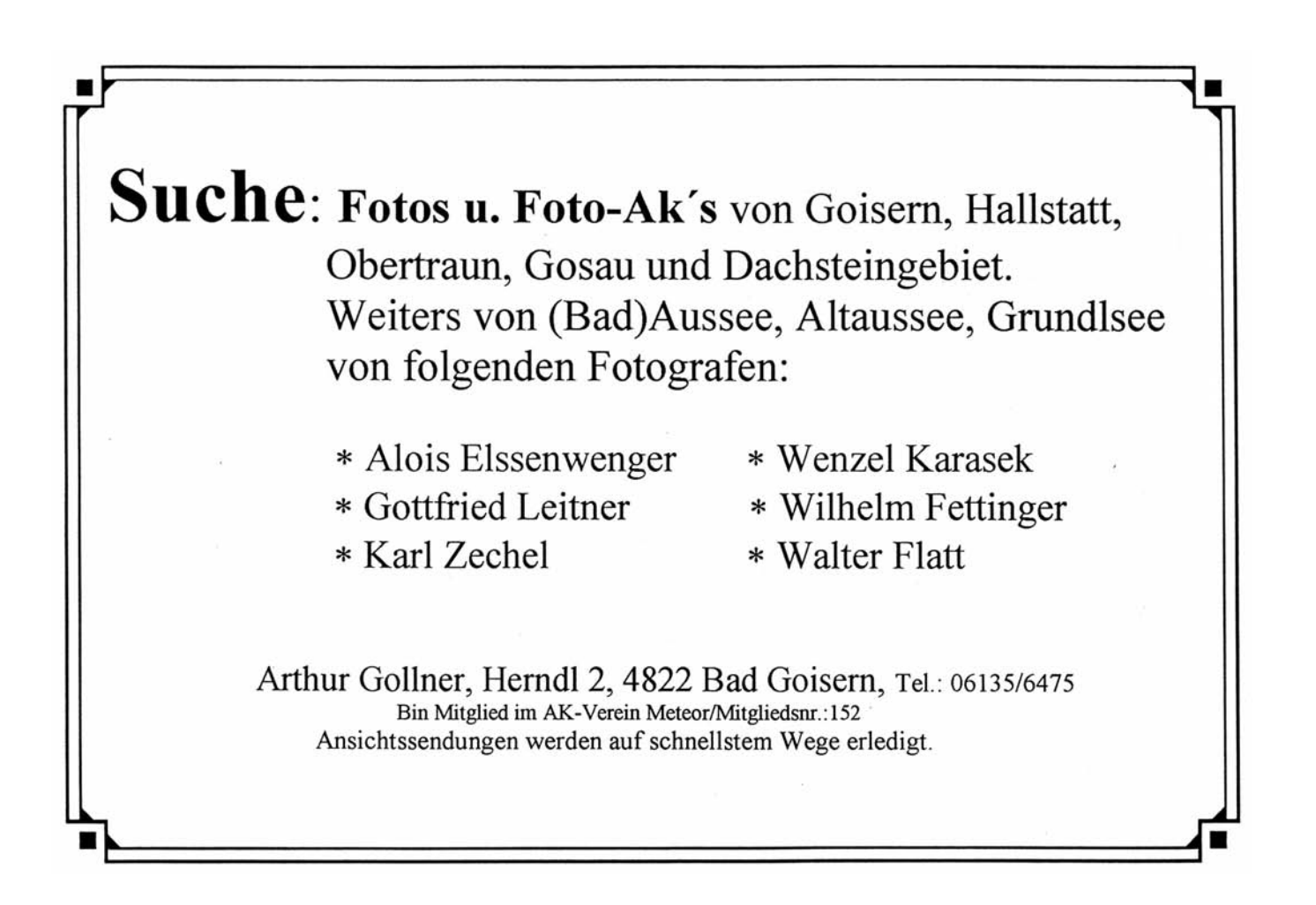

# **TEQIULIEIDZZYENEIN-YNAT**

### Die TWK-Neuerscheinungen - privat

#### in der Zeit von April bis Juli 2000

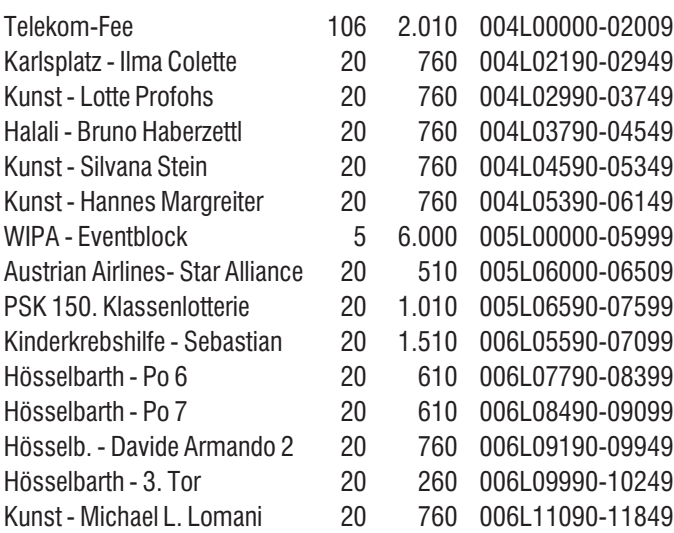

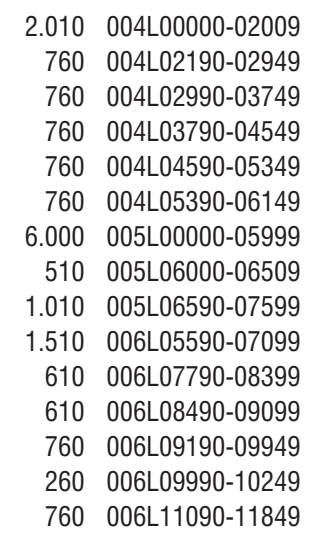

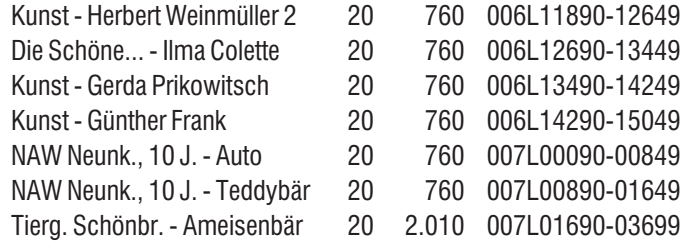

Der Telefonwertkarten-Sujettitel ist ähnlich der Liste der Firma Landis & Gyr, welche uns freundlicherweise von Hr. Ing. Merzeder zur Verfügung gestellt wurde.

Die Reihung der neuerschienen TWK erfolgte nach der Produktionsnummer. Telefonwertkarten mit 0 Einheiten sind Democards.

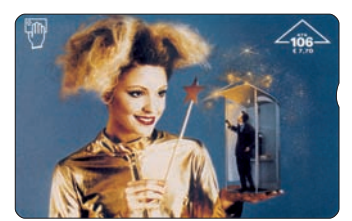

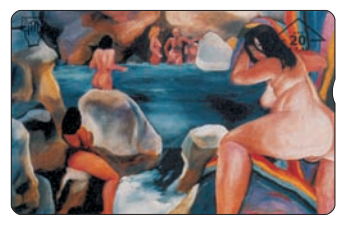

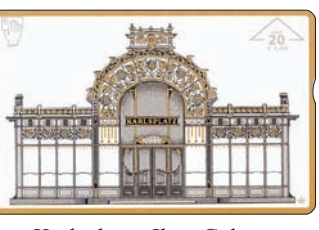

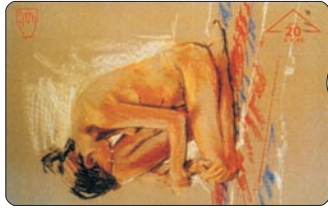

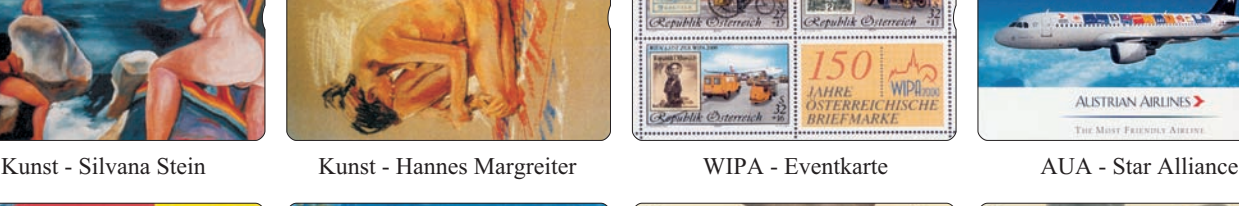

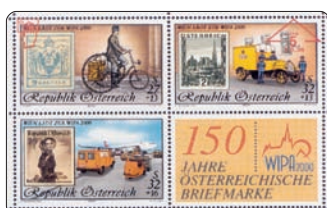

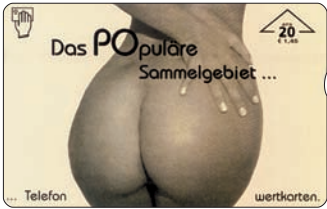

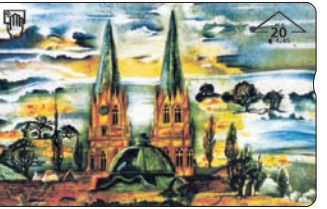

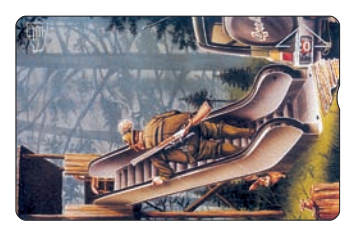

Telekom-Fee Karlsplatz - Ilma Colette Kunst - Lotte Profohs Halali - Bruno Haberzettl

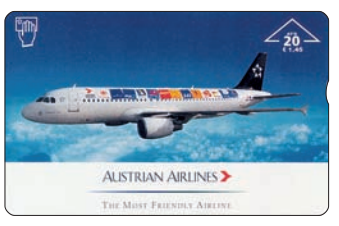

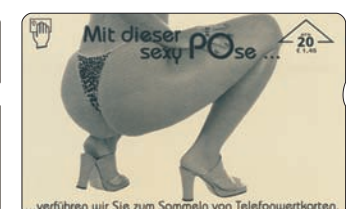

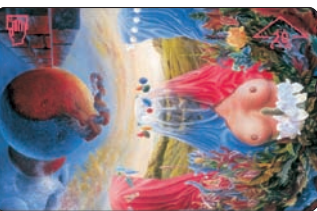

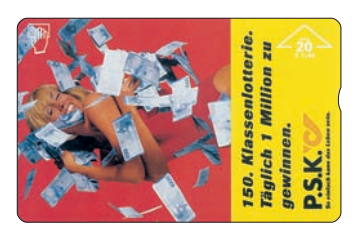

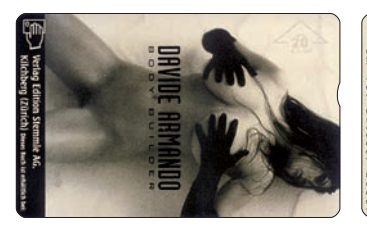

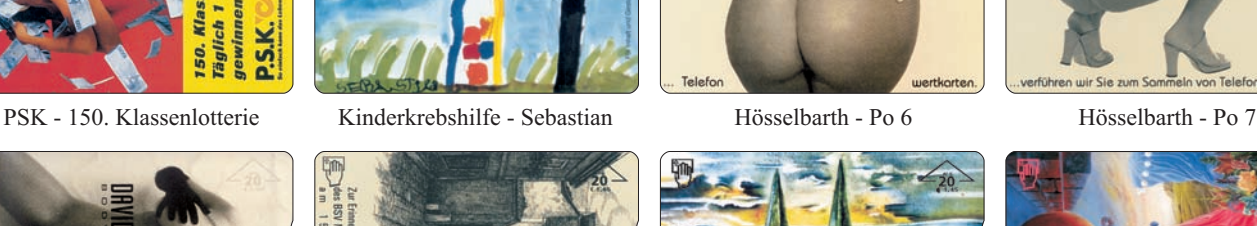

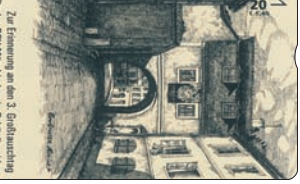

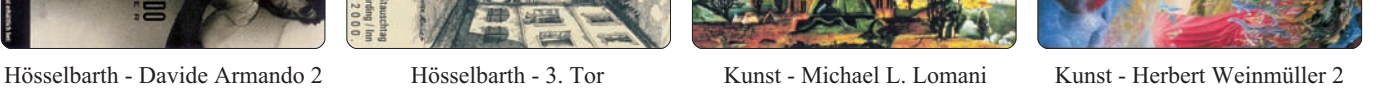

# **TIJIK AUS ALLER IVELT**

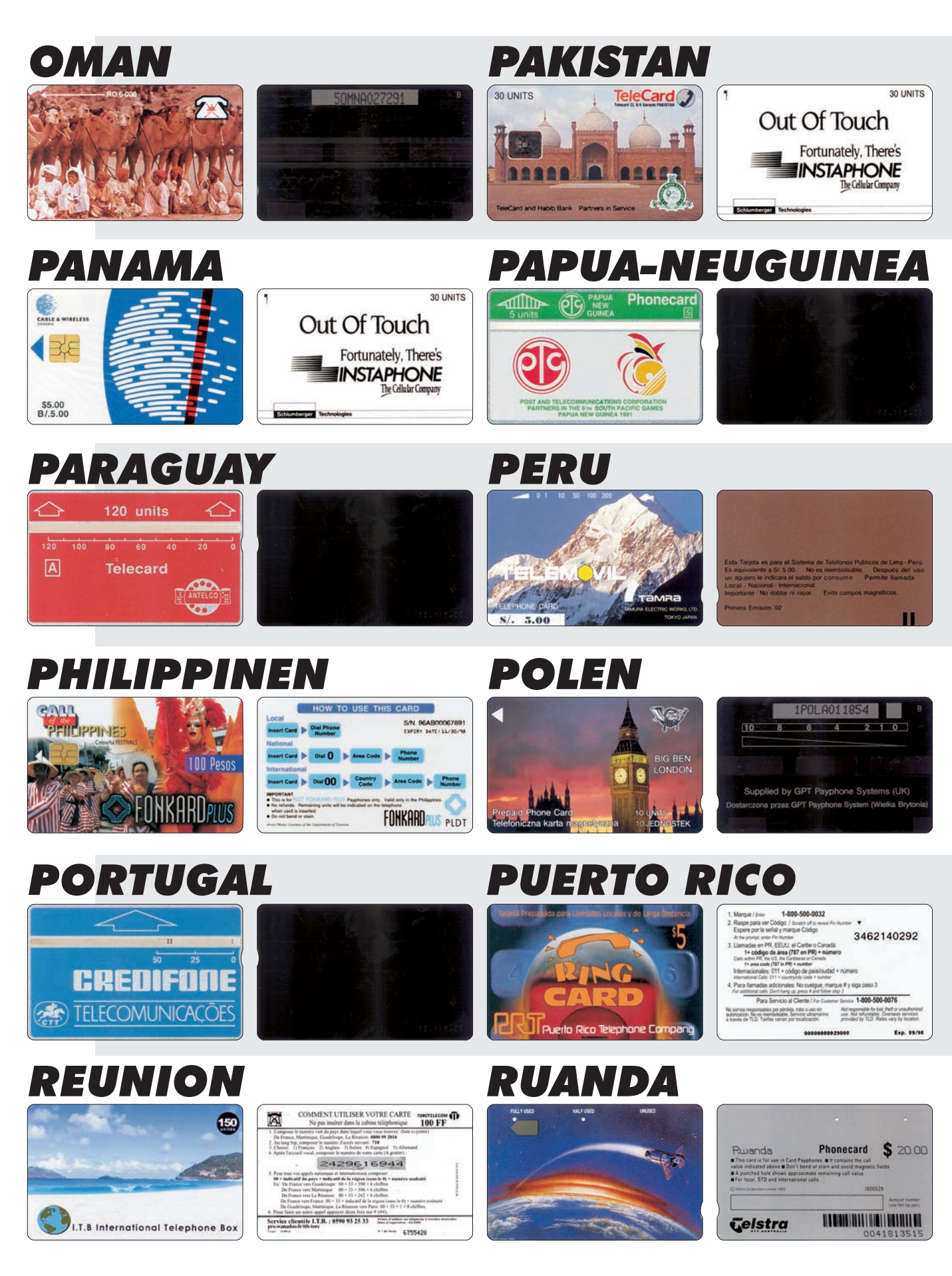

Von D. Keplinger, TK von H. Ketzer und D. Keplinger

#### *Oman*

*Hauptstadt:* Muscat Sprache: Arabisch *Geografische Lage:* Asien *Währung:* OMR - 1 Rial Oman = 1000 Baizas *Bekannte Telefonkarten:* Magnetkarten von **Autelca** und **GPT**, so wie GSM-Karten

#### *Panama*

*Hauptstadt:* Panama City *Sprache:* Spanisch *Geografische Lage:* Mittel-Amerika *Währung:* PAB - 1 Balboa = 100 Centesimos und US-Dollar *Bekannte Telefonkarten:* Chipkarten von **Gemplus**

#### *Paraguay*

*Hauptstadt:* Ascuncion *Sprache:* Guarani, Spanisch *Geografische Lage:* Süd-Amerika *Währung:* PYG - 1 Guarani = 100 Centimos *Bekannte Telefonkarten:* **Landis & Gyr** und Chipkarten von **Gemplus**

#### *Philippinen*

*Hauptstadt:* Manila *Sprache:* Tagalog *Geografische Lage:* Asien *Währung:* PHP - 1 Peso = 100 Centavos *Bekannte Telefonkarten:* Magnetkarten von **Alcatel**, **GPT** und **Tamura**, Chipkarten von **GPT**, GSM- und Remotekarten

#### *Portugal*

*Hauptstadt:* Lissabon *Sprache: Portugiesisch Geografische Lage:* Europa *Währung:* PTE - 1 Escudo = 100 Centavos *Bekannte Telefonkarten:* **Landis & Gyr**, Chipkarten von **G&D**, **ODS** und **Schlumberger**, GSM- und Remotekarten

#### *Reunion*

*Hauptstadt:* St. Dennis *Sprache:* Französisch *Geografische Lage:* Afrika *Währung:* FRF - 1 Franz. Franc = 100 Centimes *Bekannte Telefonkarten:* GSM-Karten

#### *Pakistan*

*Hauptstadt:* Islamabad *Sprache:* Urdu *Geografische Lage:* Asien *Währung:* PKR - 1 Rupie = 100 Paisa *Bekannte Telefonkarten:* Landis & Gyr, Magnetkarten von **Alcatel**, **GPT** und **Urmet**, Chipkarten von **Schlumberger**, GSM und Remotekarten

#### *Papua-Neuguinea*

*Hauptstadt:* Port Moresby *Sprache:* Motu, Pidgin, 700 weitere Sprachen *Geografische Lage:* Australien/Oceanien *Währung:* PGK - 1 Kina = 100 Toea (= 1 Austr. Dollar) *Bekannte Telefonkarten:* **Landis & Gyr** und GSM-Karten

#### *Peru*

*Hauptstadt:* Lima *Sprache:* Spanisch *Geografische Lage:* Süd-Amerika *Währung:* PES - 1 Neuer Sol = 100 Centavos *Bekannte Telefonkarten:* Magnetkarten von **Tamura**, Chipkarten von **Gemplus**, **GPT**, **ODS**, **ORGA**, **Schlumberger**, **Solaic**, **Sol Mosaic** und **Telkor**, GSM und Remotekarten

#### *Polen*

*Hauptstadt:* Warschau *Sprache:* Polnisch *Geografische Lage:* Europa *Währung:* PLZ - 1 Zloty = 100 Groszy

*Bekannte Telefonkarten:* **Landis & Gyr**, **Alcatel**, **GPT** und **Urmet**, Chipkarten von **Gemplus**, **GPT** und **Schlumberger**, GSM- und Remotekarten

#### *Puerto Rico*

*Hauptstadt:* San Juan *Sprache:* Spanisch, Englisch *Geografische Lage:* Karibik *Währung:* USD - 1 US-Dollar = 100 Cents *Bekannte Telefonkarten:* Remote Karten und VISA-Cash

#### *Ruanda*

*Hauptstadt:* Kigali *Sprache:* Kinyarwanda *Geografische Lage:* Afrika *Währung:* RWF - 1 Franc = 100 Centimes *Bekannte Telefonkarten:* **Anritsu**

# *TELEFONKURTEN-JOURNAL*

#### **TELEFOWKARTEN**

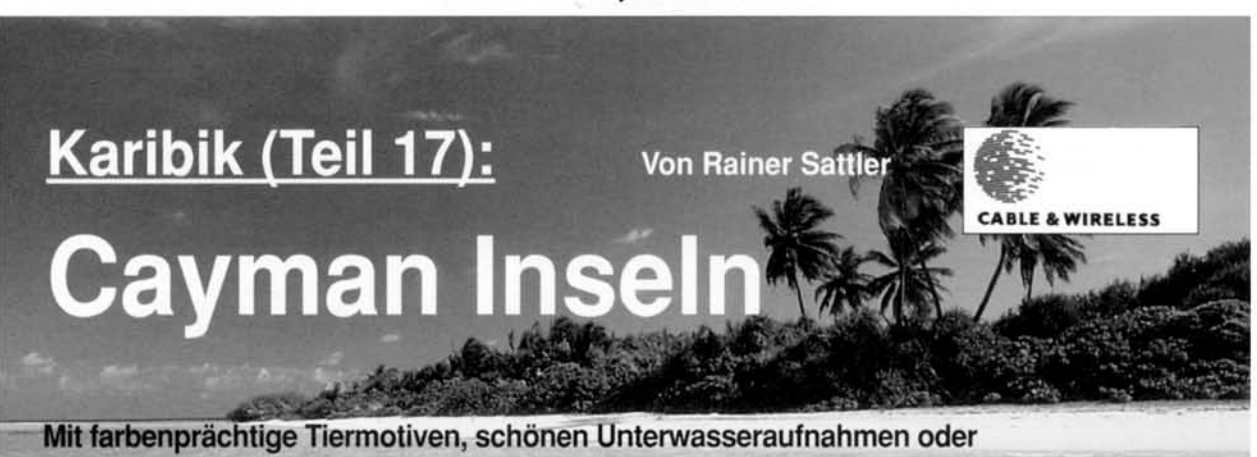

rekordebrechenden Kricketspielern bestechen die GPT-Karten der Cayman Islands

ie Cayman Inseln sind eine britische Kronkolonie mit ca. 28.000 Einwohnern. Sie bestehen aus drei Inseln, der Hauptinsel Grand Cayman mit der Hauptstadt Georgetown. Little Cavman und Cavman Brac. Bekannt wurden die Inseln als Bankenzentrum in der Karibik. Hier haben viele bedeutende Handelsgesellschaften ihren Sitz und durch das Bankgeheimnis fließen Milliarden an US Dollar in dieses kleine Land. Darauf begründet sich auch der relative Wohlstand in der Karibik. Obwohl durch die Banken bekannt, ist dies allerdings nicht alles was diese Inselgruppe zu bieten hat. Besonders für die Taucher ist dies eines der schönsten Tauchreviere in der Karibik. Diese feiern es als eines der schönsten Korallenreviere. Die drei Inseln sind die Gipfel einer unterseeischen Gebirgskette, die auf bis zu 6.400 Meter abfällt - das ist innerhalb der Karibik ein **Rekord** 

Die Währung ist der Cayman Dollar, der in fester Parität zum US Dollar steht. Ein Cayman Dollar (CIS) sind derzeit ungefähr 2.10 DM.

Das Telefonkartenzeitalter begann in Cayman sehr früh. Im Kalenderiahr 1986 wurden die ersten Telefonkarten verausgabt. Es handelt sich um drei AUTELCA-Karten mit 75, 300 und 500 Einheiten (dies entspricht 7.50, 30 und 50 CIS). Bei der schlichten Kartengestaltung betrug die Auflage immerhin 50.000, 30.000 und 15.000 Stück. Die Erstausgabeserie hatten in der Kontrollnummer die Buchstaben CI als Kennung<sup>1</sup>. 1990 erfolgte eine Nachauflage der 75 Units-TK. Diese unterscheidet sich von der Erstausgabe dadurch, daß die Buchstaben CI in der Kennung fehlen. Die Höhe der Nachauflage ist nicht

bekannt. Die Erstausgabe dieser Karte ist - trotz der hohen Auflage - kaum zu bekommen, da sie schon vor Beginn des Sammlerzeitalters abtelefoniert worden ist und fast komplett weggeworfen wurde. Preislich muß man mit ca. 300 Mark rechnen, sofern man sie überhaupt bekommen kann. Die Nachauflage dagegen ist schon für ca. 40 Mark erhältlich. Die Karte zu 300 Units liegt etwa bei 70 Mark und die 500 Units-TK bei ca. 200 Mark.

1991 traten die Cayman-Inseln verspätet dem Karibikverbund bei. Auf Grund dessen existiert auch von Cavman keine Karte im Leewardsatz. Alle Telefonkarten von Cayman konnten problemlos bei den Verkaufsstellen erworben werden.

Der Erstausgabesatz der GPT-Karten beeinhaltet zwei Exemplare zu 7.50 CIS, eine Karte zu 15 CIS und ein Stück im Wert von 30 CIS. Die Kennungen sind 1 CCIA bis 1 CCID, wobei die Rückseitennummern in schwarz gehalten sind. Bei der ersten handelt es sich um die Weihnachtskarte 1991, welche unter der Nummer 4 CCIA/SB in 1992 erneut produziert wurde. Es existieren allerdings einige Farbunterschiede. Diese TK erschien motivgleich mit der Weihnachtskarte 1991 von St. Lucia (siehe Abb. im TKJ 11/1996). Die Auflage betrug 1991 lediglich 5.247 Exemplare, während es 1992 bereits 10.000 Stück waren. Die zweite Karte der Erstausgabeserie von GPT-Karten im Wert von 7.50 CIS stellt den Scuba Diver dar. Dieses Stück wurde mit unterschiedlichen Kennummern insgesamt viermal verausgabt und dürfte vom Motiv her die am einfachsten zu erhaltende Telefonkarte von Cayman sein. Die Gesamtauflage liegt bei ca. 180,000 Karten, wobei es allerdings auch eine Rarität gibt. Mit der Kennung 3 CCIA erschien der Scuba Diver auch mit einer schwarzen Rückseitennummer auf schwarzer Rückseite. Von dieser Variante dürften nur wenige Exemplare existieren, so daß sie als Spitzenkarte eingestuft werden kann.

Die dritte im Wert von 15 CIS zeigt die Hermit Crab 1 (1 CCIC) und hat eine Auflage von 15.247 Stück. Eine Nachauflage erschien 1992 unter der Nummer 3 CCIB und einer Auflage von 10.000 Karten.

Die wohl seltenste Telefonkarte

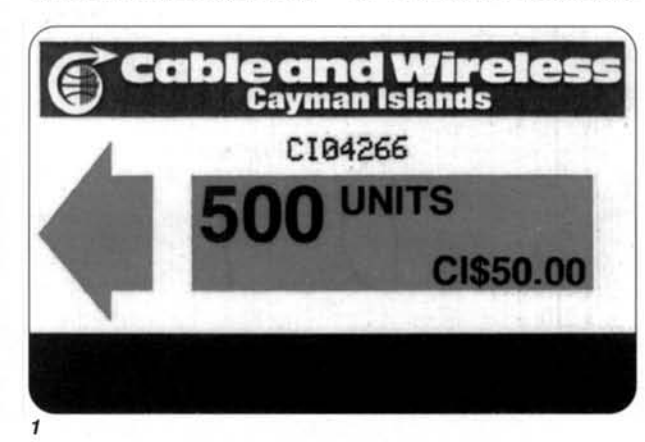

dieser Serie ist die 1 CCID mit<br>dem Yellow Fish 1<sup>2</sup>. Durch die Höhe des Verkaufspreises und der Auflagezahl ist sie schwieriger zu entdecken. Die Auflage betrug lediglich 5.247 Exemplare. Eine Nachauflage im Jahr 1992 (3 CCIC) hatte sogar nur 4.000 Stück.

Durch die besonders reichhaltige Tier- und Pflanzenwelt, insbesondere der Meerestiere, verausgabt Cayman soviele verschiedene Karten mit solchen Motiven wie kein anderes Karibikland. Dadurch ist diese Insel ein El Dorado besonders für Motivsammler

Bereits 1992 wurden neue Motive gewählt. Mit der Nummer 4 CCIB erschien die neue Karte Hermit Crab 2 mit 21.200 Stück und auch der Yellow Fish 2 wurde mit 5 CCIB als neues Motiv verausgabt. Die Auflage betrug lediglich 9.905 Exemplare. Die erste der Serie 1993 mit der Kennung 6 CCIA ist dem hohen Wert von 30 CIS vorbehalten. Sie zeigt ein tolles Strandmotiv mit einer Motoryacht im Hintergrund. Die Telefonkarte mit der Kennung 6 CCIB hat als Motiv ein Fischerboot, das zwischen Bäumen am Strand auf seine Besitzer für die nächste Fischertour wartet. Die dritte Karte in dieser Serie (6 CCIC) zeigt ein Haus auf Cayman. Das Stück gibt es mit zwei unterschiedlichen Rückseitenvarianten. Die Standartkarte hat ein weißes Nummernkästchen. Die Auflage beträgt bei ihr 68.429 Karten. Seltener ist dagegen die Variante mit dem silbernen Nummernkästchen. Von dieser Karte gibt es lediglich 10.000 Stück.

Die Weihnachtskarte 1993 ist schlicht mit einem weihnachtlich geschmückten Hausmotiv. 15.000 Stück wurden mit der Kennung 7 CCIA verausgabt. Als letzte Serie 1993 erschienen

56

Mit der freundlichen Genehmigung des Autors Rainer Sattler und des Verlages "Telefonkarten-Journal" bringen wir einen Abdruck des Artikels "Telefonkarten der Karibik" in Fortsetzungen.

#### **TELEFON KARTEN**

noch drei Telefonkarten im Wert von 10 CIS und zwei Telefonkarten im Wert von 15 CIS, 8 CCIA zeigt eine Frau im Karnevalskostüm. Diese farbenprächtige Karte assoziiert auch auf dieser Insel den besonderen Bezug zum Karneval, der eine der Hauptattraktionen in der Karibik darstellt. 8 CCIB zeigt ein Segel-<br>schiffmotiv<sup>3</sup> im Hafen. Ein weiteres Hausmotiv auf Cayman enthält die letzte 10 CIS-Karte dieser Serie. Es ist die 8 CCIC, welche mit der großen Auflage von 40.000 Stück auf den Markt kam. Das Jugendsoftballteam von Cayman wird auf der 15 CIS-Karte (8 CCID) dargestellt. Auf dem Exemplar Casa (8 CCIE) ist ein gezeichnetes Segelschiff abgebildet.

Im Jahr 1994 wurden nur zwei Karten ediert. Zum einen das Teakwondo-Team von Cayman mit der Nummer 9 CCIA in einer Auflage von 10.000 Karten. Mit der gleichen Auflage und ebenfalls mit dem Wert von 10 CIS kam die Weihnachtskarte 1994 an die Schalter (10 CCIA). Es handelt sich wieder um ein weihnachtlich geschmücktes Haus. Das Stück ist aber unterschiedlich gegenüber dem Motiv der Weihnachtskarte von 1993.

Nachdem nun die Karten der Vorjahre aufgebraucht waren, änderte man in 1995 die Ausgabepolitik. Neue Telefonkarten mit den Wertstufen zu 7.50 CIS und 30 CIS wurden nicht mehr hergestellt, da der Kaufpreis entweder zu niedrig oder zu hoch war. Die jetzigen Wertstufen sind nur noch 10 und 15 CIS.

Die Carifta Games 1995 (11 CCIA) zeigen eine Hürdenläuferin beim Überspringen der Hürde. Diese TK ist das letzte Stück mit einer Auflage von unter 10.000 Exemplaren (9.800). Die nachfolgenden Ausgaben haben, bedingt durch die Begrenzung auf nur zwei Wertstufen und die immer umfangreicher werdenden Kartentelefone, Auflagen mit einem Minimum von 10.000 Stück.

Der Grand Cayman Parrot zeigt das schöne Motiv eines Panageien. Mit dieser Karte (11 CCIB) kann man auch die grandiose Tierwelt über Wasser auf den Inseln sehen. Ein erneutes Hausmotiv (Haus 3) ist auf dem Exemplar 11 CCIC ersichtlich. Der einzige 15 CIS Wert dieser Serie bildet den Red Footed Bobby (11 CCID) ab.

Mit der Nummer 12 CCIA kam eine Einzelkarte zu 10 CIS auf den Markt. Die Cricketkarte ehrt Brian Lara, der in 1994 auf Antigua einen neuen Weltrekord im Cricket aufgestellt hat. Er schaffte 375 Läufe und übertraf damit Sir Garfield Sobers mit seinem alten Weltrekord von 365 Läufen, aufgestellt im März 1958.

Die zweite Serie im Jahr 1995 besteht nur aus der Wertstufe 10 CIS. 13 CCIA zeigt die West Indies Whistling Duck, eine spezielle Entenart in der Karibik. Der Grand Cayman Iguana erschien mit einer Auflage von 25.000 Stück unter der Nummer 13<br>CCIB<sup>4</sup>. Ein farbenprächtiges Exemplar einer Eidechse ist auf dieser Telefonkarte abgelichtet. 13 CCIC ist einer Gruppe von Schneegänsen vorbehalten. Die Karte 13 CCID zeigt die Pirates Week. Auf ihr gedenkt man den karibischen Piraten, die über einen langen Zeitraum in der Karibik ihr Unwesen getrieben haben, allerdings auch nachhaltig deren Bild geprägt und viele Inseln durch Piratenfilme bekannt gemacht haben.

Die erste Serie im Jahr 1996 ist wieder den Unterwassermotiven gewidmet. 47 CCIA zeigt den 10 CIS-Wert Christmas Tree Worm. 47 CCIB hat als Motiv zwei Taucher mit einem Rochen unter Wasser und 47 CCIC bildet die Schildkrötenart Hawksbill schwimmend unter Wasser ab. Das nächste Set ist eine Cricket-

serie und schon allein dadurch wieder in der gesamten Karibik

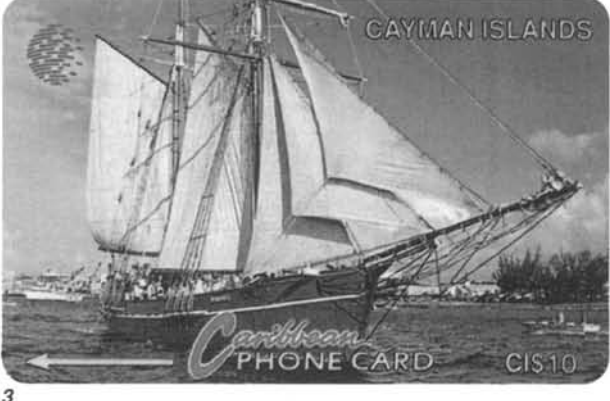

03/98

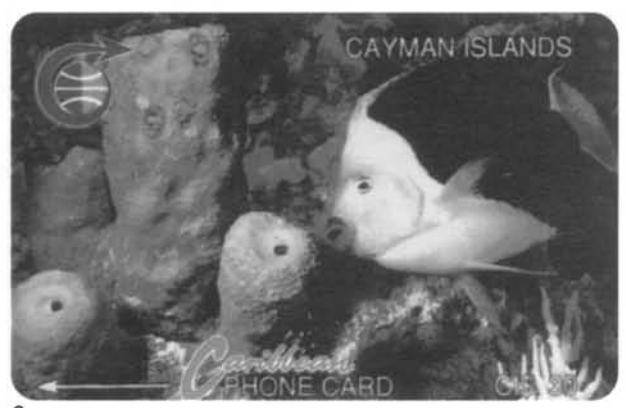

 $\overline{2}$ 

auch von Leuten, die keine Telefonkarten sammeln, besonders begehrt. Es besteht aus vier Telefonkarten im Wert zu 10 CIS und jeweils einer Auflage von 25.000 Exemplaren, 57 CCIA zeigt den Spieler Richie Richardson in Action. Auf der Karte 57 CCIB sind Courtney Walsh und Richie Richardson gemeinsam abgebildet. 57 CCIC bildet Richie Richardson gemeinsam mit einem jugendlichen Fan ab. Diese Karte wurde auch mit der Kennung 57 CC1C bekannt. Auf dem Stück 57 CCID ist Jan Bishop als Crickettrainer dargestellt. Die folgenden drei Karten wurden mit einem Wert von 15 CIS verausgabt. Die Auflage beträgt je nur 10.000 Stück. 64 CCIA ist einem Unterwasserfoto entnommen. Zwei Taucher wurden mit einem Fisch in einer Unterwasserhöhle fotografiert. Auf der 64 CCIB schwimmt ein Fisch um eine Koralle. Auf dem Exemplar 64 CCIC ist die Wild Banana Orchid zu sehen. Es ist eine einzigartige Orchideenart, die allein auf den drei Cayman Inseln beheimatet ist.

In der Serie mit der Rückseitennummer 94 CCL., wurden die Kennungen 94 CCIA und 94 CCID nicht verausgabt. Die restlichen drei Exemplare sind jeweils mit 10 CIS geladen.

Das Stück 94 CCIB zeigt die Broadleaf Flower, welche überall auf der Cayman Inselgruppe zu finden ist. 94 CCIC gedenkt dem 30jährigen Jubiläum von Cable und Wireless Cayman. Auf der 94 CCIE schwimmt ein Rochen im glasklaren, grünen Wasser<br>der Karibik<sup>5</sup>.

Die letzten beiden Telefonkarten von Cayman im Jahr 1996 wurden im Dezember ediert. Bei der Nummer 116 CCIA handelt es sich um eine 10 CIS Weihnachtskarte mit der geringen<br>Auflage von nur 10.000 Exemplaren. Das schönes Stück ent-<br>hält ein Motiv<sup>6</sup>, das eine Familie auf ihrer Jacht im karibischen Meer von Cayman zeigt. Die Nummer 116 CCIB ist eine Moneygram Promotion Karte, die mit dem niedrigen Wert von zwei CIS und einer Auflage von 5.000 Exemplaren erschienen ist. Dieses Stück ist für Werbezwecke vorgesehen und wird als Präsent verteilt. Die Firma Moneygram transferiert Geld. Die TK wird an Personen kostenlos abgegeben. die einen Mindestbetrag von 400 USD in ein anderes Land oder auf eine andere Insel transferieren. Dadurch ist es recht schwierig in den Besitz der Karte zu gelangen.

Die erste in 1997 erschienene Serie beinhaltet wieder drei Karten in der Wertstufe zu 10 CIS und zwei Karten in der Wertstufe zu 15 CIS.

Die Karte mit der Rückennummer 131 CCIE wurde vor ihrem Erscheinen, aus bisher unbekannten Gründen, zurückgezogen.

131 CCIA zeigt das Cableship Sir Eric Sharp und ein Schwimmer ist auf der 131 CCIB zu sehen. 131 CCIC und 131 CCID bilden jeweils drei Kinder ab. Die TK 131 CCIF hat als Motiv Orange boys.

Mit der Kennung 156 CCIA/SB<br>gab C&W 1997 eine Karte mit dem Titel "Jamaican Fibre System" aus. Das Fiberglaskabel, welches sämtliche Karibikinseln mit den USA verbindet, steht im Mittelpunkt. Das nächste Exemplar informiert über die neuen .<br>Vorwahlnummern, welche nach und nach auch auf den anderen Karibikinseln eingeführt werden bzw. schon eingeführt worden sind. Die Nennwerte sind noch nicht bekannt, da es sich um aktuelle Karten handelt. Vermutlich werden es aber Wertstufen zu zehn oder 15 CIS sein.

Fast alle Telefonkarten der Cayman Inseln sind leicht und problemlos, zu vernünftigen Preisen beschaffbar. Bis auf wenige Aus-(AUTELCA-Karten, nahmen Weihnachten 1991 und die TK

#### **TELEFON, KARTEN**

mit den kleinen Auflagen und den hohen Wertstufen) sind die Cayman-Telefonkarten zwi-Schen fünf und zehn DM zu be-<br>schen fünf und zehn DM zu be-<br>kommen. Inwieweit die Promoti-<br>on-Karte (116 CCIC) zu beziehen ist, kann zum jetzigen Zeitpunkt noch nicht gesagt werden,<br>da sie erst vor kurzer Zeit er-

schienen ist. Vermutlich dürfte diese aber - wenigstens zu Bediese abei – weinigsteris zu Be-<br>ginn – noch relativ schwierig be-<br>schaffbar sein. Bei der Auflage<br>von 5.000 Exemplaren müßten aber genügend für den Sammlermarkt zur Verfügung stehen. rs

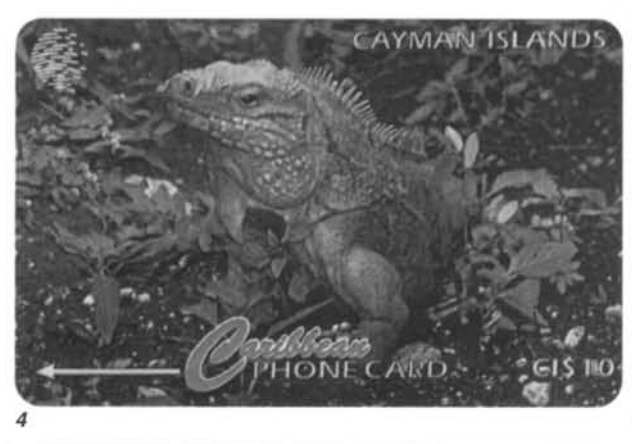

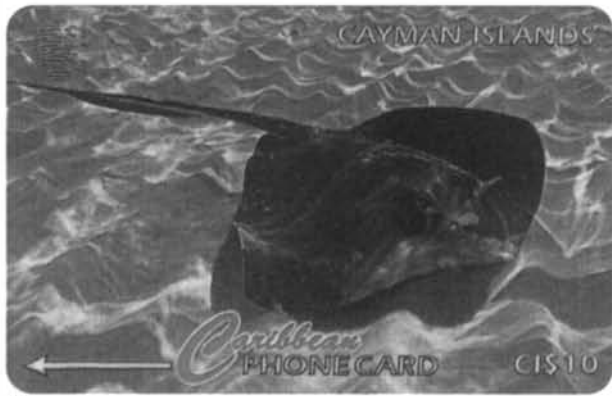

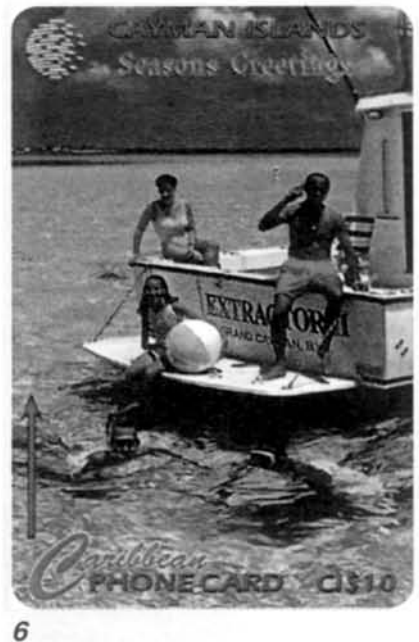

58

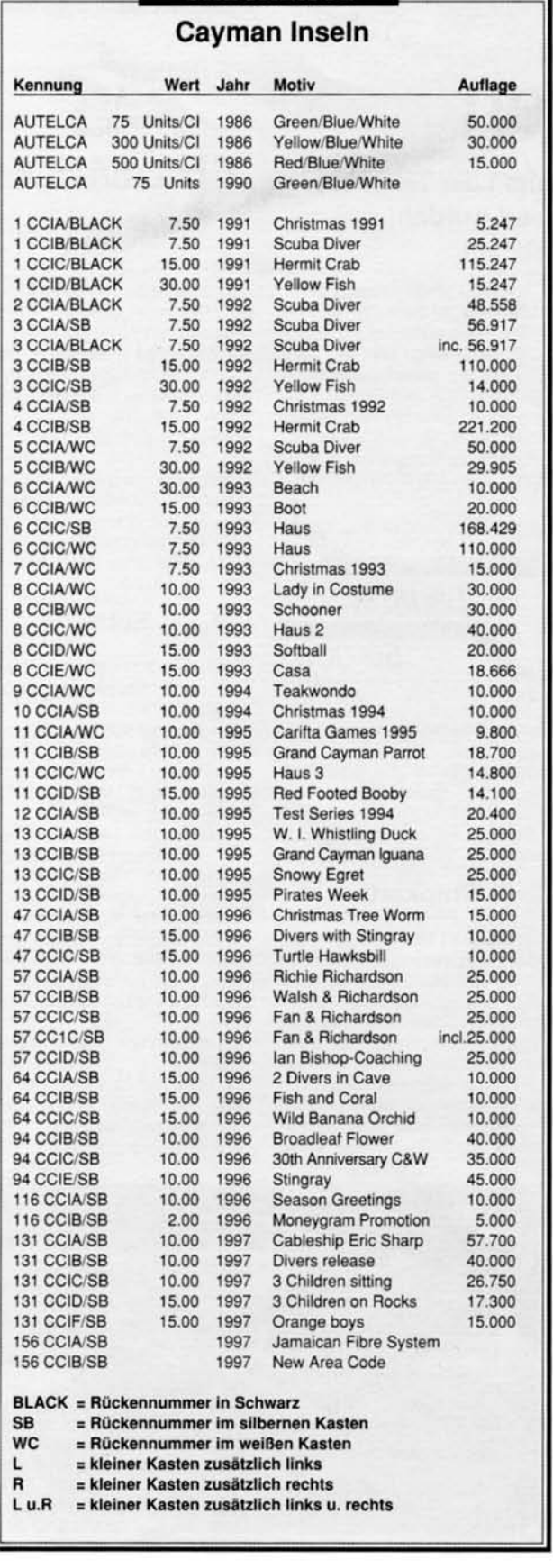

**CHECKLISTE** 

#### **TELEFON KARTEN**

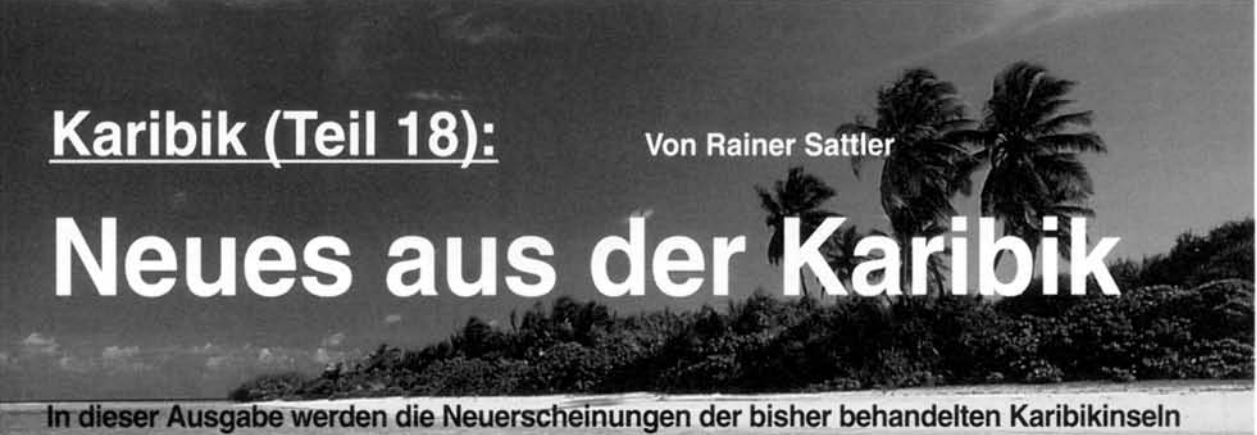

nachgetragen. Darunter ist auch Kuba, das auf das Urmet-System gewechselt ist.

uf Anguilla sind in der Zwischenzeit die folgenden Ausgaben erschienen: Mit der Kennung 182 CA-GA/SB wurde ein Wert zu 40 ECD mit dem Motiv einer rosa Krabbe verausgabt: ein wunderschönes Motiv, das die Krabbe im Meerwasser zeigt.

#### **ANGUILLA**

182 CAGB/SB ist mit zehn ECD<br>geladen. Das Motiv<sup>1</sup> ist eine Weihnachtsbriefmarke aus dem Jahr 1987. Beide Karten erschienen noch 1997.

Aktuell in 1998 wurde die karibische Maske im Wert zu zehn ECD und der Kennung 200 CA-GA/SB erneut ausgegeben.

#### **ANTIGUA & BARBUDA**

Nach der Schmetterlingsserie mit der Kennung 132 CAT... erfolgte eine aktuelle Neuauflage mit der Kennung 151 CATA -151 CATD. Die beiden ersten Buchstaben sind wieder zehn ECD-Werte, die beiden folgenden sind Karten in der Wertstufe zu 20 ECD. In dieser Reihenfolge nennen sich die Schmetterlinge, Ten Eye, Donkey Eye,<br>The Monarch<sup>2</sup> und Futillary.

Die vielleicht schönste Serie die jemals in Antigua herauskam, wird aktuell verkauft. Es handelt sich um zehn Stücke, die alle ein Karnevalsmotiv zeigen. Die Kennung ist 181 CATA - 181 CATK und nicht wie in TKJ 2/98 angedeutet 188 CAT...

Es sind jeweils drei Karten mit dem Wert zu zehn und 20 ECD, und je zwei Karten im Wert zu 40 und 60 ECD.

Die Zehn-ECD-Werte zeigen die Skelli Hoppers 1959, eine der vielen Karnevalsgruppen (181 CATA), einen Band Leader von 1993 (181 CATB) in einem farbenprächtigen Kostüm und Karnevalsschaugruppe eine aus dem Jahr 1993 (181 CATC).

Die 20-ECD-Karten illustrieren die Carnival Queen aus dem Jahr 1964 (181 CATD), die Miss<br>Cable & Wireless<sup>3</sup> aus dem Jahr 1993 (181 CATE) und ein dreijähriges Kind im Karnevals-

Eine farblich wenig ansprechend gestaltete Karte thematisiert die Firma Courts Serious Cash im Wert von zehn ECD. Dieses Stück ist ganz in Gelb gehalten und ohne besonderes Motiv. Die Kennung ist 186 CA-TA. Obwohl die Kennungen niedriger als die letztgenannten Karten sind, erschienen aktuell in 1998 die Karten mit der Kom-

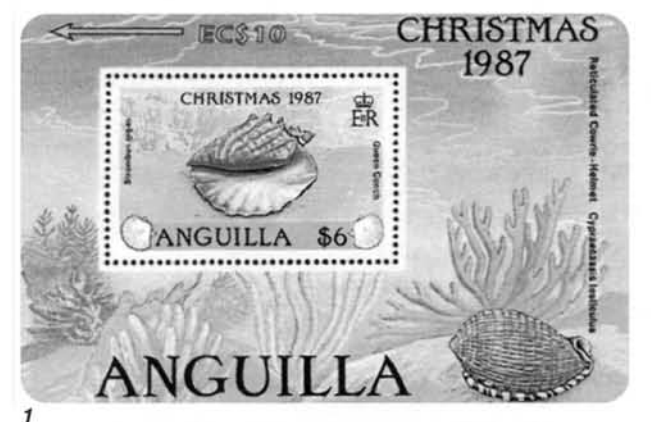

kostüm der Vitas Karnevalsgruppe, ebenfalls aus dem Jahr 1993 (181 CATF).

Das Motiv der 40-ECD-Karnevalskarte mit der Kennung 181 CATG ist ebenfalls der Karnevalsschaugruppe von 1993 vorbehalten. 181 CATH bildet den Karnevalschauplatz in der Hauptstadt St. John ab.

Die Karte zu 60 ECD zeigt die Karnevalsgruppe im Jahr 1993 während des Festumzugs

(181 CATJ). Das letzte Motiv der Serie im Wert von ebenfalls 60 ECD beinhaltet eine Steelbandgruppe während des Festumzugs im Jahr 1958.

Alles in allem sind diese zehn Karten wirklich sehr farbenprächtig und vermitteln einen Eindruck vom größten Fest in der Karibik.

bination 177 CATA - C. Die Kartenbezeichnungen sind "Eye World", "Key to the World" und "The Future is now". Schulkindern in verschiedenen Alterskategorien zeichneten die Stücke. Die Kinder sollten ihre Gedanken zum Internet zeichnerisch zu Papier bringen. Die besten Zeichnungen in jeder Altersgruppe wurden dann auf den Telefonkarten von Cable & Wireless veröffentlicht.

#### **BRITISH VIRGIN ISLANDS**

Bei den Kennungen 103 und 143 CBV... konnten die noch vorhandenen Lücken nicht geschlossen werden. Lediglich in englischer Sprache ist die Neu-

auflage der Heritage Dancers zu 20 USD (171 CBVC) bisher hekannt

Die noch vorhandenen Lücken der älteren Nummern werden hoffentlich bis zum nächsten ausgefüllt werden Nachtrag können.

Aktuell ist in 1998 eine tolle, neue Serie erschienen. Es ist die zweite Ausgabe der Kulturserie (die erste Ausgabe war die vorangegangene Musikerserie). Dieser Serie behandelt wunderschöne Zeichnungen von verschiedenen Orten auf der Inselgruppe.

Die Kennungen 193 CBVA - E sind noch nicht bekannt. Mit den Kennungen 193 CBVF und G wurde der fünf USD-Wert ediert. Abgebildet ist ein Ruderboot mit drei Insassen, die von ihrer Segelyacht aus zum Festland rudern. Die Telefonkarten zu zehn USD (193 CBVH und J) bilden eine alte Zuckerrohrfabrik mit dem obligatorischen Zuckerturm ab. Mit 20 USD ist die Kennung 193 CBVK geladen. Auf der Vorderseite ist ein Hirtenehepaar zu erkennen,  $das$ Schafe und Kühe auf der Wiese vor seinem Haus hütet.

#### **CAYMAN INSELN**

Cayman verausgabte mit der Kennung 163 CCIA/SB eine neue Karte im Nennwert von 10.00 CIS. Thema ist ein Schultag auf der Insel.

Mit der Kennung 156 CCIC ist das Motiv der drei Kinder auf einen Felsen im Wert von 15 CIS erneut erschienen.

#### **KUBA**

In Kuba ist die erste Telefonkartenserie für die allgemeine Benutzung in der Bevölkerung in den Verkauf gekommen. Nachdem bereits eine Testserie als

04/98

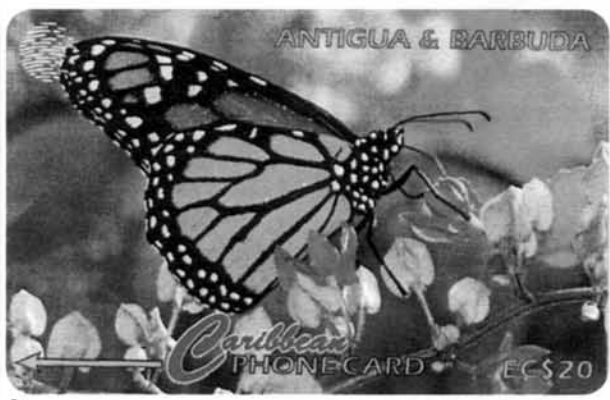

Chipkarten vorlag, wählte man nun erstaunlicherweise das UR-MET-System. Dies wurde vermutlich aus Kostengründen gemacht, da diese Karten viel billiger als die Chipkarten für die Touristen sind. Es gibt bisher nur die Wertstufen von einem, drei und fünf Pesos. Alle drei Karten zeigen jeweils ein Kartentelefon, wobei die Karte im<br>Wert von einem Peso in braun<sup>4</sup> und die Drei-Pesos-TK in grün gehalten ist. Ferngespräche dürften mit diesen Exemplaren unmöglich sein, da der Wert für Touristen sehr gering ist. Für einen USD bekommt man auf dem Schwarzmarkt etwa 18 bis 20 Pesos, so daß die TK zu einem Peso einen Wert von ca. 0.10 DM darstellt.

#### **ST. KITTS & NEVIS**

In St. Kitts wurden 1997 noch einige neue Motive verkauft, wie die Telefonkarte mit der Kennung 166 CSKA (zehn ECD) mit dem Motiv eines karibischen Petroglyphen, auf dem eine urzeitliche Malerei aufgebracht worden ist. Der Wert zu 20 ECD zeigt das Motiv eines Affen<sup>5</sup> (176 CSKA), die in verschiedensten Arten auf den Karibikinseln leben. 176 CSKB ist ebenfalls dem Wert von 20 ECD vorbehalten und illustriert die evangelische Kirche St. George's, Somit ist nun auch auf St. Kitts eine Kirchenmotivkarte erschienen

In 1998 sind zwischenzeitlich auch schon vier verschiedene Telefonkarten erschienen. Mit zehn ECD ist die Nationalblumenkarte "La Poinciana" geladen (190 CSKA).

Mit 191 CSKA hat die Firma Courts Serious Cash die gleiche farblose Karte wie in Antiqua im Wert von ebenfalls zehn ECD ausgegeben.

Zwei ganz ansprechende TK werben wieder einmal für den Karneval auf St. Kitts. Die Wertstufen sind jeweils 20 ECD und haben die Kennungen 197 SK-BA und B. Bei ihnen haben sich die Kennungen geändert. Ob es sich um die Zukünftigen auf St. Kitts oder ob es sich um einen Fehldruck handelt, ist noch nicht bekannt. Auf dem Stück mit der Nummer A ist ein Kind im Karnevalskostüm vor einer Telefonzelle abgebildet. Auf der Kennung B sind mehrere Personen im Karnevalskostüm während eines Umzuges auf der Straße zu sehen.

Weiterhin wurde zwischenzeitlich noch bekannt, daß die Karnevalskarte aus dem Jahr 1990 im Wert von 40 ECD zusätzlich

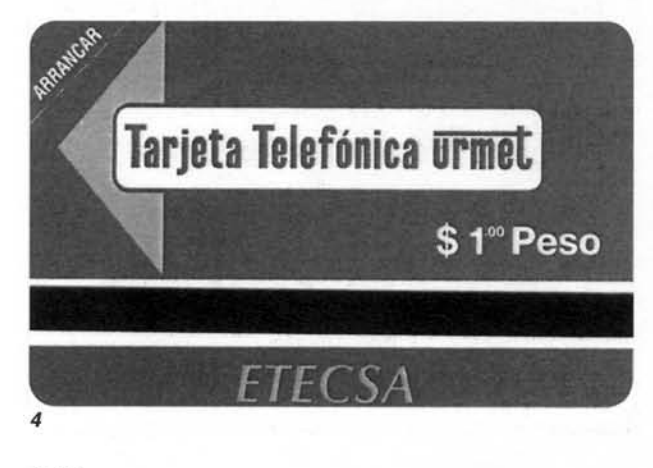

04/98

zu der regulären Kennung 4<br>CSKB/WC auch mit der falschen Angabe 4 CSKA/WC existiert. Wie hoch die Auflage dieser Abart ist, kann noch nicht gesagt werden, vermutlich dürfte diese nicht allzu groß sein. Es sind bei der Kodierung einige Rohlinge in den falschen Stapel gerutscht und dürften damit dann auch nur mit 20 ECD geladen worden sein. Das läßt sich aber wohl nicht mehr klären, es sein denn, jemand würde noch über eine ungebrauchte 40<br>ECD-TK mit der Kennung 4 CS-KA verfügen.

#### **ST. LUCIA**

In St. Lucia sind ebenfalls zwei neue Telefonkarten mit den Kennungen 183 CSLA und B verausgabt worden. Es handelt sich zum einen um ein Stück im Wert von 20 ECD, das die Handyfirma Sickle auf St. Lucia geordert hat. Die Karte im Nennwert von 40 ECD (183 CSLB) wirbt für die Telefonate nach Hause mit Kreditkarte. Dafür ist die Rufnummer 811 - 815 für Hilfe in verschiedenen Sprachen (auch in Deutsch) auf dem Telefon zu wählen. Auf der Telefonkarte sind die Symbole der vier großen Kreditkartengesellschaften abgebildet.

Zwischenzeitlich ist eine Neuausgabe der St. Lucia Eidechse mit der Rückseitennummer 155 CSLA und dem Wert von zehn ECD erschienen.

Auch St. Lucia hat bei den Kennungen nun die Marke von 200 überschritten. Die Frauen im Nationaldress wurden mit 20 ECD und der Nummer 201 CS-LB erneut ausgegeben. Die Kennung 201 CSLA ist noch nicht bekannt.

#### **ST. VINCENT & THE GRENADINES**

Die Auflagezahl der Netball-<br>Team-Karte<sup>6</sup> (142 CSVF) ist<br>nunmehr offiziell. Durch das falsche Team auf der Vorderseite der Karte und dessen Rückzug, verbleiben etwa 1.500 Exemplare. Das ist relativ wenig, allerdings ist die im TKJ 11/97 bekanntgegebene Rarität nicht zutreffend. Für Sammler ist das eine gute Nachricht, da somit diese Telefonkarte für Sammler weiterhin erschwinglich bleibt. Die Netball-Team-Karte wurde in 1998 aktuell mit der Kennung 199 SVDB erneut produziert. Dabei ist nun allerdings die richtige Jahresbezeichnung auf der Vorderseite der Karte angebracht. Es ist das Jahr 1995

statt wie auf der zurückgezogenen Karte das Jahr 1994. Auf dieser neuen Karte ist allerdings, ebenso wie in St. Kitts, die Rückseitennummer geändert worden. Ob das nun zukünftig so üblich sein wird. oder ob ein Versehen und damit ein Fehldruck vorliegt, ist auch hier noch nicht bekannt. Die Karte mit der A-Kennung aus dieser Serie ist noch nicht verausgabt worden.

Mit der Kennung 157 CSVA und in der Auflage von nur 5.000 Exemplaren wurde eine neue Zehn-ECD-Karte verausgabt, die dem 125jährigen Jubiläum von Cable & Wireless St. Vincent gedenkt. Sie bildet eine Angestellte von Cable & Wireless, eine Volleyballspielerin, eine Steel-Pan-Spielerin und einen Einheimischen ab.

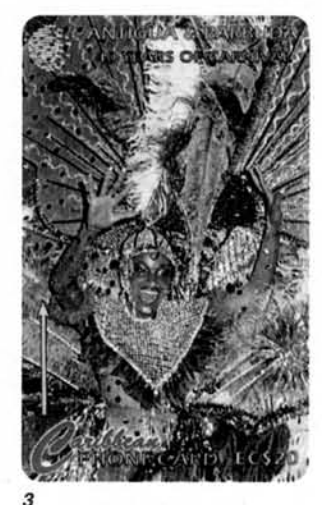

#### **TURKS & CAICOS INSELN**

In Turks & Caicos wurde die Fi-<br>scheserie<sup>7</sup> mit der Kennung<br>158 CTCA - 158 CTCB erneut verkauft. Dies wurde bereits in der Ausgabe über die Inseln ausgeführt. Nun ist auch bekannt, daß der Wert zu 20 USD mit der Kennung 158 CTCC existiert. Alle drei Motive (fünf, zehn und 20 USD) zusammengelegt ergeben wieder ein einheitliches Motiv

#### **MONTSERRAT**

Im Jahrgang 1998 sind auf dieser Insel zwei TK erneut verausgabt worden, die wir schon kennen. Die Kennung 174 CMPA und B (10 ECD und 20 ECD) zeigen den bekannten Vulkan, der schon auf den Karten mit der Kennung 124 A und B gezeigt wurde. rs

Rotenturmstraße 14/22 1010 Wien Ruf: +43 (01) 512-65-43 Mobil: 0664/143-18-46 @Mail: Nostalgiesalon@gmx.at

Salon für Nostalgie. Accessoires und Kultur

Für UNSER PRIVATARCHIV SUCHEN WIR STÄNDIG **INTERESSANTE, REPRODUKTIONSFÄHIGE** 

#### **HISTORISCHE ANSICHTSKARTEN**

SÄMTLICHER LÄNDER UND MOTIVE. MOMENTAN IN BEARBEITUNG: WIEN, NIEDER UND OBERÖSTERREICH SOWIE GASTRO-MOTIVE

STÄNDIGER ANKAUF; ES IST AUCH JEDER VERNÜNFTIGE TAUSCH MÖGLICH! ES STEHT UMFANGREICHES TAUSCHMATERIAL ZUR VERFÜGUNG!

JEDERZEIT: **ABVERKAUF SCHON ARCHIVIERTER MOTIVE: BEI** MENGENABNAHME: BESONDERS GÜNSTIGE STAFFELPREISE!

IN VORBEREITUNG: ÜBERNAHME VON AUKTONSFÄHIGEN ANSICHTSKARTEN

BEI BESUCHEN IST VORANMELDUNG NOTWENDIG!

http://Nostalgiesalon.xodox.com

# つほご ふつけ

### **Leserbrief**

Werter Herr Obmann Kurt Harl!

Mit Freuden bekam ich Ihre Zusendung bezüglich res Vereins "METEOR". Nach Durchlesen der Inform tionen kam ich zu dem Schluss, einer Mitgliedsch zuzustimmen.

Die Zeitung gefiel mir besonders, da Sie auch meinen Heimatbezirk Favoriten erwähnten, dessen Ansichtsk ten ich sammle.

Mit besten Sammlergrüßen, Charlotte Kolmer

### Unser neues Preisrätsel

*Welche Straßenbahnlinien fahren heute über den Julius-Raab-Platz?*

Einsendeschluss ist der 31.10. 2000. Verlost werden 5 TWK mit 50 EH.

Die Lösung senden Sie bitte mittels Postkarte an Red. METEOR Nachrichten, A-1100 Wien, Wendstattgass 15/85/17, per Fax an (++43) 01-689 31 72 oder per E-Mail an meteor.ak.twk@eunet.at

#### Die Gewinner unseres letzten Preisrätsels sind:

Fr. J. BAECK, Au/Stmk.; Fr. R. SCHMATZER, Wien; Hr. E. DUDEK, Angern, N.Ö.; Hr. F. HELM, Seidewitz, D; Hr. G. KLEMENT, Wien.

Eine Karte aus St. Johann/Tirol kam leider ohne Absenderadresse bei uns an.

Die Auflösung lautet: O. W. Fischer

Wir gratulieren den Gewinnern, die TWK wurde alle am Postweg zugesandt.

### Mitarbeiter in diesem Heft sind:

Fr. M. Harl, Hr. J. Fuchs (JF), Hr. J. Hlavac (HL), Hr. Ketzer (HK), Hr. J. Kreuzer (JK), Hr. K. Kudrna (KI Hr. Chr. Leitner (CHL), Hr. H. Neuwirth (HN), Hr. DF R. Sattler (RS)

### Neue Mitglieder:

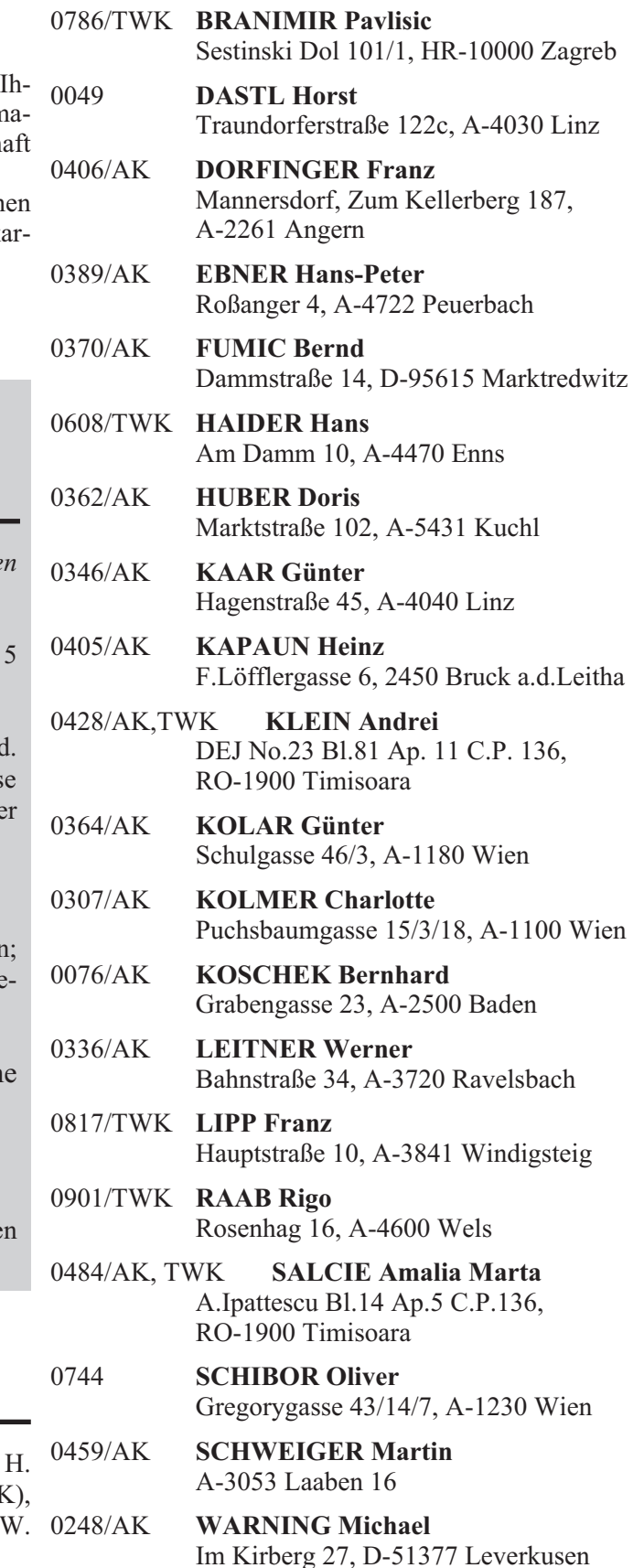

*- 36 -* Meteor Nachrichten 3/2000

### Die Telefonwertkartedas "Plakat im Taschenformat" mit Langzeitwirkung

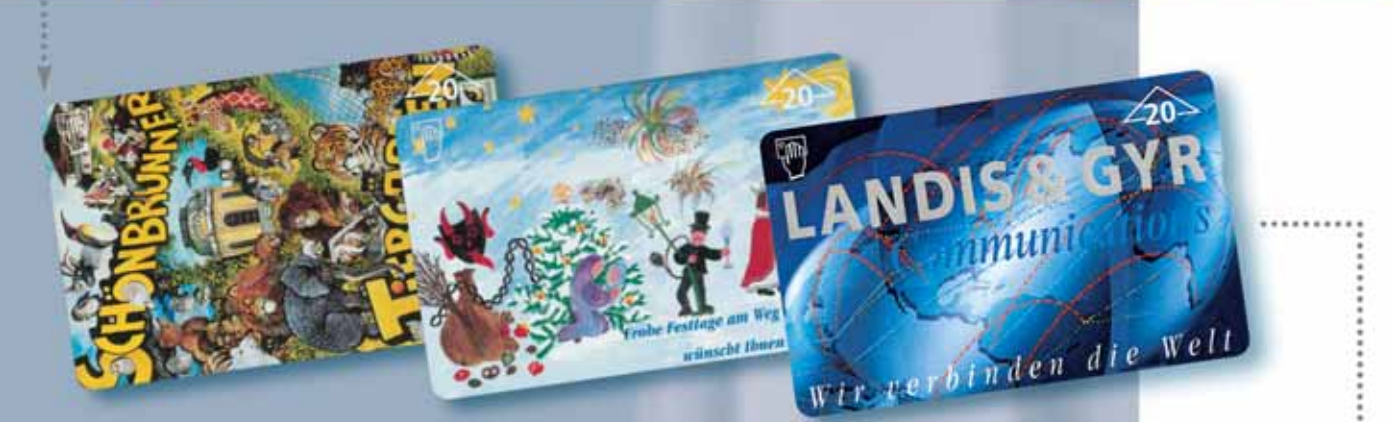

C Ein "Werbegeschenk" hat jeder -Ihre individuelle Telefonwertkarte viele noch nicht.

**C** Die Telefonwertkarte von Landis & Gyr können auch Sie für Ihre Werbebotschaft nützen.

C Als Ihr "Plakat im Taschenformat", intensiv genützt, zielgruppengerecht, weltweit gesammelt, mit unterschiedlichen Nominalwerten.

Ein Anruf genügt. Wir informieren Sie gerne.

**LANDIS & GYR** 

**Communications** 

**LANDIS & GYR Communications** (Österreich) GmbH Triester Straße 14 A-2351 Wiener Neudorf Tel. +43 2236 / 24 636 - 0 Fax +43 2236 / 24 636-30

# **WIPA-Eventkarte**

#### Private Telefonwertkarte Auflage: 6.000 Stück 5 Einheiten

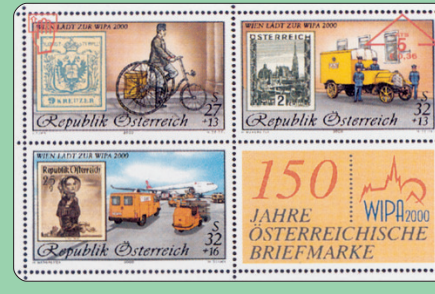

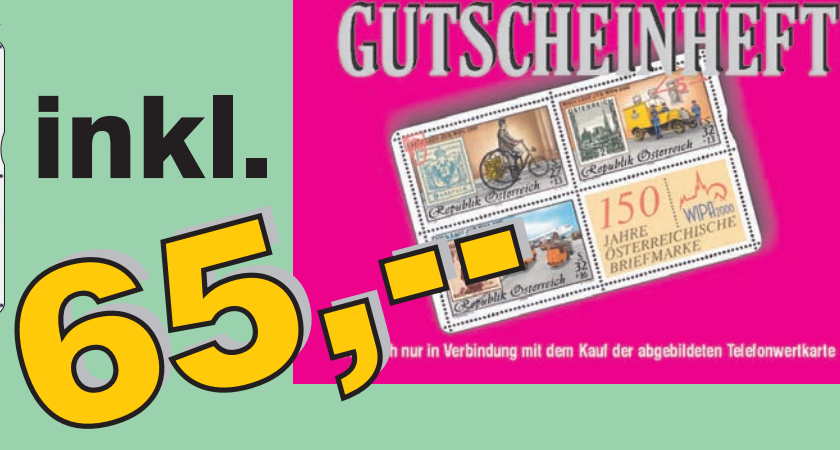

# beim METEOR erhältlich

Bei Versand zuzüglich 42,-- (Ausland: 62,--) Versandspesen. Zu bestellen bei: Kassier Josef Fuchs, Postfach 24, A-2483 Ebreichsdorf

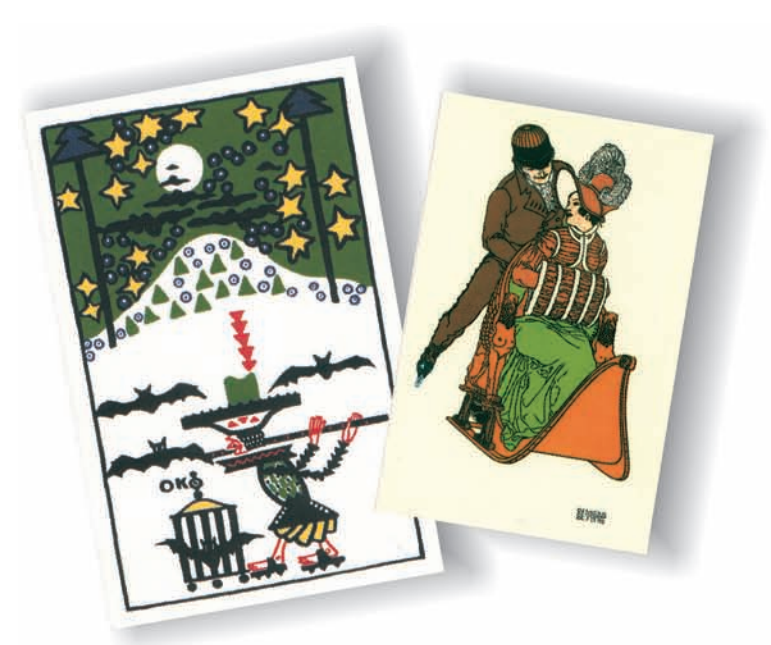

### Telefonwertkarten

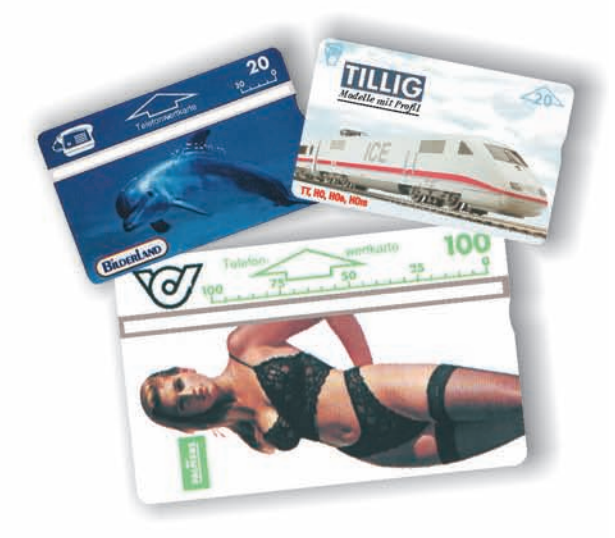

### Ausichtskarten

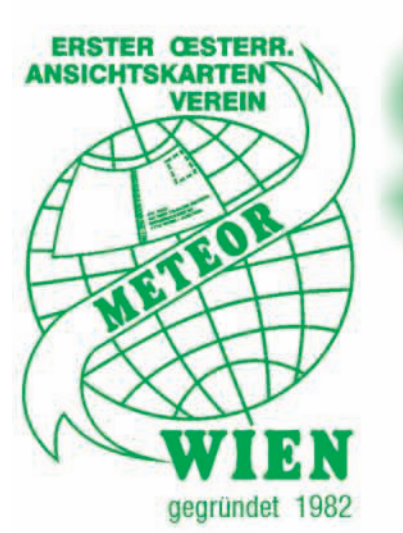

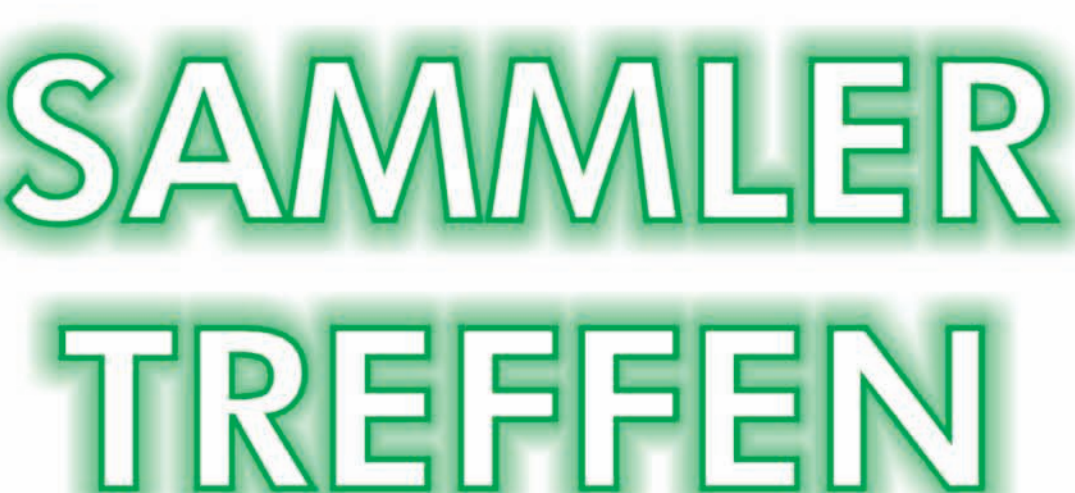

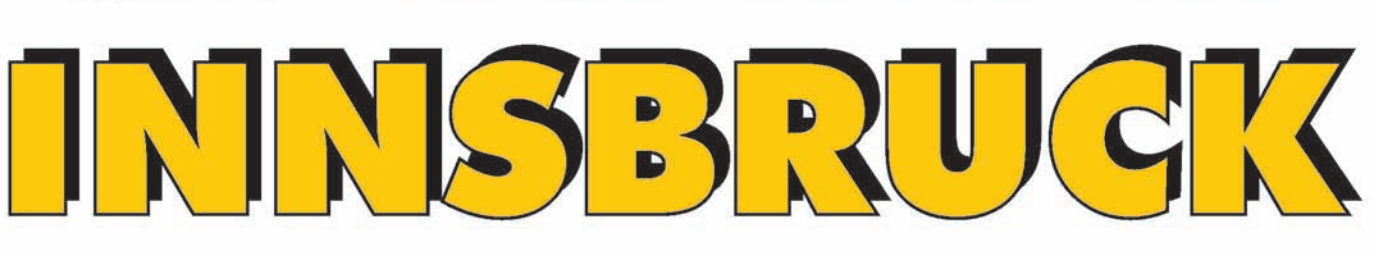

## **Sonntag, 1. Okt. 2000** von 9.00 bis 14.30 Uhr

Leopold-Franzens-Universität

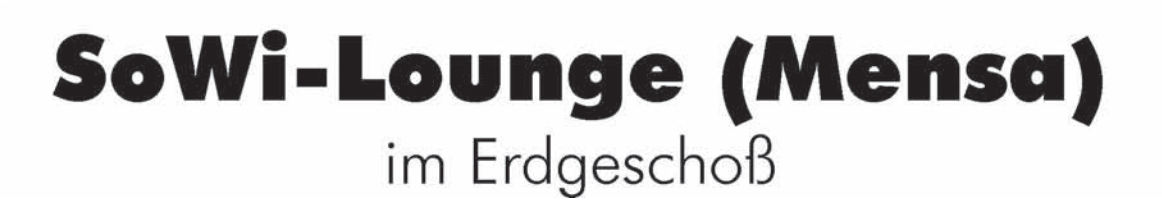

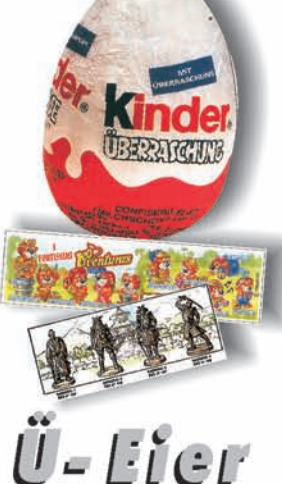